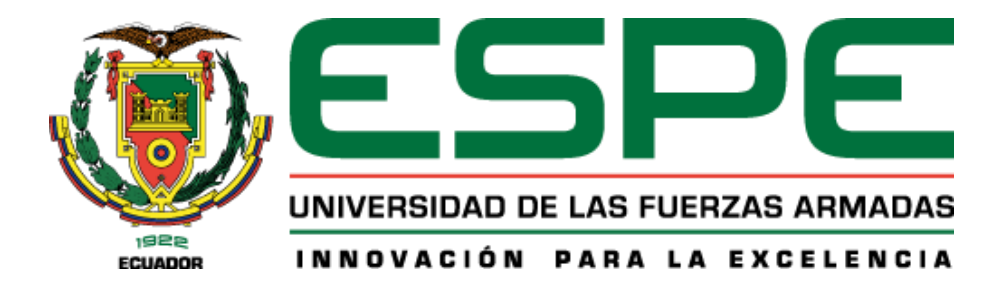

<span id="page-0-0"></span>**Diseño y construcción de un sistema prototipo para transporte de carga pesada semiautomático, a través de un mecanismo eléctrico con orugas y el uso IoT para el registro de datos de las máquinas de mantenimiento correctivo y preventivo en la empresa GRUPOMEGA de la ciudad de Quito.**

Chuquitarco Guagchinga, Cristian Eduardo y Toala Aspiazu, Hasdruwers Rafael

Departamento de Ciencias de la Energía y Mecánica

Carrera de Ingeniería Mecatrónica

Trabajo de titulación, previo a la obtención del título de Ingeniero Mecatrónico

Ing. Caizalitín Quinaluisa, Edwin Alejandro

04 de agosto del 2022

Latacunga

<span id="page-1-0"></span>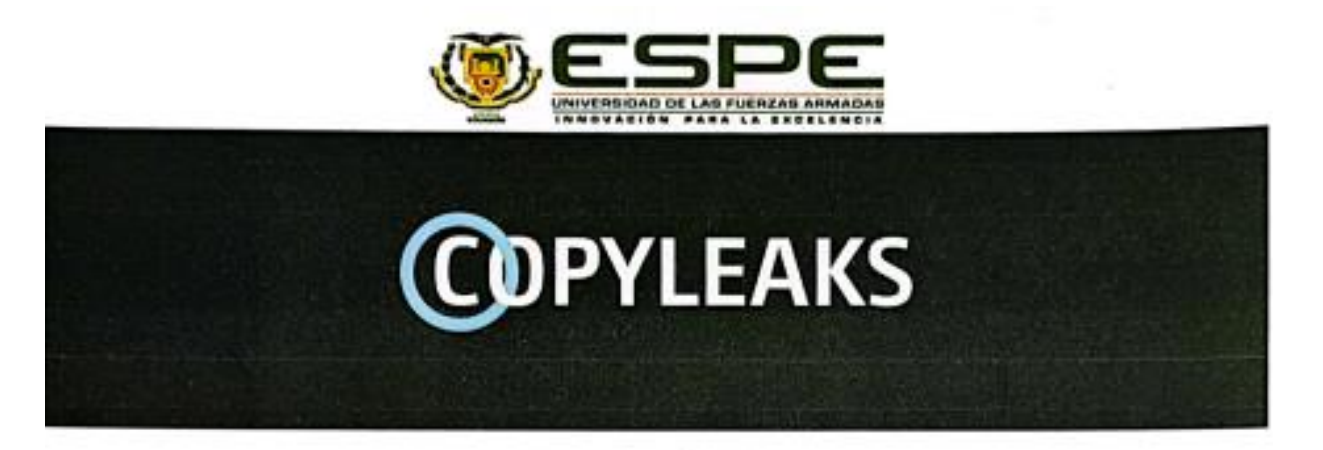

Tesis\_Chuquitarco\_Toala.docx Scanned on: 1:36 August 15, 2022 UTC

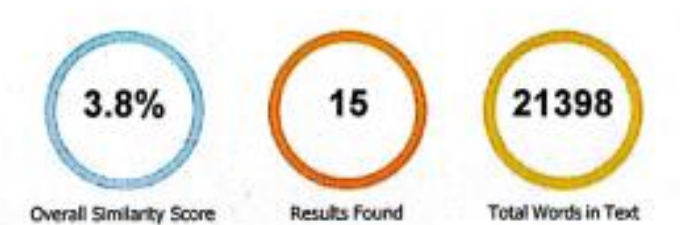

**Identical Words** 139 Words with Minor Changes 174 Paraphrased Words 365 **Omitted Words** 3372

**HAMI INGS** ï

Ing. Caizalitin Quinaluisa, Edwin Alejandro

C.C.: 0503351397

**COPYLEAKS** 

Website | Education | Businesses

<span id="page-2-0"></span>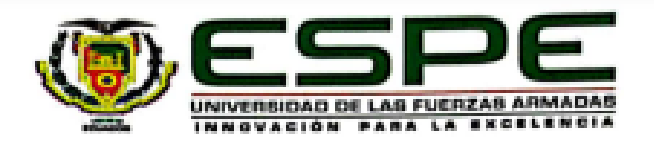

#### Departamento de Ciencias de la Energía y Mecánica

#### Carrera de Ingeniería en Mecatrónica

#### Certificación

Certifico que el trabajo de titulación: "Diseño y construcción de un sistema prototipo para transporte de carga pesada semiautomático, a través de un mecanismo eléctrico con orugas y el uso loT para el registro de datos de las máquinas de mantenimiento correctivo y preventivo en la empresa GRUPOMEGA de la ciudad de Quito" fue realizado por los señores Chuquitarco Guagchinga, Cristian Eduardo y Toala Aspiazu, Hasdruwers Rafael; el mismo que cumple con los requisitos legales, teóricos, científicos, técnicos y metodológicos establecidos por la Universidad de las Fuerzas Armadas ESPE, además fue revisado y analizado en su totalidad por la herramienta de prevención y/o verificación de similitud de contenidos; razón por la cual me permito acreditar y autorizar para que se lo sustente públicamente.

#### Latacunga, 15 de agosto del 2022

Firma: **British** utali Ing. Caizalitín Quinaluisa, Edwin Alejandro C.C.: 0503351397

<span id="page-3-0"></span>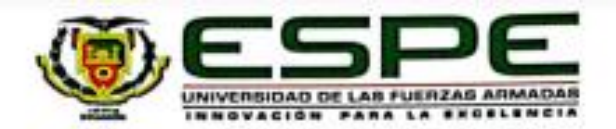

Departamento de Ciencias de la Energía y Mecánica Carrera de Ingeniería en Mecatrónica

#### Responsabilidad de Autoria

Nosotros, Chuquitarco Guagchinga, Cristian Eduardo, con cédula de ciudadanía n°0503795866 y Toala Aspiazu, Hasdruwers Rafael, con cédula de ciudadanía nº1718902677, declaramos que el contenido, ideas y criterios del trabajo de titulación: "Diseño y construcción de un sistema prototipo para transporte de carga pesada semiautomático, a través de un mecanismo eléctrico con orugas y el uso loT para el registro de datos de las máquinas de mantenimiento correctivo y preventivo en la empresa GRUPOMEGA de la ciudad de Quito" es de nuestra autoría y responsabilidad, cumpliendo con los requisitos legales, teóricos, científicos, técnicos, y metodológicos establecidos por la Universidad de las Fuerzas Armadas ESPE, respetando los derechos intelectuales de terceros y referenciando las citas bibliográficas.

Latacunga, 15 de agosto del 2022

Firma

Gretan Chequitere

Poted Tooler

Chuguitarco Guagchinga, Cristian Eduardo C.C.: 0503795866

Toala Aspiazu, Hasdruwers Rafael C.C.: 1718902677

..........................

<span id="page-4-0"></span>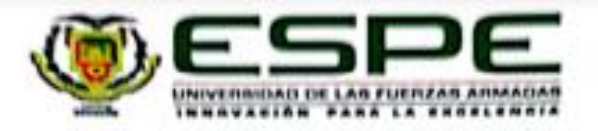

Departamento de Ciencias de la Energía y Mecânica

Carrera de Ingenieria en Mecatrónica

Autorización de Publicación

Nosotros, Chuquitarco Guagchinga, Cristian Eduardo, con cédula de ciudadania n°0503795866 y Toala Aspiazu, Hasdruwers Rafael, con cédula de ciudadanía n°1718902677, autorizamos a la Universidad de las Fuerzas Armadas ESPE publicar el trabajo de titulación: "Diseño y construcción de un sistema prototipo para transporte de carga pesada semiautomático, a través de un mecanismo eléctrico con orugas y el uso loT para el registro de datos de las máquinas de mantenimiento correctivo y preventivo en la empresa GRUPOMEGA de la ciudad de Quito\* en el Repositorio Institucional, cuyo contenido, ideas y criterios son de mi responsabilidad.

Latacunga, 15 de agosto del 2022

Firma

Cisting Chiquitana

Partied Toute

Chuquitarco Guagchinga, Cristian Eduardo C.C.: 0503795866

Toala Aspiazu, Hasdruwers Rafael C.C.: 1718902677

,,,,,,,,,,,,,,,,,,,,,,,,,,,,,,,,,,,,

#### **Dedicatoria**

<span id="page-5-0"></span>*El presente trabajo se lo dedico primeramente a Dios, por darme la sabiduría y fortaleza, por guiarme en el camino y levantarme siempre con la mirada hacia el frente en busca de las metas y sueños anhelados, por haberme dado una maravillosa familia y haber puesto en mi camino a excelentes personas y amigos.*

*A mi familia, que es el pilar fundamental para que pueda cumplir este objetivo, esto es de ustedes, Luis y Martha, mis queridos y amados padres, por su apoyo incondicional, por siempre levantarme los ánimos para continuar en la vida con más determinación y por inculcarme sus principios y valores que quedarán plasmados en mí por siempre.* 

*Esto es de ustedes y para ustedes Kathy y Gaby, mis hermanas preciosas, que siempre estuvieron a mi lado en todo momento apoyándome con su carisma y cariño, quienes con simplemente existir alegran mi vida y mi corazón.*

*Es para todos aquellos familiares y amigos que colocaron su granito de arena en lo educativo, en lo deportivo y en lo personal, amigos que sin pensarlo llenan de alegría nuestra vida y hacen de los malos momentos algo temporal, porque al final de todo vale la pena, vale la pena vivir una vida para recordar.*

#### *CHUQUITARCO GUAGCHINGA, CRISTIAN EDUARDO*

## **Dedicatoria**

<span id="page-6-0"></span>*El presente trabajo lo dedico a mis padres y hermana quienes me han brindado su apoyo constante durante toda mi carrera universitaria, quienes con sus consejos me supieron guiar y brindarme esa valentía necesaria para no desmayar en lograr mis metas propuestas.* 

*A mi abuelita Rosita que siempre me inculco los mejores valores y me brindo su apoyo incondicional durante el tiempo de convivencia junto a ella.*

*A las personas que han estado dándome su acompañamiento, Michelle, Alexandra que también fueron de gran ayuda y muy buenas consejeras en los momentos más difíciles antes de llegar a ser un profesional.* 

# *TOALA ASPIAZU, HASDRUWERS RAFAEL*

### **Agradecimiento**

<span id="page-7-0"></span>*Nada es para siempre decían mis padres y hoy gracias a ellos culmino una etapa más en el camino para formarme como profesional, sin embargo, lo que sí permanecerá por siempre en mí corazón es su apoyo y cariño dado para hacer de mí la persona que soy.*

*Agradezco a la Universidad de las Fuerzas Armadas ESPE por haberme brindado las herramientas necesarias para mi formación y a todos los docentes por los conocimientos otorgados que, de seguro, me serán de gran utilidad en la vida profesional.*

*Agradezco a mi tutor de tesis Ing. Edwin Caizalitín por concedernos su conocimiento y facilitarnos las herramientas necesarias durante todo el proceso realizado en el presente proyecto.*

*Finalmente agradezco a todos mis compañeros y amigos que formaron parte de esta etapa, tanto dentro como fuera de las aulas, ya que con su apoyo han contribuido positivamente durante toda mi carrera universitaria.*

## *CHUQUITARCO GUAGCHINGA, CRISTIAN EDUARDO*

### **Agradecimiento**

<span id="page-8-0"></span>*Agradezco a la Universidad de las Fuerzas Armadas ESPE por haberme aceptado ser parte de ella y abierto las puertas de su seno científico para poder estudiar mi carrera, así como también a todos los docentes que me brindaron su conocimiento para formarme como un profesional.*

*Agradezco a mi tutor de tesis Ing. Edwin Caizalitín por haberme brindado la oportunidad de recurrir a su conocimiento científico y paciencia para guiarme durante todo el desarrollo del presente proyecto.*

*Agradezco a mis compañeros de clases ya que gracias al compañerismo, amistad y apoyo moral han aportado de gran forma a mis ganas de seguir siempre adelante en mi carrera profesional.*

## *TOALA ASPIAZU, HASDRUWERS RAFAEL*

# <span id="page-9-0"></span>**ÍNDICE DE CONTENIDOS**

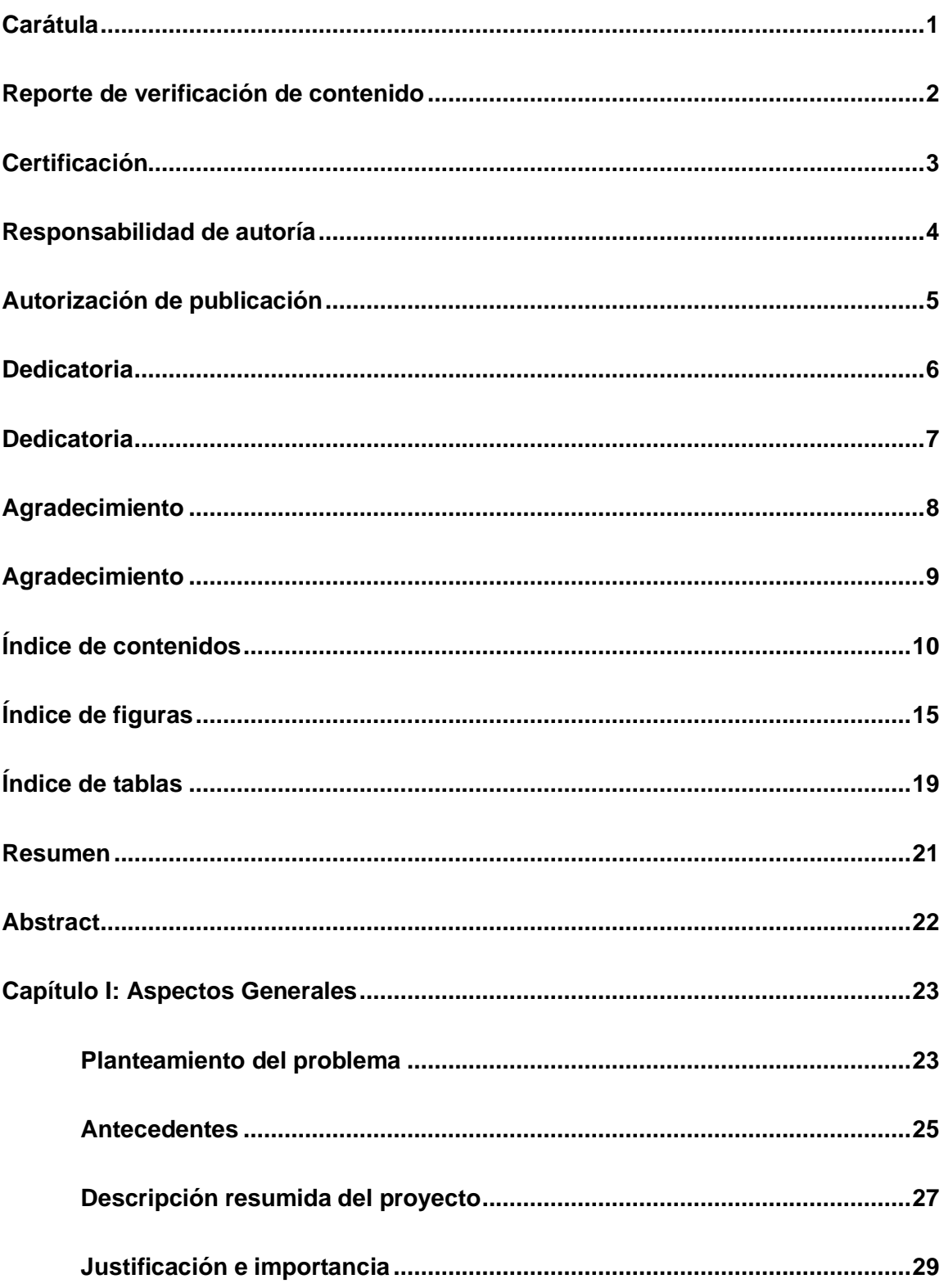

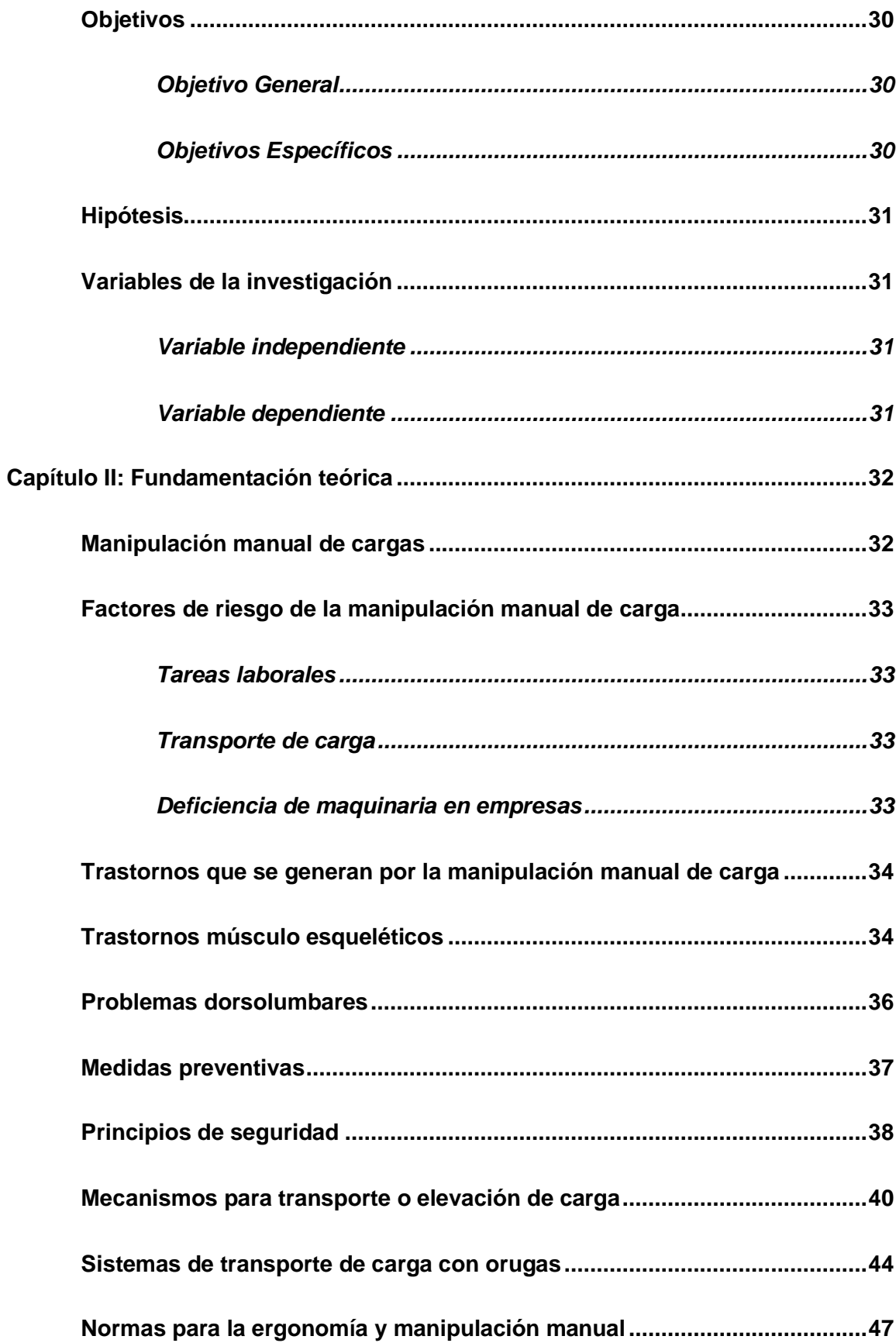

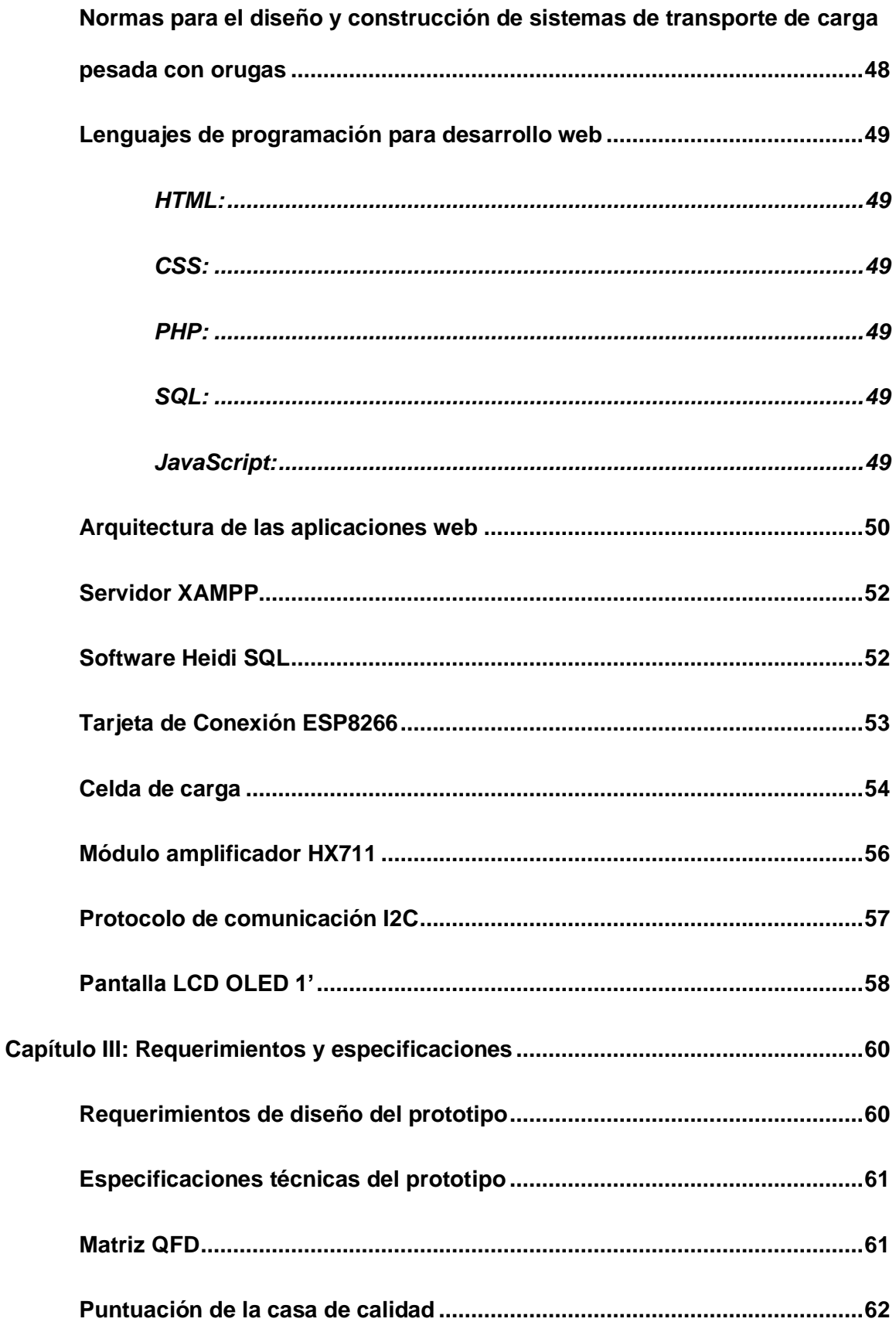

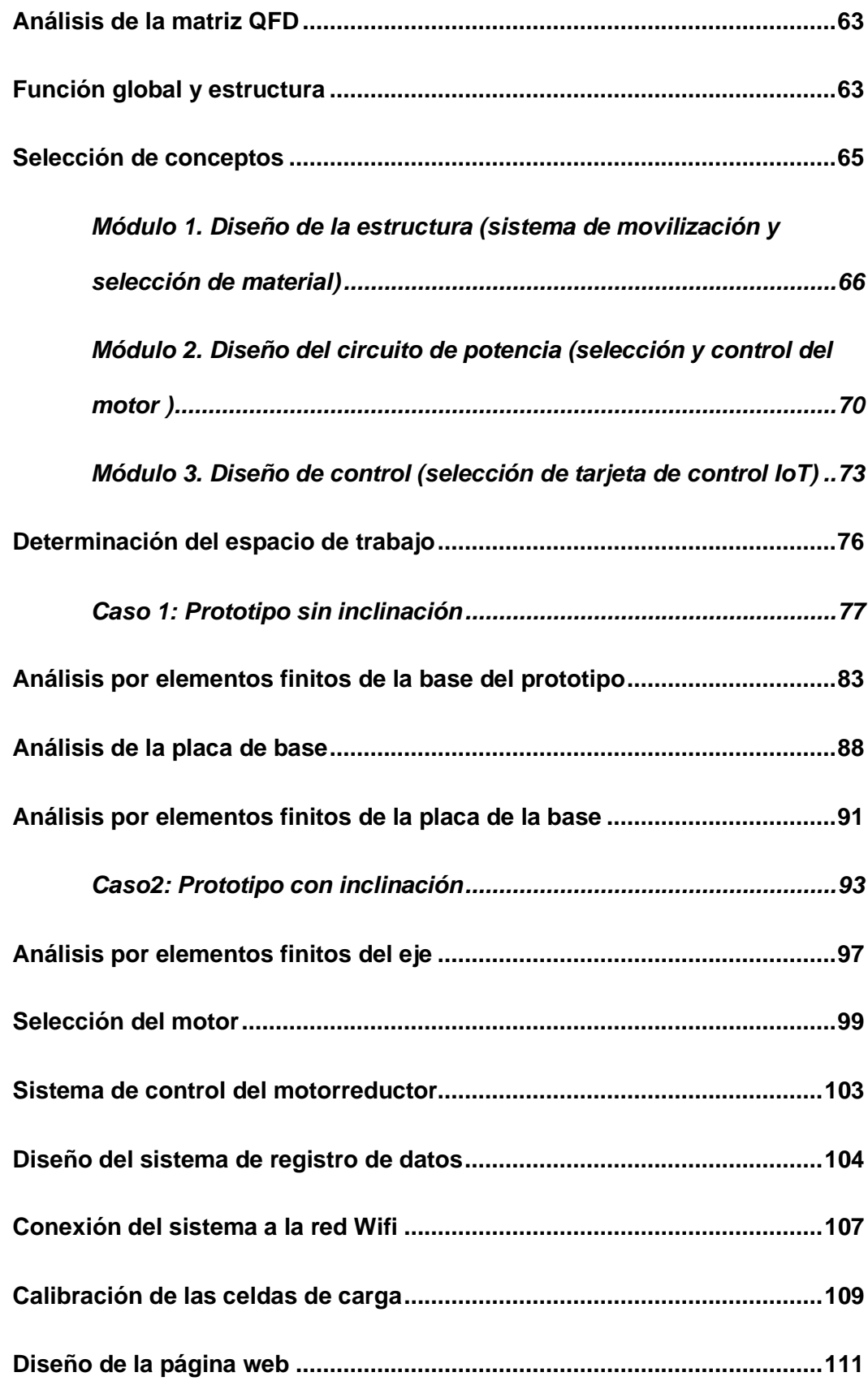

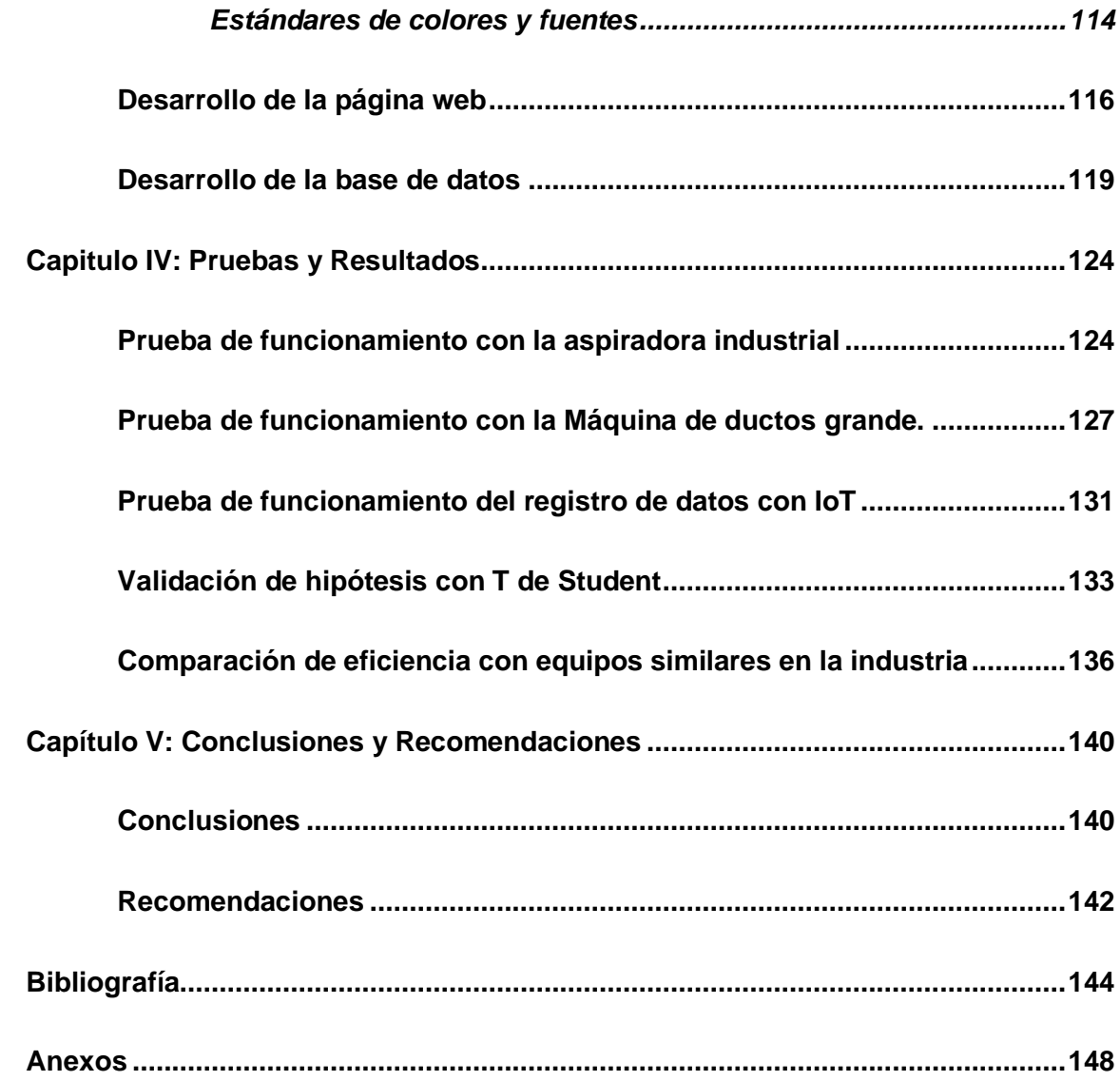

14

# <span id="page-14-0"></span>ÍNDICE DE FIGURAS

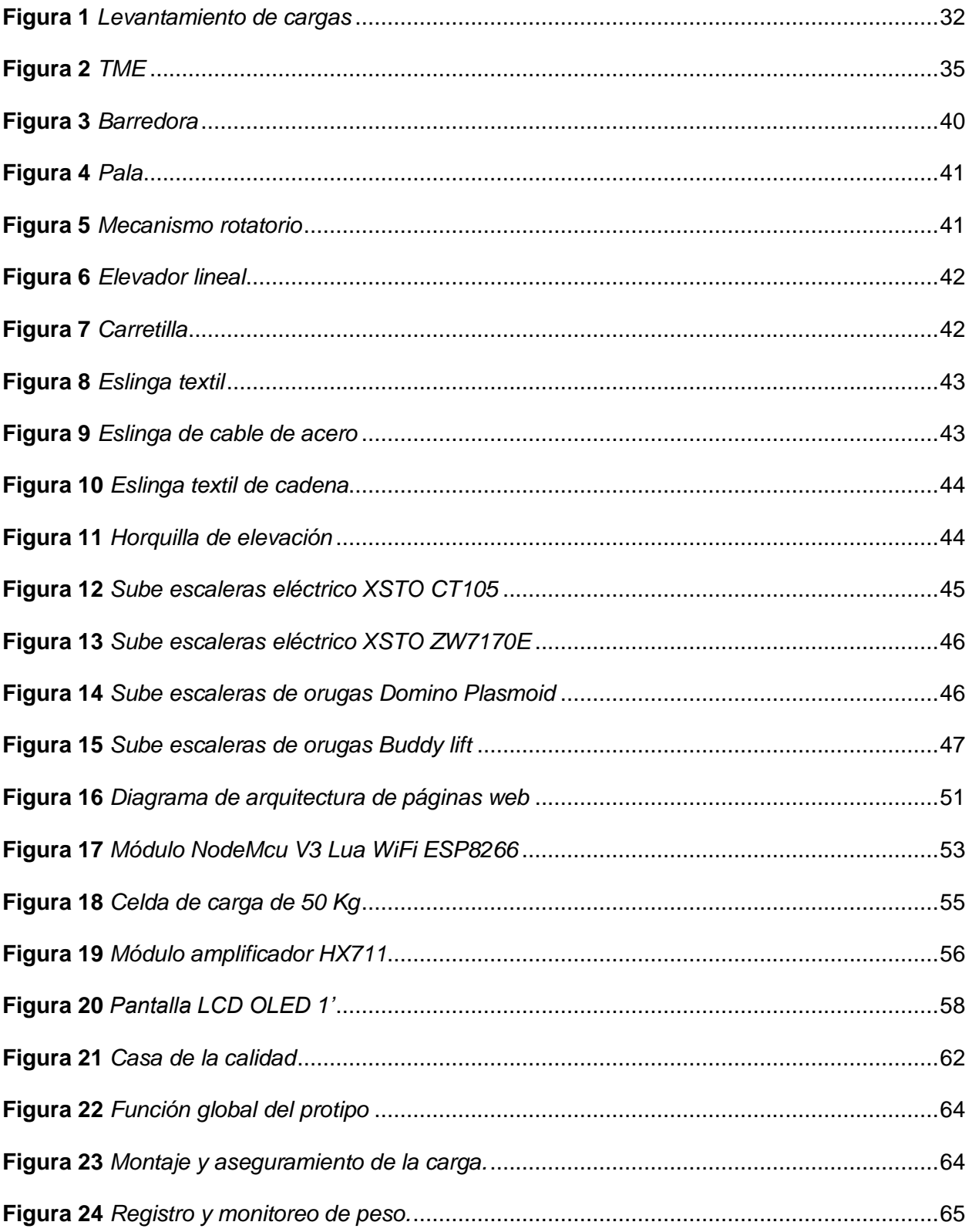

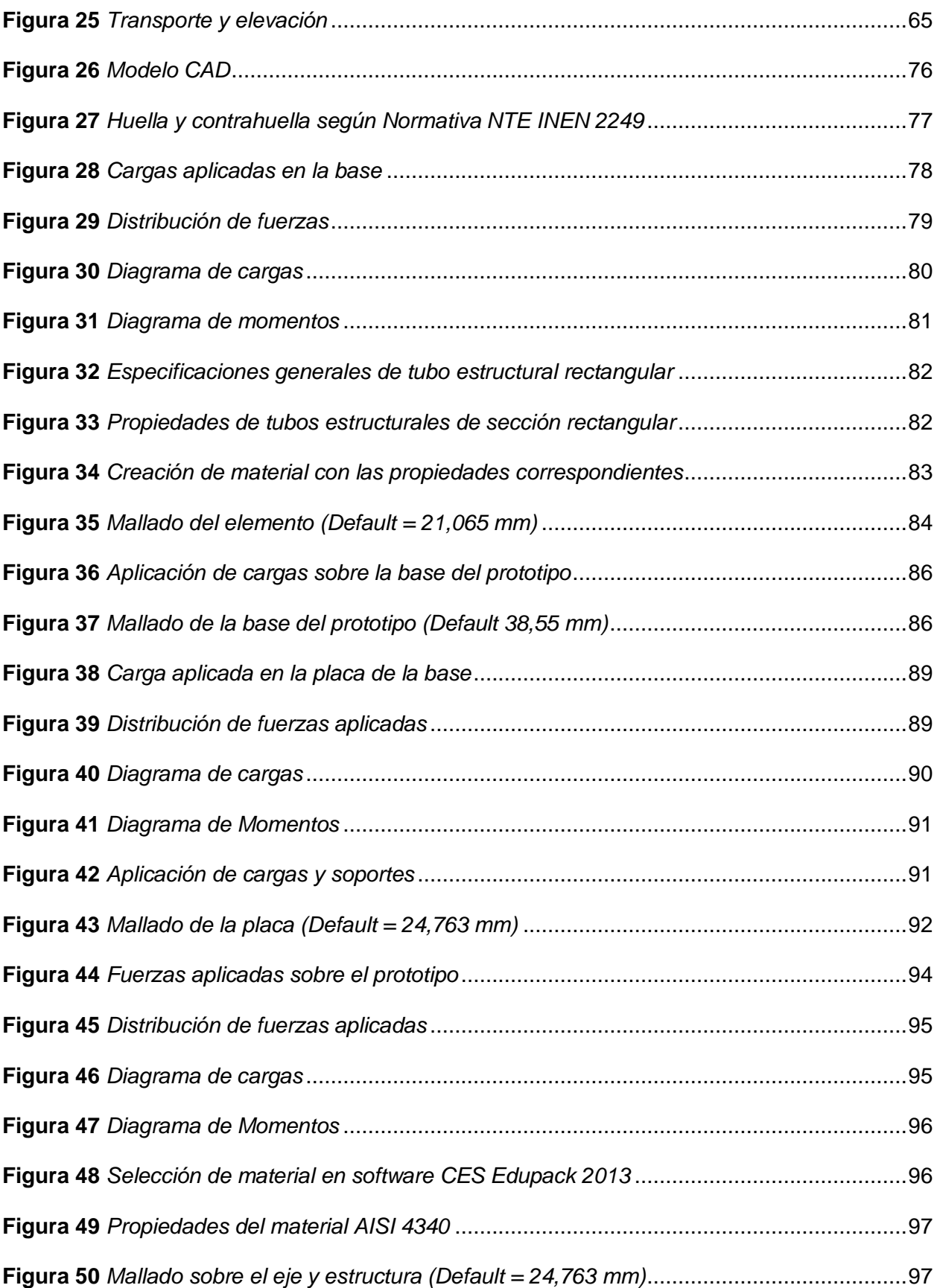

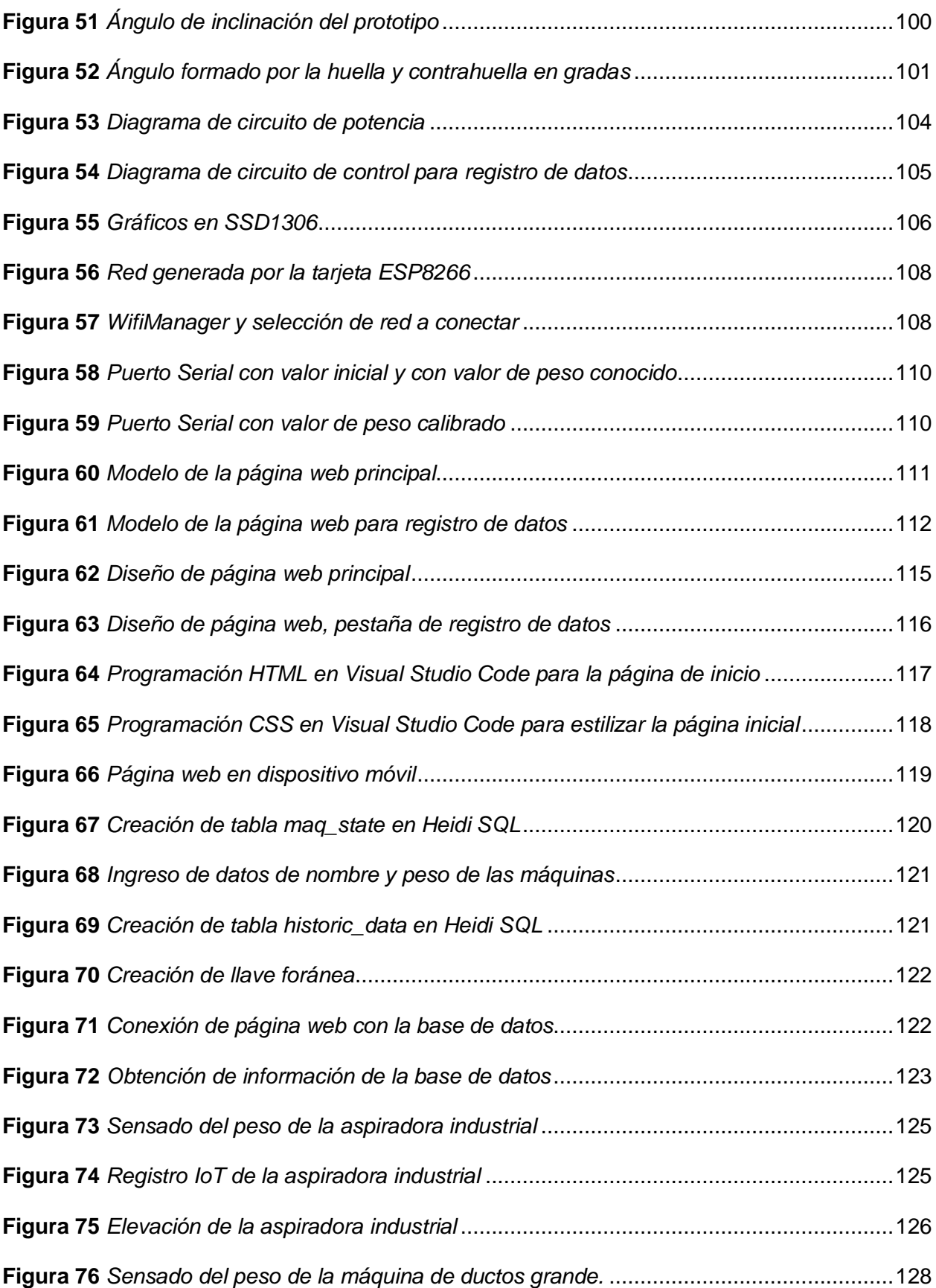

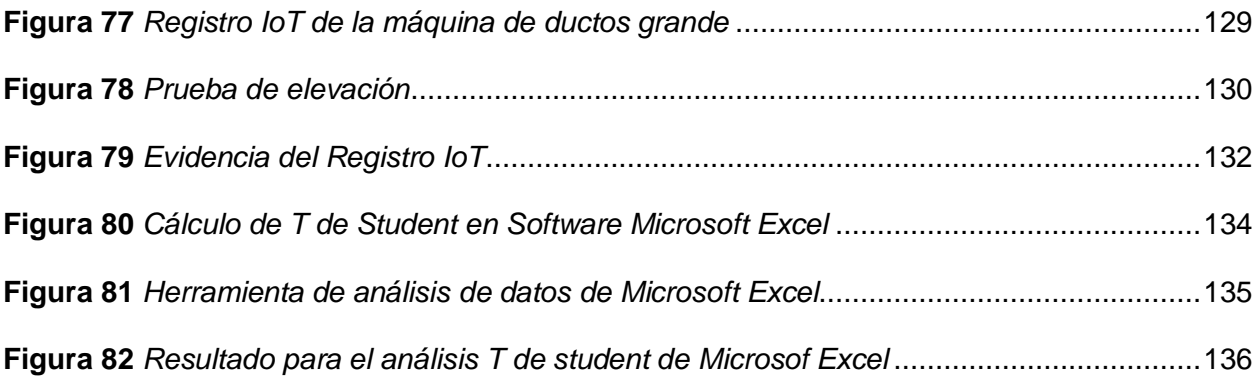

# <span id="page-18-0"></span>**ÍNDICE DE TABLAS**

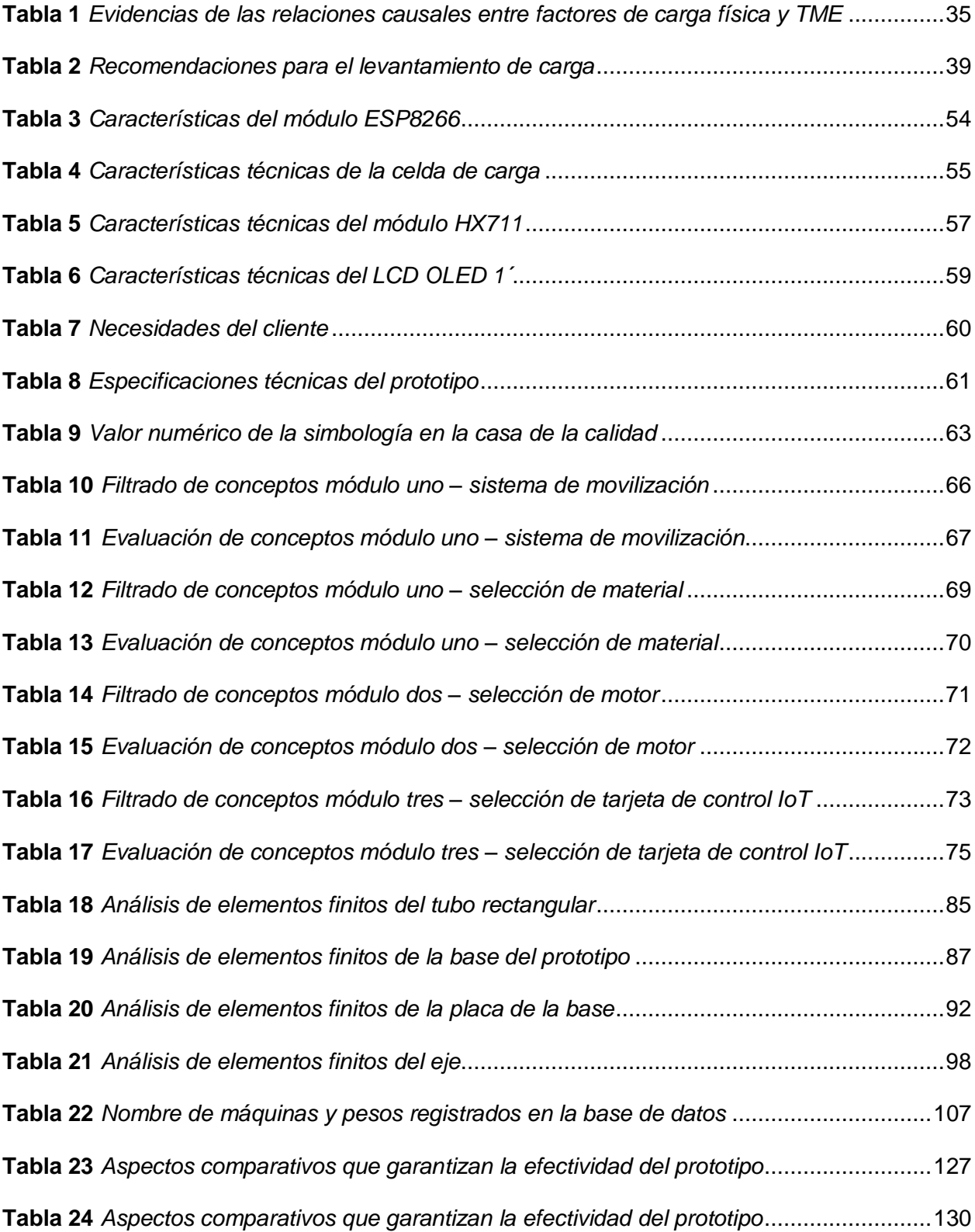

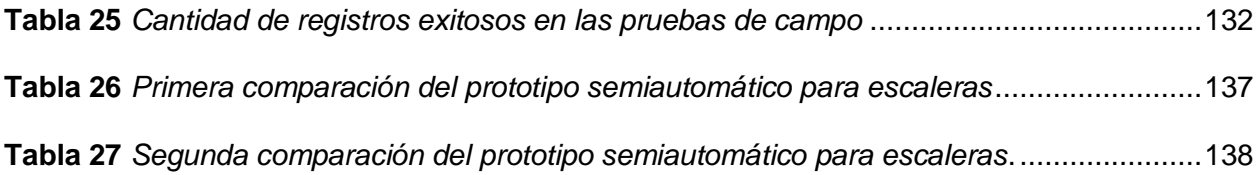

#### **Resumen**

<span id="page-20-0"></span>El presente proyecto de titulación se enfoca en el diseño y construcción de un sistema prototipo para transporte de carga pesada semiautomático a través de un mecanismo eléctrico de orugas. Se incorpora el uso de IoT mediante el cual se realiza el registro de datos de las máquinas movilizadas, mismos que se pueden visualizar a través de una página web desde cualquier dispositivo electrónico en tiempo real. El proyecto relaciona la mecánica, la electrónica y la informática. El diseño mecánico se realiza a partir de las necesidades y requerimientos de la empresa, donde se genera un diseño seguro y capaz de transportar cargas de hasta 100 kg. El diseño electrónico contempla el circuito de potencia para el control del motorreductor que, mediante el uso de accionadores, permite que el prototipo baje o suba a través de las escaleras y el circuito para el registro de datos donde se emplea la tarjeta controladora ESP8266 para el procesamiento y las células de carga para el sensado de los diferentes pesos. La información que se obtiene es enviada a la base de datos MySQL y mediante programación HTML, JavaScript y PHP se realiza el diseño de la página web que permite visualizar datos referentes a nombre, peso, fecha y hora de la máquina que ha sido transportada, para este módulo se toma en cuenta las cinco máquinas que conforman el área de mantenimiento preventivo y correctivo de la empresa. Finalmente, en el análisis de resultados a través de métodos estadísticos se comprueba que el prototipo optimiza el transporte y registro de las máquinas de mantenimiento preventivo y correctivo.

*Palabras Clave: transporte de carga pesada, mecanismo eléctrico de orugas, registro de datos, MySQL, PHP, diseño web.*

#### **Abstract**

<span id="page-21-0"></span>The present degree project focuses on the design and construction of a prototype system for semi-automatic heavy load transport through an electric track mechanism. The use of IoT is incorporated through which the data of the mobilized machines is recorded, which can be viewed through a web page from any electronic device in real time. The project relates mechanics, electronics and computing. The mechanical design is carried out based on the needs and requirements of the company, where a safe design is generated and capable of transporting heavy-duty of up to 100 kg. The electronic design contemplates the power circuit for the control of the gear motor, which through the use of actuators, allows the prototype to go down or up through the stairs and the circuit for data recording where the ESP8266 controller card is used for the processing and load cells for sensing the different weights. The information obtained is sent to the MySQL database and through HTML, JavaScript and PHP programming, the design of the web page is carried out, which allows reference data to be displayed on the name, weight, date and time of the machine that has been transported, for this module the five machines that make up the area of preventive and corrective maintenance of the company are taken into account. Finally, in the analysis of results through statistical methods, it is verified that the prototype optimizes the transport and registration of preventive and corrective maintenance machines.

*Keywords: heavy-duty transport, electric track mechanism, data logging, MySQL, PHP, web page.*

#### **Capítulo I**

#### **Aspectos Generales**

#### <span id="page-22-1"></span><span id="page-22-0"></span>**Planteamiento del problema**

Según el Convenio 127 de la OIT (1967) "el transporte de carga se determina como todo peso que un trabajador puede sostener, donde se incluye el levantamiento y posicionamiento de la carga. El proceso de manipulación de cargas se considera un riesgo para la salud del trabajador, donde alrededor del 20% de las lesiones sufridas por estos se derivan del manejo excesivo de cargas, siendo especialmente comunes los trastornos músculo-esqueléticos que afectan los miembros superiores y la espalda, en especial en la zona dorsolumbar."

"Los motivos que comúnmente originan trastornos de salud en los trabajadores al realizar manipulaciones de carga son, además del peso excesivo de la carga, las condiciones ergonómicas inadecuadas (cargas inestables, sujeción inadecuada, superficies resbaladizas, etc.) y ciertas características propias del trabajador que la realiza, como la falta de información sobre las condiciones ideales de levantamiento y equipamiento inadecuado" (Mas, 2015).

Según la Organización Internacional del Trabajo (OIT), hasta el 25% de accidentes laborales están relacionados con la manipulación de cargas. En Latinoamérica, se estima que de 100 episodios que se presentan por dolor en la región lumbar, 37 de estos se deben a la actividad laboral, con mayor prevalencia en hombres, debido a que realizan actividades donde se presenta con mayor frecuencia la exposición al levantamiento manual de cargas.

Según el Ministerio de Salud Pública de Ecuador (MSP) "el dolor que se presenta en la espalda baja se considera un problema de salud con índices altos, sobre todo en la parte laboral, ocasionando un gran impacto y afectando tanto social como económicamente a la población, pues se aumentan los recursos para dar solución al que las padece e incrementa los días laborales perdidos. Se identifican múltiples factores como: lesiones ocasionadas por sobreesfuerzos físicos o mecánicos, posturas inadecuadas, movimientos repetitivos, mala musculatura abdominal y lumbar, factores familiares y genéticos" (Moyano, 2016).

"La adopción de medidas necesarias para prevenir la manipulación de las cargas, en especial mediante la implementación de equipos y técnica organizativas, permiten visualizar formas de transportar cargas evitando el esfuerzo del trabajador, son parte fundamental para la disminución de los diferentes trastornos de salud relacionados y como medida de prevención ante lesiones acumulativas y fatiga física" (Solano, 2020).

El uso de mecanismos como las carretillas manuales permiten el transporte de cargas pesadas, sin embargo, son limitadas en cuanto al peso que se puede transportar, ya que dependen directamente de la fuerza del empleado, estas ayudas no suelen eliminar totalmente la manipulación manual de cargas, aunque la reducen considerablemente. "Las tareas de empuje y arrastre son algo menos fatigantes y menos dañinas para la espalda a diferencia de las tareas de elevación, descenso o transporte, fundamentalmente cuando la carga es muy pesada y se tiene que subir o bajar por escaleras o superar los cambios de nivel" (Ruiz, 2019).

GRUPOMEGA es una empresa que construye equipamientos para cocinas, restaurantes y hoteles, ofrece servicios de mantenimiento industrial preventivo y correctivo, de tal forma, dispone de maquinaria para realizar su labor. La gran mayoría de asociados se encuentran ubicados en centros comerciales o supermercados donde se debe transportar esta maquinaria a través de escaleras.

Esto genera dificultad de movilización a causa del peso de las mismas y la necesidad de mayor personal del requerido únicamente para su traslado, siendo esto una fuente potencial de daños en la salud de los trabajadores, de daños materiales y de pérdida de tiempo en los procesos, además no se tiene datos precisos de las máquinas empleadas en los

procedimientos de mantenimiento por lo que se requiere un registro de datos automático.

En mención a lo planteado anteriormente, se presenta la propuesta para realizar el diseño y construcción de un sistema prototipo para transporte de carga pesada semiautomático, a través de un mecanismo eléctrico con orugas y el uso IoT para el registro de datos de las máquinas de mantenimiento correctivo y preventivo en la empresa GRUPOMEGA de la ciudad de Quito. El sistema propuesto será validado mediante pruebas y la implementación de encuestas que verifiquen el funcionamiento y efectividad del prototipo.

## <span id="page-24-0"></span>**Antecedentes**

Las máquinas han logrado facilitar el trabajo del hombre desde la antigüedad, remplazando labores pesadas como levantar objetos de gran tamaño y masa. Desde su invención por parte del general chino Zhuge Liang en el 200 a.C. "la carretilla se ha convertido en una herramienta básica que sirve para transportar con relativo poco esfuerzo todo tipo de cargas, empleado en el sector industrial donde se trasladan gran cantidad de cargas pequeñas y grandes de un lugar a otro, en obras de construcción, en horticultura y jardinería o bien para el uso hogareño" (Pellini, 2015).

"En el transcurso del tiempo se han desarrollado diferentes diseños según la aplicación a emplearse, donde se incorpora carretillas de una sola rueda, de dos ruedas y las de tipo industrial, esta última indicada para el trabajo en dicho ambiente, debido a que puede contar con suspensión hidráulica o motores eléctricos, lo que la hace mucho más avanzada que cualquiera de las otras, dando mayor autonomía y ejerciendo menos carga al operario" (Molina, 2018).

Los sistemas de transporte de carga pesada, como las carretillas sube-escaleras eléctricas, poseen mecanismos para facilitar el transporte de carga pesada a lugares altos, tales como orugas y ruedas con motores eléctricos, mismas que proporcionan estabilidad, seguridad y fiabilidad con una alta capacidad de carga. Según (Zonzini, 2021) "se describe como vehículos diseñados específicamente para el transporte por escaleras, donde existen diferentes tipos, dependiendo de la finalidad y pueden ejecutar el desplazamiento sobre ruedas o sobre orugas, empleando fuerza eléctrica. Detalla que la característica que diferencia algunos sube escaleras de otros es la capacidad de carga, donde se desarrollan modelos que no admiten más de 50 kg, mientras que otros pueden llevar más de 400 kg de peso."

En el proyecto de tesis de Villacís (2015) se describe que "el diseño de una estructura mecánica de orugas para movilizar una silla de ruedas a través de escaleras se plantea como una alternativa viable, implementando un sistema que sea capaz de transportar a una persona con discapacidad en una silla de ruedas convencional desde la planta de un edificio hacia otra, superando escaleras de manera fácil, donde el funcionamiento guarda relación con el objetivo del tema, pero la finalidad difiere en cuanto a la carga que se transporta."

En el proyecto de tesis de Castro (2019) "hace referencia al diseño de una carretilla industrial de carga con una capacidad máxima de 600 kg y con un sistema de elevación de paquetes, cuyo objetivo es transportar la carga a través de la implementación de un motor eléctrico, cuya alimentación y capacidad permita movilizar la carga por terrenos variables durante un rango de entre 4 a 5 horas continuas, que supere la dificultad de trayectorias como rampas, desniveles, caminos barrosos y césped mojado.

Es evidente el avance tecnológico de los sistemas de transporte y elevación de carga pesada por medio de los diferentes mecanismos expuestos, en donde a partir del proceso de transformación digital en la que se encuentra inmerso el mundo, no se puede dejar de lado una de las tendencias tecnológicas con más influencia como lo es el Internet de las cosas (IoT).

Según Kranz (2017) en el libro "Internet of things"; describe que "el internet de las cosas permite el cómputo, almacenamiento y comunicación para recopilar, procesar y distribuir información por la red, con ello se realiza el análisis posterior y permite optimizar múltiples procesos. La inclusión del IoT en diferentes sistemas permite una variedad de aplicaciones tales como: manejo remoto, adquisición de información del sistema, análisis de datos, registro de datos, entre otros. Con más de siete mil millones de dispositivos IoT conectados en la actualidad, los expertos prevén que este número aumente a veintidós mil millones para el 2025 aportando positivamente al crecimiento de la industria."

Dentro de la industria ecuatoriana existe un bajo porcentaje en el empleo de sistemas automáticos que realicen la labor de transportar carga pesada, a excepción de las tradicionales, generando afectaciones a la salud y seguridad de los trabajadores por los pesos manipulados sobre todo en entornos de difícil movilización.

#### <span id="page-26-0"></span>**Descripción resumida del proyecto**

El presente proyecto de investigación tiene como objetivo diseñar y construir un sistema prototipo para transporte de carga pesada semiautomático, a través de un mecanismo eléctrico con orugas y el uso IoT para el registro de datos de las máquinas de mantenimiento correctivo y preventivo en la empresa GRUPOMEGA de la ciudad de Quito.

El diseño del sistema prototipo para transporte de carga pesada semiautomático contará con ciertas etapas a desarrollar: análisis y selección de componentes, etapa de control y potencia, programación y diseño de una interfaz gráfica web, diseño y construcción de la estructura mecánica y validación de resultados.

con la finalidad de verificar su utilidad en el transporte de cargas pesadas a través de escaleras El análisis y selección de componentes tendrá como objetivo investigar acerca del entorno de trabajo, mecanismos y los elementos que conforman el sistema como: motores que permitan movilizar el peso requerido , tarjetas controladoras para el control de dirección de motores, sensores de peso, bandas antideslizantes para orugas y baterías que permitan el funcionamiento en conjunto, necesarios para obtener un dimensionamiento tanto de la alimentación como de las medidas estructurales del sistema, de tal forma que permita subir pesos de máximo 100 kg.

En la etapa de control y potencia se plantea realizar los circuitos necesarios para el control de los motores, cabe recalcar que no se realizará el diseño del controlador del motor ya que este será adquirido en la etapa de selección de componentes. Se lo realizará mediante software que permita el diseño del esquema eléctrico, construcción de la placa del circuito impreso y simulación del conjunto.

Para la programación de la interfaz gráfica web se plantea utilizar código abierto de tal forma que permita enviar la información a la web sobre el registro de datos de la hora, fecha y máquina que ha sido transportada en el prototipo mediante el uso de un sensor de peso que envíe dicha señal.

Para llevar a cabo el modelamiento del diseño CAD se hará uso de softwares para diseño asistido por computador, en los cuales se realizarán los planos del prototipo. Se realizará un análisis estructural para el diseño y posterior selección de los materiales más adecuados. Las dimensiones del prototipo para transporte de carga pesada serán definidas tras realizar la respectiva organización de las etapas antes mencionadas y considerando el tamaño de las máquinas a movilizar.

Finalmente, se validará mediante pruebas, donde se analizarán los resultados obtenidos del prototipo funcional y se realizarán encuestas a personal de la empresa GRUPOMEGA.

#### <span id="page-28-0"></span>**Justificación e importancia**

El uso de sistemas de transporte de carga pesada, como las carretillas sube-escaleras eléctricas, son de gran importancia en el sector laboral, permiten optimizar los procesos, confieren seguridad y ayudan a disminuir trastornos que afectan a la salud de los trabajadores por la manipulación manual de cargas.

Las orugas integradas permiten el transporte de carga pesada a través de escaleras con mayor estabilidad debido a que el peso de la carga se reparte sobre toda la superficie de las orugas, se tiene mayor número de puntos de apoyo favoreciendo al transporte seguro y estable, además de contar con un sistema de alimentación autónomo haciéndolo portable y útil en cualquier situación.

Mediante el desarrollo de una página web se tendrá acceso a la información de hora, fecha y máquina empleada a través de cualquier dispositivo electrónico que tenga acceso a la red. Con esto se busca incorporar un registro automático que permita verificar el proceso de mantenimiento que fue llevado a cabo por parte del personal, facilitando el acceso a los datos desde cualquier punto y favoreciendo al control de los tiempos empleados en cada procedimiento.

El desarrollo del sistema prototipo para transporte de carga pesada semiautomático reduce el riesgo de enfermedades laborales relacionadas a trastornos músculo-esqueléticos y accidentes derivados de la movilización de cargas, contribuyendo al desarrollo laboral adecuado dentro de la empresa GRUPOMEGA.

## <span id="page-29-0"></span>**Objetivos**

## <span id="page-29-1"></span>*Objetivo General*

Diseñar y construir un sistema prototipo para transporte de carga pesada semiautomático, a través de un mecanismo eléctrico con orugas y el uso IoT para el registro de datos de las máquinas de mantenimiento correctivo y preventivo en la empresa GRUPOMEGA de la ciudad de Quito.

### <span id="page-29-2"></span>*Objetivos Específicos*

- Investigar sobre los elementos que conforman un sistema de transporte de carga pesada de orugas para la elaboración de un prototipo que permita subir cargas de máximo 100 kg de peso.
- Analizar y seleccionar los componentes eléctricos adecuados para el cálculo de la alimentación y dimensionamiento de elementos.
- Diseñar los circuitos necesarios para el acondicionamiento de la señal emitida por el sensor de peso; así como su emisión, recepción e interpretación a través de una tarjeta de adquisición de datos para el tratamiento posterior de dicha señal.
- Programar y diseñar una interfaz web mediante software libre y el uso de IoT para el registro y monitoreo de datos.
- Modelar el diseño CAD mediante softwares de diseño asistido por computador para realizar el análisis estructural y los planos del prototipo semiautomático de orugas
- Analizar los resultados obtenidos con el prototipo funcional mediante pruebas y encuestas para validar y verificar la eficacia del proyecto.

# <span id="page-30-0"></span>**Hipótesis**

¿El diseño y construcción de un sistema prototipo para transporte de carga pesada semiautomático, a través de un mecanismo eléctrico con orugas y el uso IoT, permitirá el transporte y registro de datos de las máquinas de mantenimiento correctivo y preventivo en la Empresa GRUPOMEGA?

# <span id="page-30-1"></span>**Variables de la investigación**

# <span id="page-30-2"></span>*Variable independiente*

Diseño y construcción de un sistema prototipo para transporte de carga pesada semiautomático, a través de un mecanismo eléctrico con orugas y el uso IoT.

# <span id="page-30-3"></span>*Variable dependiente*

Transporte y registro de datos de las máquinas de mantenimiento preventivo y correctivo.

## **Capítulo II**

#### **Fundamentación teórica**

## <span id="page-31-1"></span><span id="page-31-0"></span>**Manipulación manual de cargas**

"Se considera cualquier labor de transporte o sujeción de cargas donde se realiza movimientos como levantamiento, empuje y acciones como colocación y desplazamiento, que por las formas de manipulación o condiciones ergonómicas inapropiadas producen diferentes riesgos laborales y físicos, tales como trastornos dorso lumbares y musculoesqueléticos para los trabajadores. Se define también como cualquier actividad en donde se lleva a cabo actividades como alzar, descender, trasladar o inmovilizar cualquier objeto o maquinaria mediante el uso de la fuerza humana" (Ruiz, 2019)

La manipulación manual es cualquier tarea de transporte con las manos o diferentes partes del cuerpo, el sostenimiento de una carga elevada e incluso el lanzamiento de las cargas de una persona a otra. Abarca también las labores de manejo de materiales por medios mecánicos cuando se requiere un porcentaje considerable de esfuerzo del trabajador.

## <span id="page-31-2"></span>**Figura 1**

*Levantamiento de cargas*

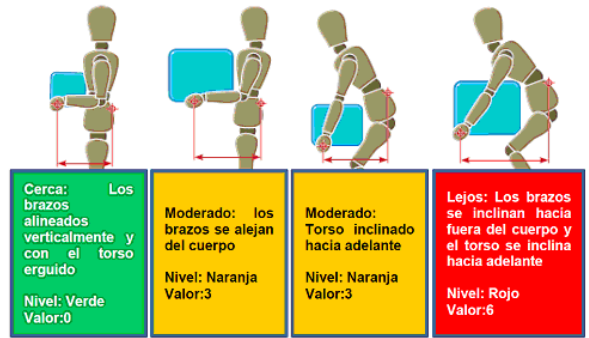

*Nota.* Niveles en el manejo manual de pesos. Tomado de (SDI, 2021)

#### <span id="page-32-0"></span>**Factores de riesgo de la manipulación manual de carga**

#### <span id="page-32-1"></span>*Tareas laborales*

La actividad laboral se realiza de forma generalizada pues se establece como una condición fundamental de la vida humana, es la principal fuente de ingresos de la mayoría de las personas en el mundo. Involucra aspectos tales como logística, transporte, levantamiento de cargas, distribución, ubicación, movilización, que influyen en las actividades que se realizan en la oficina, industria, campo, sector médico, sector comercial, etc. Influyen además características propias del lugar de trabajo donde el espacio libre es insuficiente, suelo irregular o resbaladizo, condiciones ambientales inadecuadas y falta de iluminación.

#### <span id="page-32-2"></span>*Transporte de carga*

Es la actividad más usual que se realiza dentro de la economía globalizada donde se emplea maquinaria terrestre, aérea y marítima para cubrir la movilización en largas distancias. Dentro de la industria se realiza el transporte de materiales que sirven como materia prima, distribución de productos terminados, así como también de herramientas y maquinarias que sirven para el mantenimiento y construcción propios de la manufactura, cuando la carga es sobrepasa los 25 kg el cual es considerado el peso máximo en condiciones ideales de manipulación.

#### <span id="page-32-3"></span>*Deficiencia de maquinaria en empresas*

En la industria actual se emplea una gran variedad de elementos que facilitan el transporte y manipulación de carga con la finalidad de reducir los riesgos laborales y de optimizar los procesos haciéndolos más rápidos y seguros, sin embargo, existen un gran porcentaje de empresas que no disponen de maquinaria para realizar dicho transporte por lo que se emplea la mano de obra de trabajadores que en consecuencia deben realizarla de

forma manual a pesar del peso elevado. En este sentido las empresas deben adoptar las medidas técnicas u organizativas necesarias para evitar la manipulación manual de las cargas, empelando equipos para su manejo mecánico.

#### <span id="page-33-0"></span>**Trastornos que se generan por la manipulación manual de carga**

"Los riesgos laborales son frecuentes debido a que los trabajadores están expuestos a riesgos físicos, químicos, biológicos y psicosociales presentes en las actividades laborales. Dentro de este ámbito, la manipulación manual de cargas es responsable de la aparición fatiga física, lesiones, traumatismos, problemas dorso lumbares y trastornos músculo esqueléticos" (Solano, 2020).

Si bien estos problemas tienen repercusión en todo el cuerpo, los miembros superiores y la espalda son los más afectados, aunque no son lesiones mortales, los traumatismos son acumulativos derivando una difícil y larga recuperación y requerir también un extenso período de rehabilitación.

#### <span id="page-33-1"></span>**Trastornos músculo esqueléticos**

"Los trastornos musculoesqueléticos (TME) son uno de los padecimientos de origen laboral más frecuentes. Afectan a millones de trabajadores y en consecuencia afectan a la productividad y economía de las empresas. Este trastorno relacionado con el trabajo afecta principalmente a la espalda, el cuello, los hombros y las extremidades superiores e inferiores y se incluye igualmente cualquier deterioro o trastorno de las articulaciones u otros tejidos. Los problemas que se generan varían desde molestias y dolencias leves hasta enfermedades crónicas que pueden provocar discapacidad e imposibilitar que la persona que la padece siga trabajando" (EU-OSHA, 2017).

"Los factores de riesgo para los TME incluyen patrones de movimientos rítmicos y repetitivos, esfuerzos manuales y levantamiento de cargas pesadas, insuficiente tiempo de recuperación física, posturas corporales estáticas o en movimiento, vibración prolongada en parte del cuerpo o en su totalidad y la incorporación de todos estos factores con problemas psicosociales que se producen dentro del trabajo tales como presión laboral por alta exigencia o zonas de labor inadecuadas" (Caraballo, 2013).

<span id="page-34-0"></span>**Figura 2**

*TME*

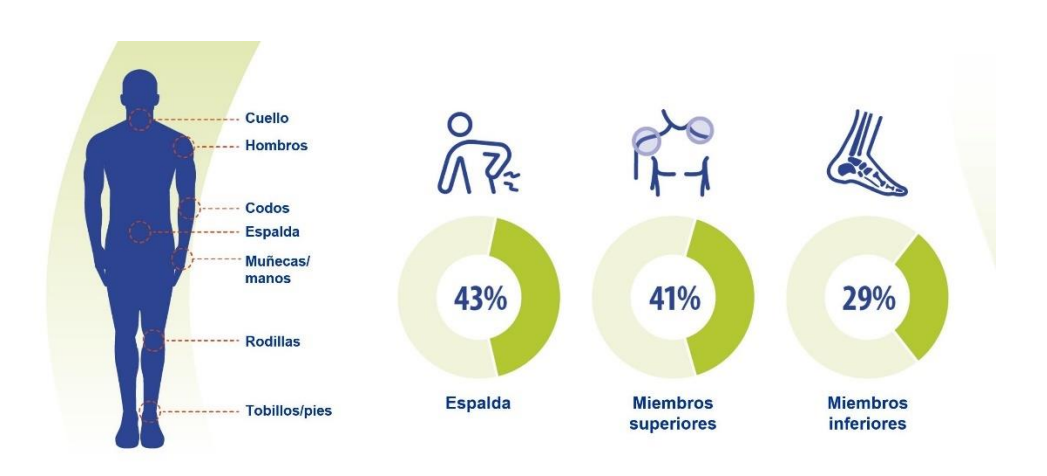

*Nota.* La figura muestra los porcentajes de trastorno músculo esqueléticos a nivel corporal.

Tomado de (AEPSAL, 2021)

## <span id="page-34-1"></span>**Tabla 1**

*Evidencias entre los factores de riesgo y trastornos músculo esqueléticos*

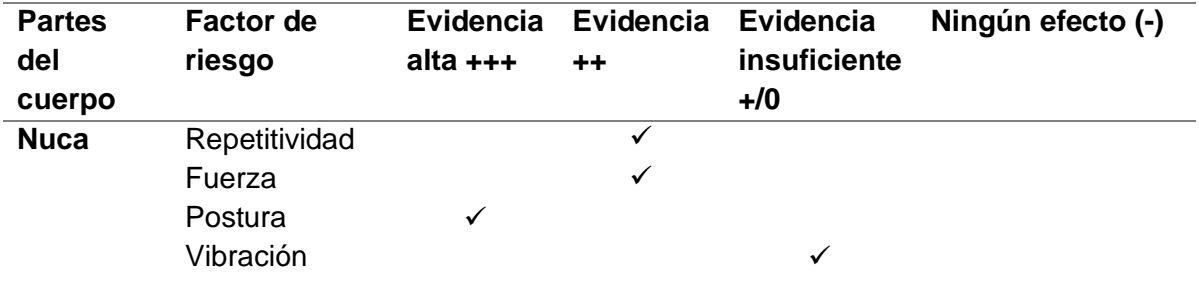

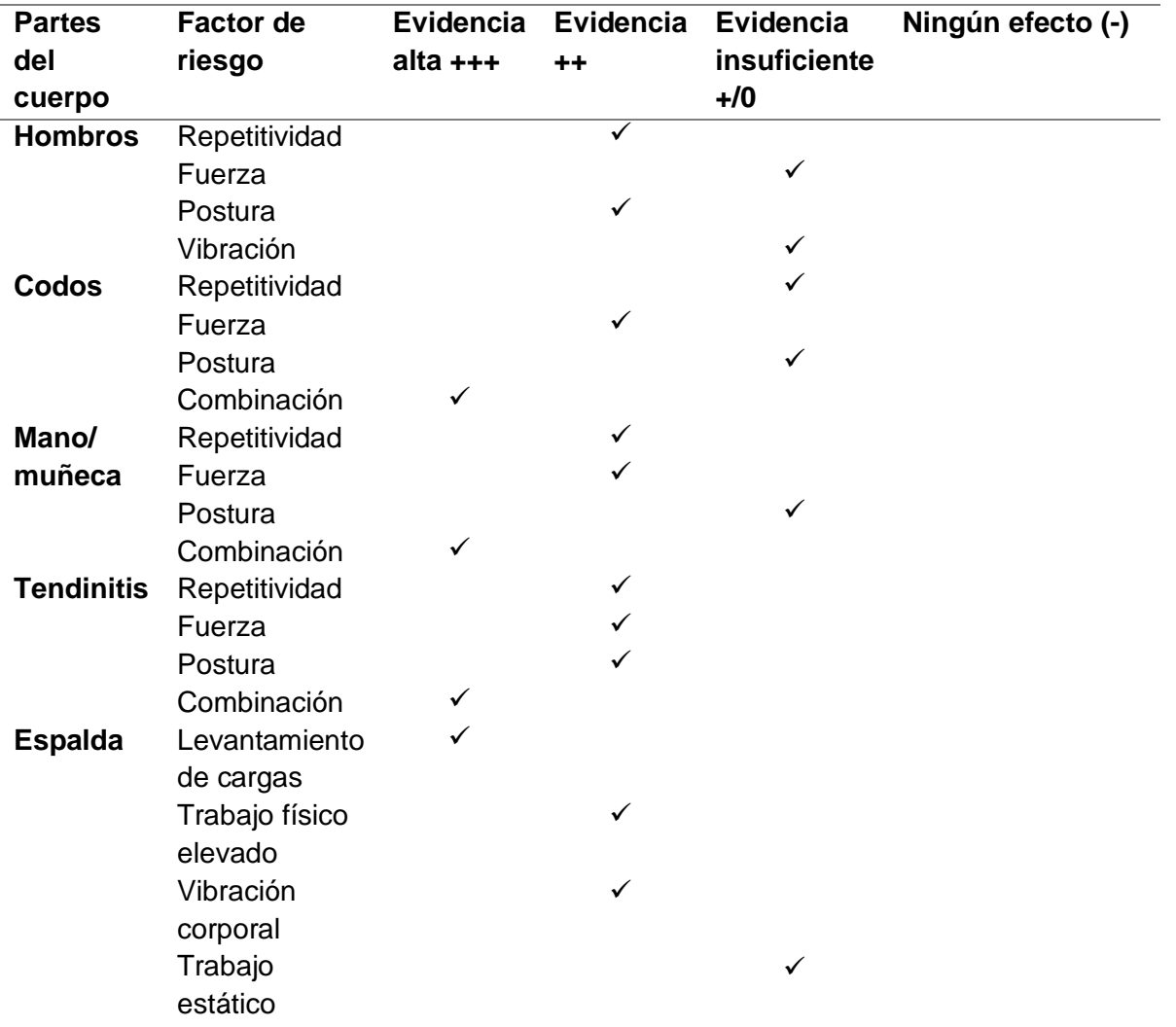

*Nota.* Tomado de (NIOSH, 2015)

# <span id="page-35-0"></span>**Problemas dorsolumbares**

La manipulación manual de cargas de origen laboral en muchos casos es la precursora de lesiones producidas en su mayoría en los miembros superiores y en la zona dorsolumbar, lo cual constituye un problema significativo y que se desarrolla de forma creciente.
Según la Agencia Europea para la Seguridad y Salud en el Trabajo detalla que "los dolores lumbares se encuentran presentes en aproximadamente el 30% de los trabajadores y aunque se considera un problema común dentro del ámbito laboral existe prevalencia en industrias y profesiones específicas, lo cual genera elevados costos económicos a las empresas debido al decremento de personal y por ende la baja de producción" (EU-OSHA, 2017).

En el Ecuador los estudios relacionados a los trastornos musculo esqueléticos y problemas dorsolumbares son escasos pues no se encuentran datos específicos con respecto a este tema.

El Instituto Nacional de Estadísticas y Censos de Ecuador (2016) describe que a nivel nacional los pacientes con enfermedades de la columna vertebral fueron asistidos por aproximadamente de 1606 fisioterapeutas, en la provincia de Pichincha por alrededor de 537 fisioterapeutas.

#### **Medidas preventivas**

"Los diferentes trastornos que se generan a partir de la manipulación manual de cargas se describen como problemas importantes de salud derivados de las actividades laborales, de tal forma que se establecen estrategias de prevención para prevenir este tipo de lesiones. Dentro del conocimiento propio del trabajador se considera preciso que posea una condición física adecuada al esfuerzo que se requiere y las técnicas de seguridad y principios de economía del esfuerzo" (Alcívar, 2018).

- Medidas basadas en las ubicaciones de trabajo: Mejora en los lugares de trabajo desde el punto de vista ergonómico dotando de las herramientas y maquinaria necesaria.
- Estrategias para el trabajo organizativo: A partir de la organización laboral se mejora los

ritmos de trabajo, se incorporan estrategias de rotación y trabajo en equipo que busca disminuir la carga física y emocional.

- Mejora de los métodos de trabajo: Información, formación y entrenamiento sobre los riesgos laborales y los métodos que permiten realizar actividades de forma segura.
- Factores medioambientales: Dotar de iluminación adecuada para cada espacio de trabajo, así como cantidades controladas de ruido, humedad y temperatura acorde a las actividades desarrolladas.

#### **Principios de seguridad**

- Buscar equilibrio: La posición de los pies permite encontrar el equilibrio para levantar una carga, donde se debe tener los pies ligeramente separados y uno un poco más adelantado del otro.
- Aproximarse a la carga: Para que la zona lumbar no sea sometida a un esfuerzo mayor del normal el centro de gravedad del trabajador debe estar lo más cerca posible al centro de gravedad de la carga.
- Asegurar la carga firmemente con las manos: La fuerza de agarre correcta se la realiza tomando la carga con la palma de las manos y con la base de los dedos, con ello se logra reducir el esfuerzo y la fatiga.
- Correcta postura de la columna vertebral: Para la manipulación y levantamiento de carga se debe mantener la columna vertebral recta y alineada con los miembros inferiores flexionados, evitando realizar torsión o flexión en la misma.
- Trabajar en equipo: Cuando la carga sobrepasa el peso máximo de manipulación se debe realizar mediante la intervención de varias personas donde cada una tiene que estar correctamente distribuida.

## **Tabla 2**

*Recomendaciones para el levantamiento de carga*

#### **Seguridad al levantar carga**

 Evitar levantar cualquier clase de objetos por encima de la cabeza, más aún si tienen pesos elevados.

 No girar el cuerpo al levantar o descargar carga pues afectaría directamente a la zona dorsolumbar.

 Se debe retirar cualquier objeto que se encuentre obstaculizando el camino para evitar realizar movimientos inoportunos.

 El levantamiento de carga debe realizar a ritmos moderados para evitar fatigarse en sesiones prolongadas de trabajo.

*Nota.* Tomado de (Casado, 2012)

Se considera necesario que se denoten estrategias en el entorno de trabajo donde se establezcan límites de pesos, manipulación de carga de forma grupal y se cuente con la maquinaria adecuada para facilitar el movimiento o transporte de cargas favoreciendo a la disminución de trastornos físicos, a la salud de los trabajadores y mejorando la productividad de la empresa.

## **Mecanismos para transporte o elevación de carga**

Existen diferentes mecanismos que permiten la manipulación o transporte de carga, entre los que se describen a continuación:

 Mecanismo barredora: Se describe como un manipulador de objetos, el cual es un mecanismo que aplica fuerza en un lado de un objeto, para apartarlo o arrastrarlo a una ubicación diferente. De acuerdo a las características, este tipo de manipulador no se considera adecuado para el movimiento de carga frágil, ya que tiende a arrastrar y girar la carga conforme la mueve.

#### **Figura 3**

*Barredora*

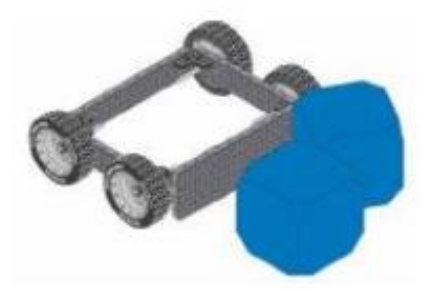

*Nota.* Tomado de (VEXRobotics, 2020)

 Mecanismo de pala: Es un manipulador que aplica fuerza en la zona inferior del objeto, el cual busca elevarlo y trasladarlo. El movimiento de elevación lo realiza mediante una cuchara frontal con dos brazos laterales articulados, en donde el principal factor de riesgo se presenta por caídas a distinto nivel cuando la carga no está bien sujeta o en su defecto posee dimensiones excedentes a la pala. Este mecanismo se relaciona con el diseño a emplearse debido a que la carga debe ser alzada y luego transportada por medio de un sistema de deslizamiento de orugas.

*Pala*

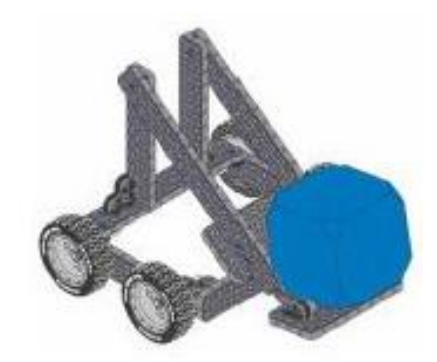

*Nota.* Tomado de (VEXRobotics, 2020)

 Rotatorios: Son mecanismos de elevación empleados en competencias y sistemas móviles. El funcionamiento se da a partir del movimiento en arco, cambiando la distancia de la posición que se encuentra el elemento con relación a la base, y la orientación de este a medida que va subiendo.

# **Figura 5**

*Mecanismo rotatorio*

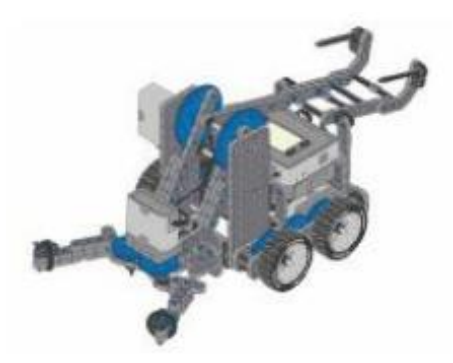

*Nota.* Tomado de (VEXRobotics, 2020)

 Elevador lineal: Emplea un movimiento lineal para elevar objetos. El elevador se mueve en línea recta hacia arriba y abajo, manteniendo la distancia de los objetos y la base del robot. Usualmente se lo construye utilizando cadenas y piñones. Es Ideal para subir y bajar carga linealmente a partir de un movimiento preciso y seguro.

*Elevador lineal*

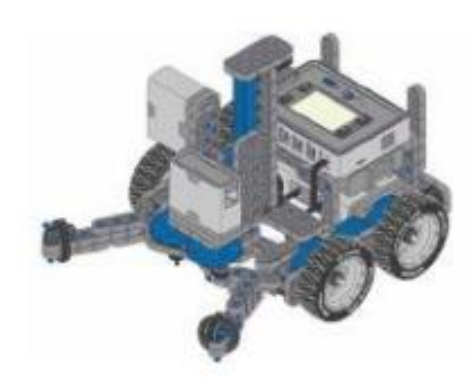

*Nota.* Tomado de (VEXRobotics, 2020)

 Carretilla manual: Es un mecanismo formado por un recipiente horizontal que usualmente posee dos ruedas y dos brazos verticales que permiten su traslado. Las carretillas industriales poseen estructura vertical más amplia que sirve de apoyo cuando se transporta carga de mayor dimensión en cuanto a la altura . El diseño del prototipo toma como referencia este tipo de mecanismo debido a las características de tamaño que poseen las máquinas a movilizar.

## **Figura 7**

*Carretilla*

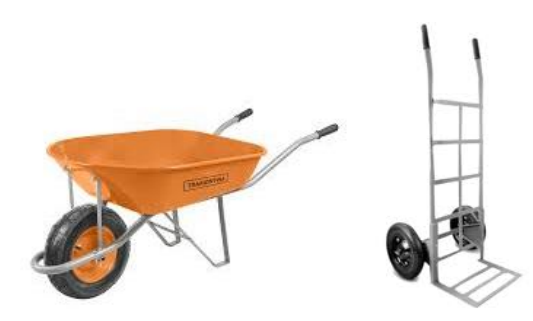

*Nota.* Tomado de (Tamborero, NTP 319: Carretillas manuales: transpaletas manuales, 2015)

# **Accesorios de elevación**

 Eslinga textil: Se lo utiliza para unir cargas al gancho de cualquier máquina de elevación mismo que está constituido por un conjunto de uno o más componentes de cinta cosida.

# **Figura 8**

*Eslinga textil*

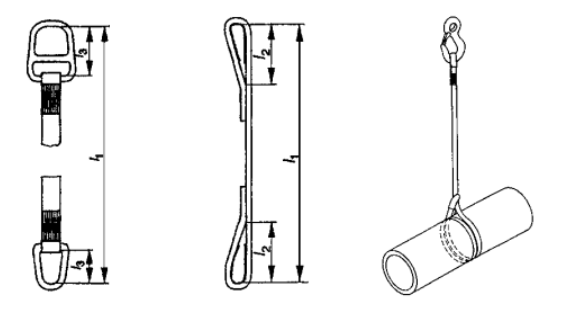

*Nota.* Tomado de (Tamborero, Eslingas textiles, 2009)

 Eslinga de cable de acero: Se lo utiliza para unir cargas al gancho de cualquier máquina de elevación mismo que está constituido por uno o varios ramales individuales de cables de acero.

# **Figura 9**

*Eslinga de cable de acero*

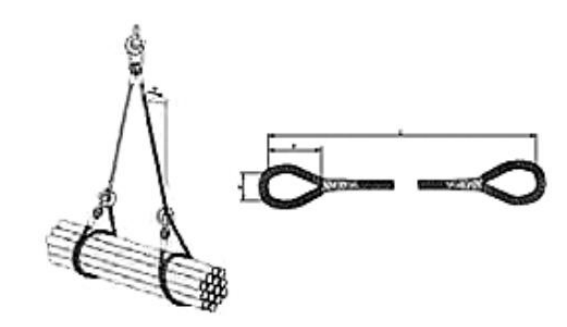

*Nota.* Tomado de (Tamborero, Eslinga de cable de acero, 2009)

 Eslinga de cadena: Se lo utiliza para unir cargas al gancho de cualquier máquina de elevación mismo que está constituido por un conjunto de cadenas.

*Eslinga textil de cadena*

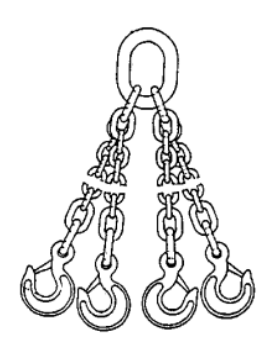

*Nota.* Tomado de (Tamborero, Eslinga textil de cadena, 2009)

- Horquilla de elevación: Se lo emplea particularmente para elevar cargas paletizadas o parecidas, consiste en dos o más brazos fijados a un montante con un brazo superior.

# **Figura 11**

*Horquilla de elevación*

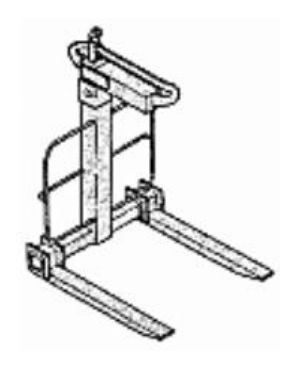

*Nota.* Tomado de (Tamborero, NTP 319: Carretillas manuales: transpaletas manuales, 2015)

#### **Sistemas de transporte de carga con orugas**

Los sistemas de movilización automáticos a través del avance tecnológico se han ido desarrollando con el fin de cubrir diferentes espacios de movilización de tal forma que el transporte se lo realice de manera rápida, segura y eficaz. A nivel nacional no se han encontrado empresas que realicen el diseño y construcción de sistemas automatizados de transporte de carga, menos aún que permitan subir cargas a través de escaleras utilizando

mecanismos de orugas. Los sistemas comerciales que se fabrican y distribuyen internacionalmente se describen a continuación:

- Sube escaleras eléctrico de orugas XSTO: "El mecanismo sube escaleras eléctrico de orugas se encuentra diseñado para el transporte de cargas de hasta 105 kg, para subir y bajar escaleras con pesos. Permite que el carro se mantenga estable durante la operación y posee una botonera que permite controlar la dirección y velocidad de movilización" (XSTO, 2020).

# **Figura 12**

*Sube escaleras eléctrico XSTO CT105*

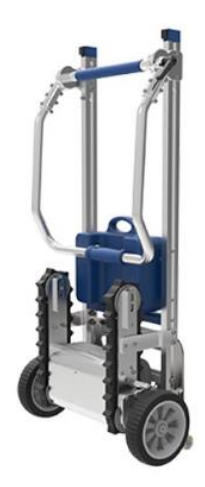

*Nota.* Tomado de (XSTO, 2020)

 Carro sube escaleras eléctrico XSTO ZW7170E: "Permite el transporte de carga por escaleras por medio de un solo operador, posee una capacidad de hasta 170 kg. Posee una botonera para seleccionar el tipo de trabajo a realizar, el cual puede ser subir o bajar y ejecutar de forma rápida o lenta" (XSTO, 2020).

## *Sube escaleras eléctrico XSTO ZW7170E*

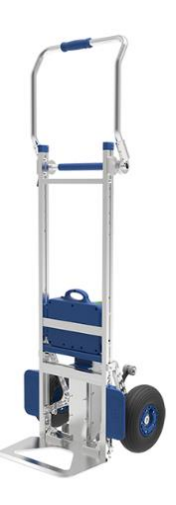

*Nota.* Tomado de (XSTO, 2020)

- Sube escaleras de orugas Zonzini : "Es un vehículo dotado de un sistema de orugas, con motores independientes que le permiten girar sobre su propio eje facilitando la movilización a través de espacios estrechos. Contiene un sistema digital de calibración del peso que reconoce la carga y elige automáticamente la inclinación adecuada durante el transporte por escaleras" (Zonzini, 2021).

# **Figura 14**

*Sube escaleras de orugas Domino Plasmoid*

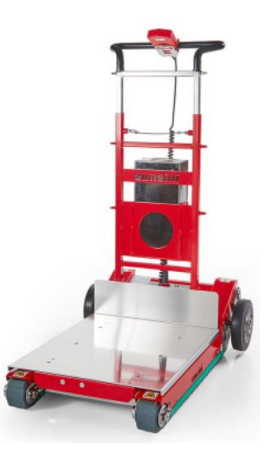

*Nota.* Tomado de (Zonzini, 2021)

 Sube escaleras de orugas Zonzini Buddy Lift: "Cumple la función de un sube escaleras eléctrico y también de un carro multiusos debido a que cuenta con una función integrada de elevación eléctrica de la carga de hasta 60 cm. Regula automáticamente el centro de gravedad de la carga desplazándola por la estructura del elevador durante la movilización" (Zonzini, 2021).

#### **Figura 15**

*Sube escaleras de orugas Buddy lift*

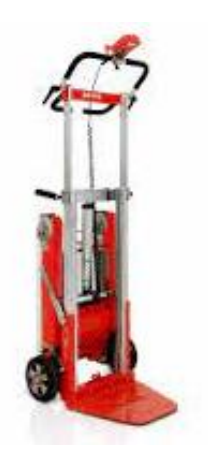

## *Nota.* Tomado de (Zonzini, 2021)

Se debe tomar en cuenta que los sistemas descritos anteriormente cumplen la función de transporte de carga a través de escaleras de forma eléctrica, sin embargo, no cuentan con un registro automático vía web de datos acerca de las cargas transportadas. Dicho registro es propio de la necesidad de la empresa.

#### **Normas para la ergonomía y manipulación manual**

INEN (Instituto Ecuatoriano de Normalización) se encarga de realizar la normalización de varios tipos de productos dentro del Ecuador. La norma NTE INEN-ISO 11228 hace referencia a las recomendaciones ergonómicas para diferentes tareas de manipulación manual.

Reconoce una perspectiva gradual para la estimación de riesgos para la salud al momento de realizar levantamiento manual donde se involucran límites recomendados.

"Refiere que las elevadas masas o posturas incómodas durante la manipulación y elevación de carga son condiciones favorables para el riesgo de sufrir trastornos músculo esqueléticos. La norma descrita anteriormente se aplica al levantamiento manual de objetos con una masa de 3 kg o más" (INEN, 2014).

En la norma NTE INEN-ISO 6385 titulada "Principios ergonómicos para el diseño de sistemas de trabajo" realiza un enfoque para el diseño adecuado de condiciones de trabajo óptimas, abarcando salud, seguridad y el bienestar humano aplicables no solo al sector laboral sino también a las actividades domésticas en general (INEN, 2014).

# **Normas para el diseño y construcción de sistemas de transporte de carga pesada con orugas**

Para el presente estudio no se ha encontrado una normalización referida al diseño y construcción de sistemas de transporte de carga mediante orugas, sin embargo, existe la norma española UNE-EN 81-40: 2009 que lleva como título "Reglas de seguridad para la construcción e instalación de ascensores, ascensores especiales para el transporte de personas y cargas. Parte 40: Salva escaleras y plataformas elevadoras inclinadas para el uso de personas con movilidad reducida" (UNE, 2009), donde trata los requisitos de seguridad para la construcción y fabricación de salva escaleras eléctricos (silla y plataformas) que se desplazan en un plano inclinado fijados a la estructura de un edificio. Sin embargo, esta norma no abarca ni especifica requisitos relacionados con salva escaleras exclusivos para el transporte de cargas.

#### **Lenguajes de programación para desarrollo web**

Para el diseño se emplean los lenguajes de programación HTML, CSS, PHP, SQL y JavaScript, los cuales se describen como:

*HTML:* HyperText Markup Languaje (lenguaje de marcas de hipertexto), lenguaje artificial para interpretar y diseñar. Permite estructurar páginas (títulos, párrafos, tablas, gráficos etc.) para que puedan ser leídos de forma fácil y entendible, posee ventajas de compatibilidad y favorable aprendizaje debido a la poca cantidad de etiquetas en las que se apoya.

*CSS:* Cascade StyleSheet (hojas de estilo en cascada), permite crear estilos aplicados a bloques de texto y a cualquier elemento sin modificar ninguna línea de código HTML a partir del uso de etiquetas, con la finalidad de obtener una mejor presentación y apariencia final.

*PHP:* Hypertext Preprocessor (preprocesador de hipertexto), dirigido a la programación de scripts del lado del servidor que permite el enlace con base de datos. Este código puede ser incrustado en un archivo HTML mediante cadenas de caracteres o en su defecto ser utilizado con la extensión PHP a pesar de llevar código HTML siendo este proceso el más recomendado.

*SQL:* Structured Query Language (Lenguaje de Consulta Estructurado), permite manipular, descargar y mostrar información de una base de datos. Lenguaje de programación más utilizado en la mayoría de empresas que emplean base de datos.

*JavaScript:* Lenguaje de programación o de secuencias de comandos que permite implementar funciones complejas en páginas web de forma dinámica e interactiva.

#### **Arquitectura de las aplicaciones web**

Se encuentra compuesta por varios componentes como se detalla a continuación:

#### **1) Componentes de la aplicación de interfaz de usuario**

Conforman la interfaz de una página web y no interaccionan con la arquitectura. Exclusivamente a la visualización de una página web, compuesta por registros de actividad, paneles, menús, widgets, etc., para mejorar la interacción del usuario.

#### **2) Los componentes estructurales**

Está conformada a manera de cliente - servidor, mismos que son encargados del desarrollo de cualquier aplicación. Los componentes del cliente interactúan con la funcionalidad de las aplicaciones web, generalmente se utiliza CSS, HTML y JavaScript para la creación.

Los componentes del servidor se dividen en un servidor de aplicaciones web que administra un servidor de base de datos que almacena datos y lógica empresarial.

- Capa de presentación: Comprende los componentes del proceso de la interfaz de usuario que admiten la comunicación con el sistema. Accesible tanto para clientes como para usuarios a través de un navegador web.
- Capa empresarial: Toma las solicitudes de los usuarios desde el navegador, procesa y descubre como se obtendrán los datos.
- Capa de persistencia de datos: Asociada con la capa empresarial, en donde la lógica reconoce a qué base de datos se hace referencia y obtiene los datos. Consta de un servidor de base de datos que proporciona y guarda información.

#### *Diagrama de arquitectura de páginas web*

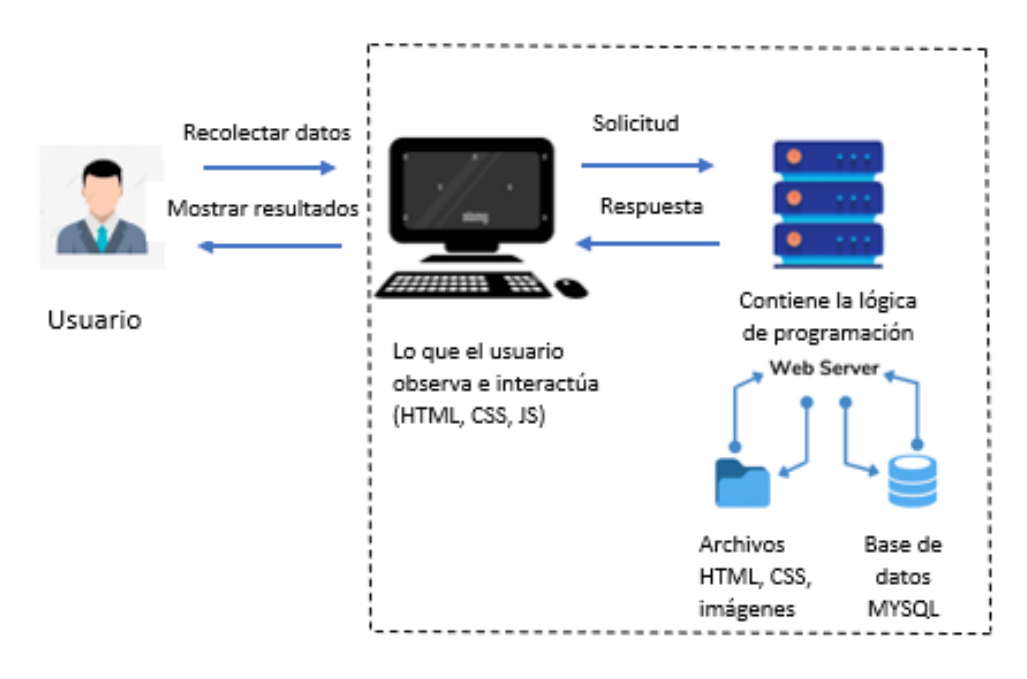

La Figura 16 describe el proceso general que se desarrolla en la arquitectura de aplicaciones web:

- Dentro de la interfaz de la aplicación o el navegador el usuario envía el comando al servidor por medio de Internet.
- El servidor web envía el comando hacia el servidor solicitado.
- Se busca los resultados de los comandos dados por medio del servidor solicitado.
- Se envía la información procesada a la aplicación web, misma que la vuelve a enviar al servidor web.
- Finalmente, el servidor web proporciona los datos solicitados al usuario.

#### **Servidor XAMPP**

Es necesario implementar un servidor que permita ejecutar y ver el diseño de la página, para esto se emplea el paquete de software libre denominado XAMPP, que consiste en el servidor web Apache, el sistema de administración de base de datos MySQL, y los traductores para programación de PHP. Contiene todos los paquetes de software necesarios siendo fácil y sencillo de utilizar.

#### **Software Heidi SQL**

Es una interfaz gráfica para [SQL](https://www.ecured.cu/SQL) que proporciona una forma cómoda de trabajar con bases de datos a nivel de programador. Permite gestionar tablas de datos, importar ficheros, realizar consultas y además contiene las siguientes características:

- Software gratuito.
- Conexión a servidores a través de línea de comandos.
- Crear y editar [tablas,](https://www.ecured.cu/Tablas) [vistas,](https://www.ecured.cu/index.php?title=Vistas&action=edit&redlink=1) [procedimientos almacenados](https://www.ecured.cu/Procedimientos_almacenados) , [triggers](https://www.ecured.cu/index.php?title=Triggers&action=edit&redlink=1) y eventos programados.
- Generar exportaciones [SQL.](https://www.ecured.cu/SQL)
- Exportación desde un servidor base de datos directamente a otro servidor de base de datos.
- Administrar usuarios y privilegios.
- Consultas con sintaxis en diferentes colores y terminación de código.

#### **Tarjeta de Conexión ESP8266**

La tarjeta NodeMCU integra conectividad Wifi, guarda similitudes con la tarjeta Arduino pues contiene entradas y salidas que pueden ser programadas mediante código La alimentación se la realiza mediante el puerto USB cuyo conector de salida es el mismo empleado para cargar celulares, además permite alimentar directamente por los pines 5V y GND por medio de baterías. El microcontrolador contiene un firmware para trabajar con el lenguaje LUA, que mediante el puerto serial envía comandos CP2102.

Esta placa se la puede programar a través del software Arduino para lo cual solo se necesita la instalación de librerías adecuadas. Una de las desventajas de esta placa es que posee un solo pin analógico, siendo necesario tarjetas externas para ampliar esta capacidad, pero como ventaja notoria es el bajo consumo de energía (Naylamp, 2021).

#### **Figura 17**

*Módulo NodeMcu V3 Lua WiFi ESP8266*

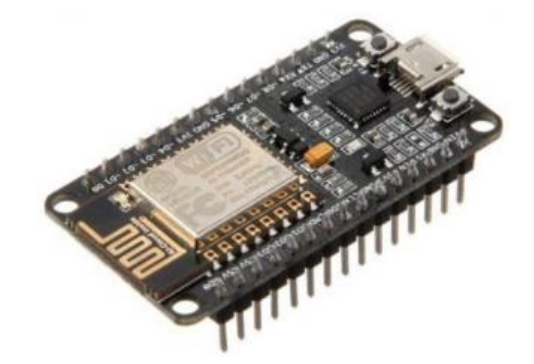

*Nota.* NodeMCU ESP3286. Tomado de (AVElectronics, 2022)

## **Tabla 3**

*Características del módulo ESP8266*

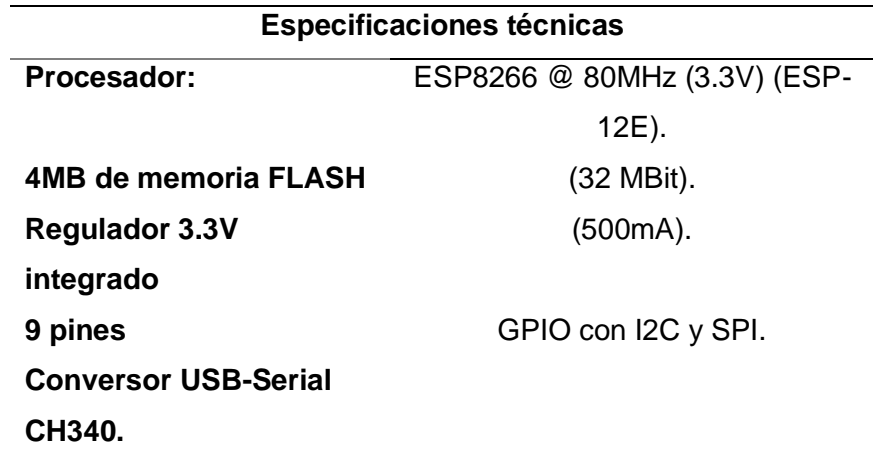

*Nota.* Tomado de (AVElectronics, 2022)

#### **Celda de carga**

Se consideran como transductores de fuerza, mayormente empleados en procesos de pesaje en balanzas eléctricas. Existe celdas de carga de tipo viga, de tipo S y de pesaje por compresión. La finalidad de este sensor es dar a conocer el valor de flexión de la galga interna que posee, la cual a través del proceso de calibración determina valores cuantitativos con buen grado de precisión. Usualmente requiere de un circuito externo que amplifica la señal para la obtención de valores utilizados en los procesos de aplicación, cada una de estas celdas de carga puede captar un peso máximo de 50Kg de tal forma que al estar conectados el módulo HX711 se puede sensar hasta pesos máximos de 200 kg (Naylamp, 2021).

*Celda de carga de 50 Kg*

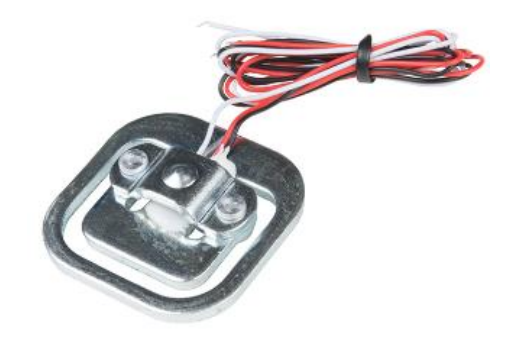

*Nota.* Tomado de (AVElectronics, 2022)

# **Tabla 4**

*Características técnicas de la celda de carga*

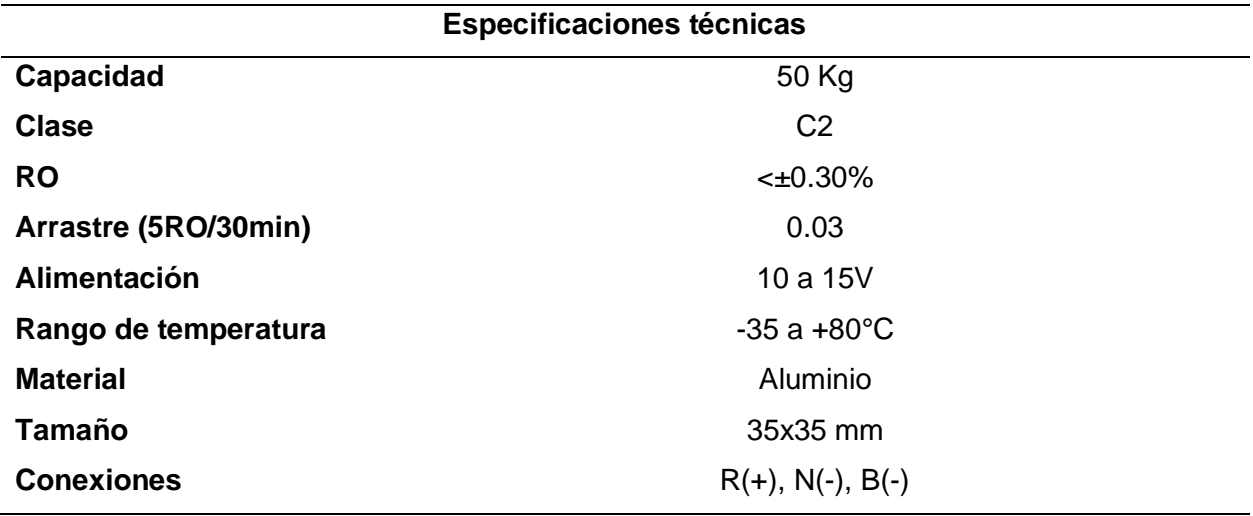

*Nota.* Tomado de (AVElectronics, 2022)

## **Módulo amplificador HX711**

Se considera como un transmisor que interviene entre las células de carga y el microcontrolador, el cual permite obtener el valor del peso dado por la célula. Para la báscula se emplea cuatro células de carga con galgas conectadas a manera de puente Wheatstone, mismo que el HX711 se encarga de leer a través del conversor ADC de 24 bits que posee.

Las celdas de carga están conectados al amplificador de carga HX711 cuya finalidad consiste en amplificar la señal que se obtiene desde la celda de carga y mediante la tarjeta ESP8266 realizar la operación de proporcionalidad y conocer el peso de las máquinas sensadas (Naylamp, 2021).

#### **Figura 19**

*Módulo amplificador HX711*

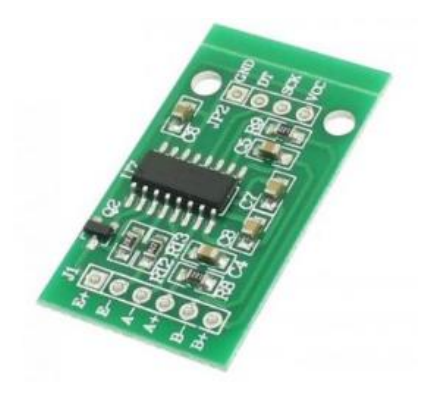

*Nota.* Tomado de (AVElectronics, 2022)

# **Tabla 5**

*Características técnicas del módulo HX711*

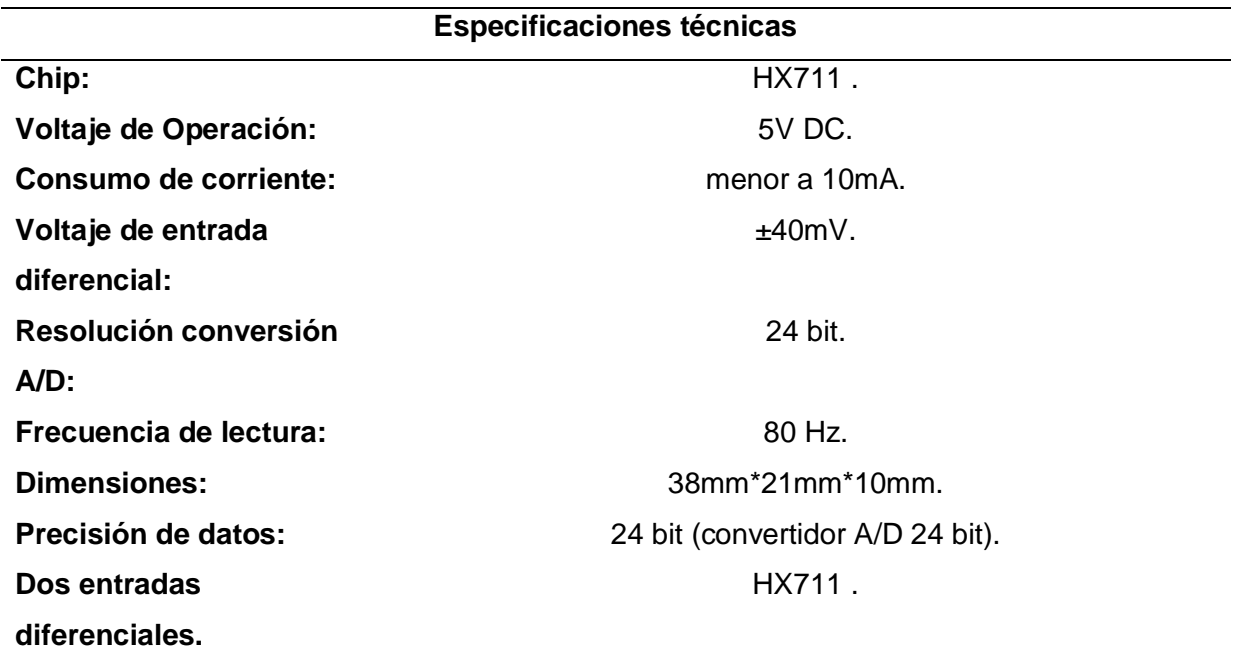

*Nota.* Tomado de (AVElectronics, 2022)

## **Protocolo de comunicación I2C**

La comunicación entre la tarjeta ESP8266 y la LCD conectada a los pines D1 y D2 correspondientes a los pines SCK y SDA de la tarjeta son los que establecen la comunicación usando este protocolo de comunicación asíncrona I2C. Permite enviar los datos de forma serial a los pines de SDA y SCK con velocidad de transmisión de 16bits creando una señal de reloj paralela cada vez que se reciban datos en la comunicación.

#### **Pantalla LCD OLED 1'**

Este display Oled tipo led, posee la característica de control de píxel individual, lo que lo hace ideal cuando no solo se requiere mostrar texto sino también gráficos con un consumo bajo de energía y otorgando basta claridad. Para su implementación se necesita de un microcontrolador donde a través del uso de librerías permite la creación de letras, figuras y líneas (Novatronics, 2020).

La comunicación que emplea es I2C y la alimentación va desde 3 a 5V. Librerías como Adafruit\_GFX y Adafruit\_SSD1306 se instalan para la configuración de este LCD. A continuación, se muestra la tabla de especificaciones técnicas correspondientes.

#### **Figura 20**

*Pantalla LCD OLED 1'*

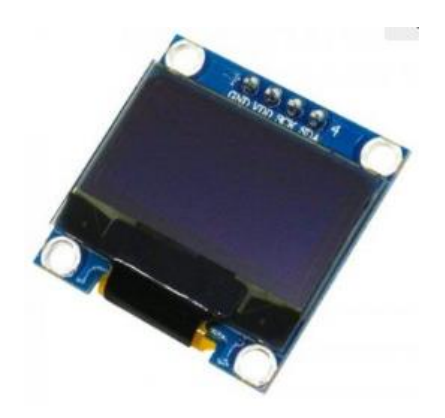

*Nota.* Tomado de (AVElectronics, 2022)

# **Tabla 6**

*Características técnicas del LCD OLED 1´*

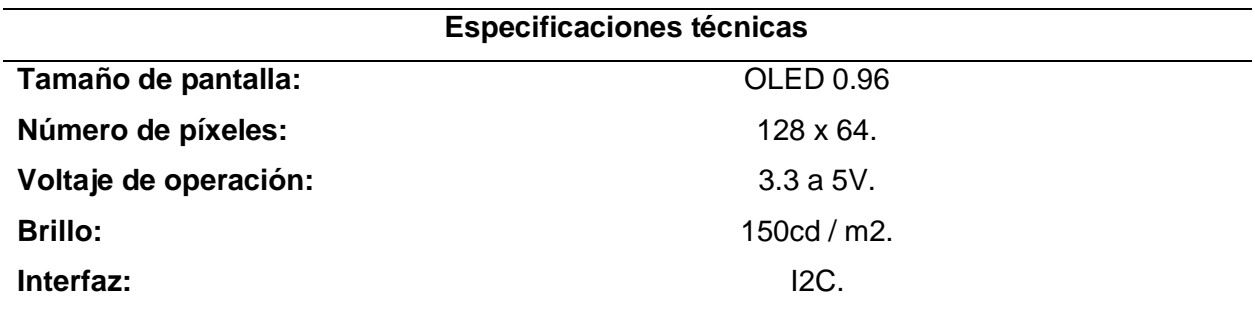

*Nota.* Tomado de (AVElectronics, 2022)

## **Capítulo III**

#### **Requerimientos y especificaciones**

#### **Requerimientos de diseño del prototipo**

En la actualidad, internacionalmente existen una variedad de sistemas que se incorporan a la industria como herramientas de trabajo para realizar funciones de transporte de carga a través de escaleras, sin embargo, dentro del país su uso es carente ya sea por los costos o porque esta labor se designa directamente a los trabajadores.

Es por ello que dentro de la empresa GRUPOMEGA de la ciudad de Quito,

exclusivamente para el sector de mantenimiento, se realizan los siguientes requerimientos para el prototipo:

## **Tabla 7**

## *Necesidades del cliente*

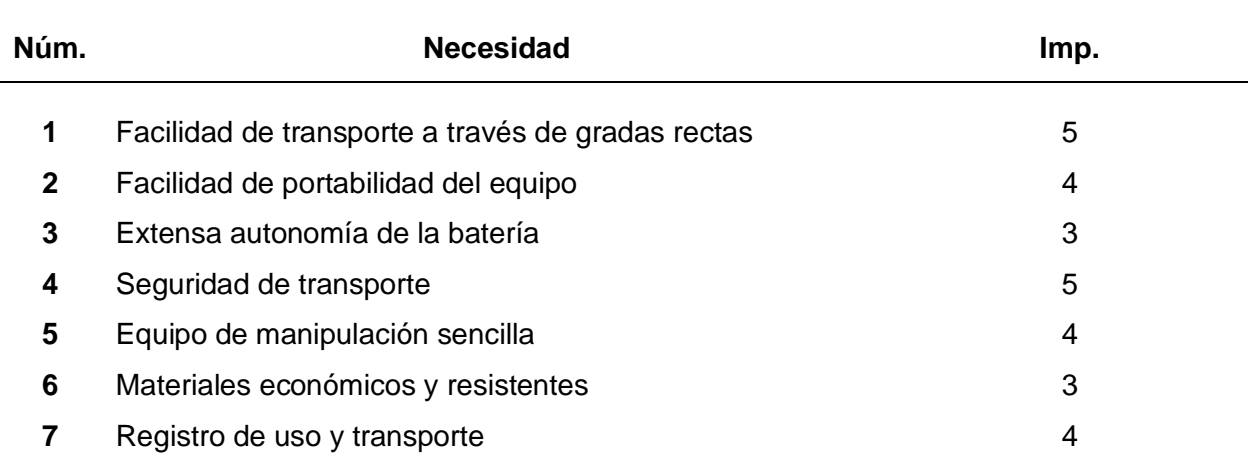

*Nota.* En la tabla se describe las necesidades del cliente y el grado de importancia para ser

considerada en el diseño del prototipo.

## **Especificaciones técnicas del prototipo**

Considerando los requerimientos descritos anteriormente se determina las

especificaciones técnicas para cubrir las necesidades dadas por la empresa, detalladas a

continuación:

# **Tabla 8**

*Especificaciones técnicas del prototipo*

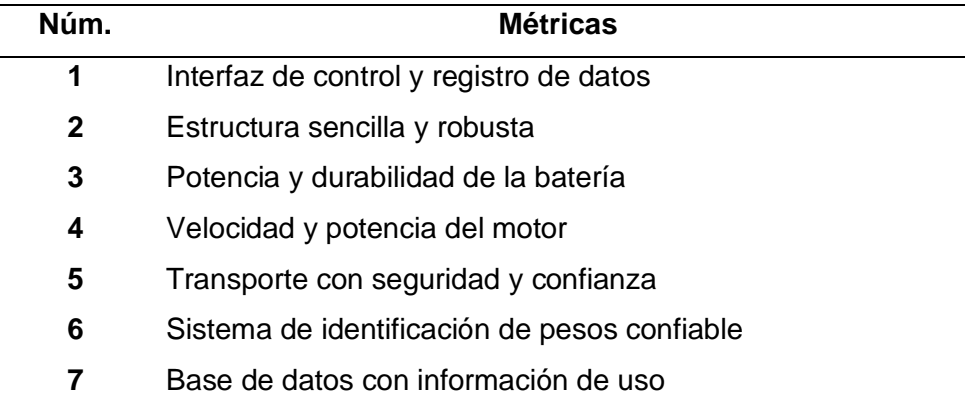

*Nota.* Descripción de las especificaciones técnicas que requiere el prototipo.

# **Matriz QFD**

Considerando los requerimientos por parte del cliente y adjunto con las especificaciones

técnicas del prototipo, se implementa la herramienta de función de calidad para identificar de

manera puntual las principales características técnicas de nuestro prototipo.

*Casa de la calidad*

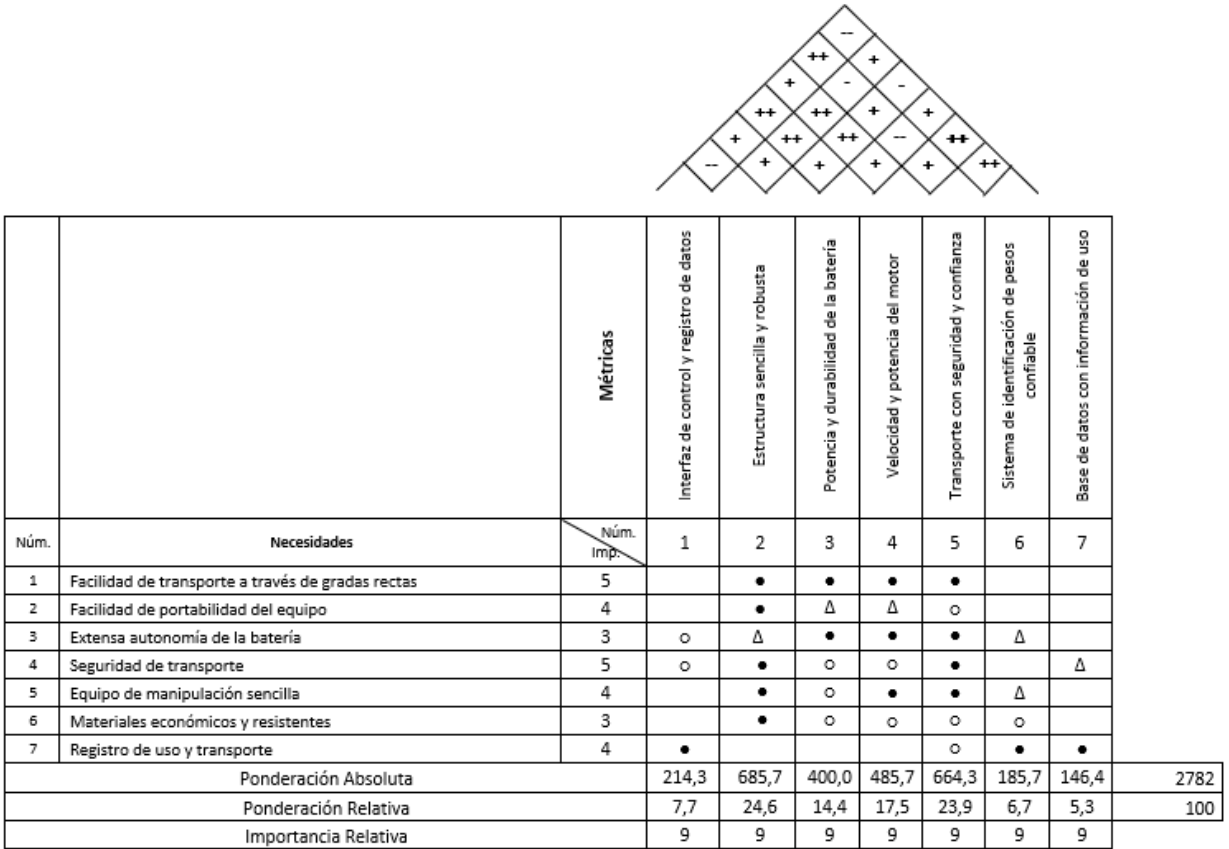

# **Puntuación de la casa de calidad**

Para poder identificar estas correlaciones entre las necesidades del cliente y las características del equipo a diseñar se utiliza símbolos los cuales representan numéricamente un nivel de relación entre estos aspectos.

## **Tabla 9**

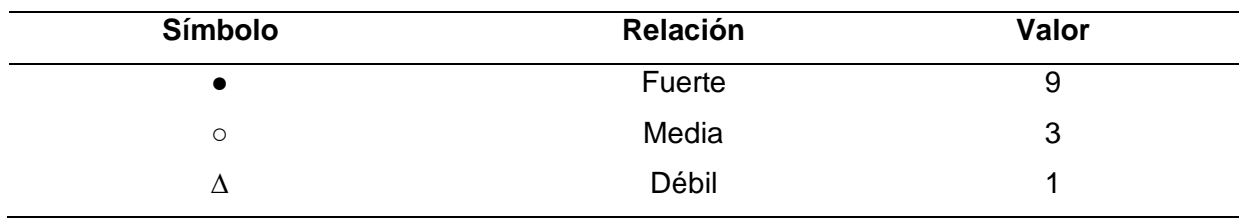

*Valor numérico de la simbología en la casa de la calidad*

*Nota:* Valores y significado de los símbolos de la casa de la calidad.

## **Análisis de la matriz QFD**

Identificadas las especificaciones técnicas del prototipo conjuntamente con los requerimientos por parte del cliente, los resultados arrojados por el análisis de la casa de la calidad proyectan muy claramente que las necesidades puntuales por parte del cliente son las siguientes:

- Estructura sencilla y robusta
- Transporte con seguridad y confianza
- Potencia y durabilidad de la batería
- Velocidad y potencia del motor

# **Función global y estructura**

La función global del sistema es el transportar cargas pesadas a través de gradas rectas, posterior a este proceso se siguen ciertos pasos para dar el transporte seguro del equipo. En la Figura 22 se detalla la función global del prototipo en donde se aprecian los aspectos que afectan e ingresan al sistema y lo que este devuelve como resultado final.

*Función global del prototipo*

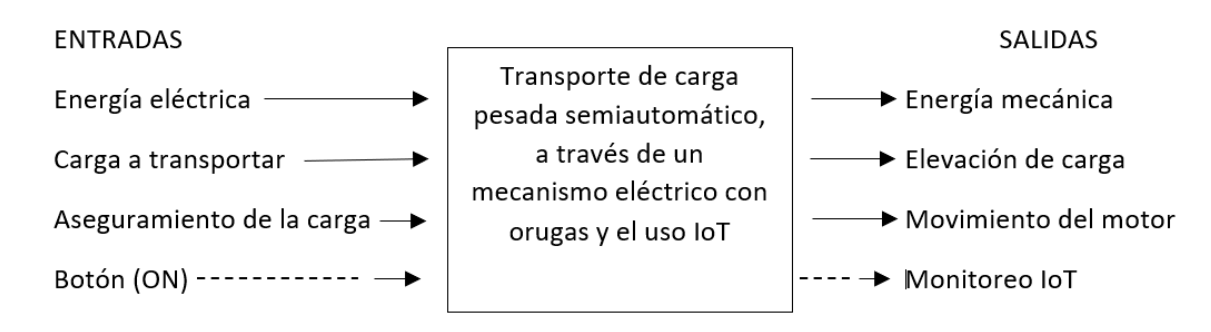

En base a la identificación de la función global del sistema se pueden identificar los subprocesos del prototipo, siendo los siguientes:

- Montaje y aseguramiento de la carga.
- Registro y Monitoreo de peso.
- Transporte y elevación.

Como se observa en la Figura 22 se indica el funcionamiento global del sistema, dentro de este se identifican los subprocesos con las entradas y salidas de cada uno.

# **Figura 23**

*Montaje y aseguramiento de la carga.*

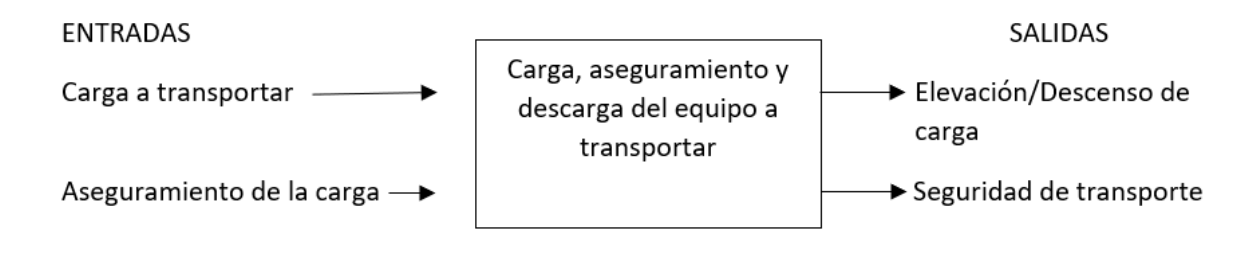

*Registro y monitoreo de peso.*

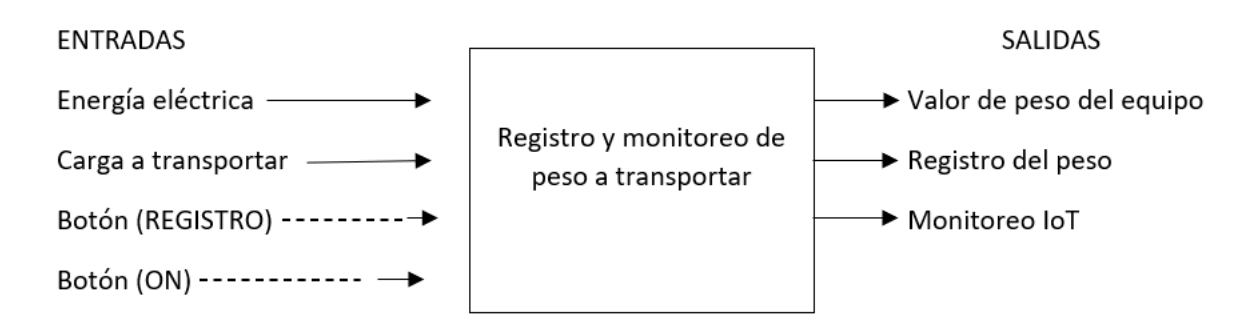

#### **Figura 25**

*Transporte y elevación*

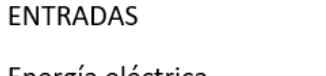

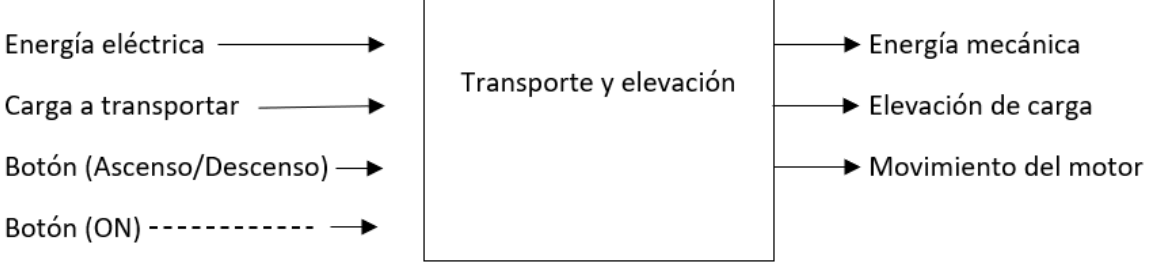

Los subprocesos del sistema tienen entradas y salidas que se encuentran relacionadas y estas se pueden apreciar en las Figuras 23, 24 y 25, dando así el funcionamiento global conjunto con el registro y monitoreo IoT.

#### **Selección de conceptos**

Los módulos que permiten que el sistema funcione adecuadamente se dividen en estructura, potencia y control. Es así que para cada módulo que contiene los diferentes elementos a utilizar en el prototipo, se realiza un filtrado y evaluación de conceptos con el propósito de escoger la mejor solución al problema y satisfacer las necesidades de la empresa.

**SALIDAS** 

#### *Módulo 1. Diseño de la estructura (sistema de movilización y selección de material)*

El primer módulo está dirigido al diseño de la estructura, donde se consideran dos aspectos importantes que se detallan como: sistema de movilización y selección de material a emplearse para la construcción.

Tomando en consideración el primer aspecto para la evaluación de conceptos, el sistema de movilización debe cumplir la función de transporte a través de escaleras generando estabilidad en el desplazamiento, por lo que se presentan varias opciones que pueden ser implementadas.

*Filtrado de conceptos para sistema de movilización.* En la Tabla 10 se muestran las diferentes alternativas que permiten que el prototipo se movilice a través de escaleras.

## **Tabla 10**

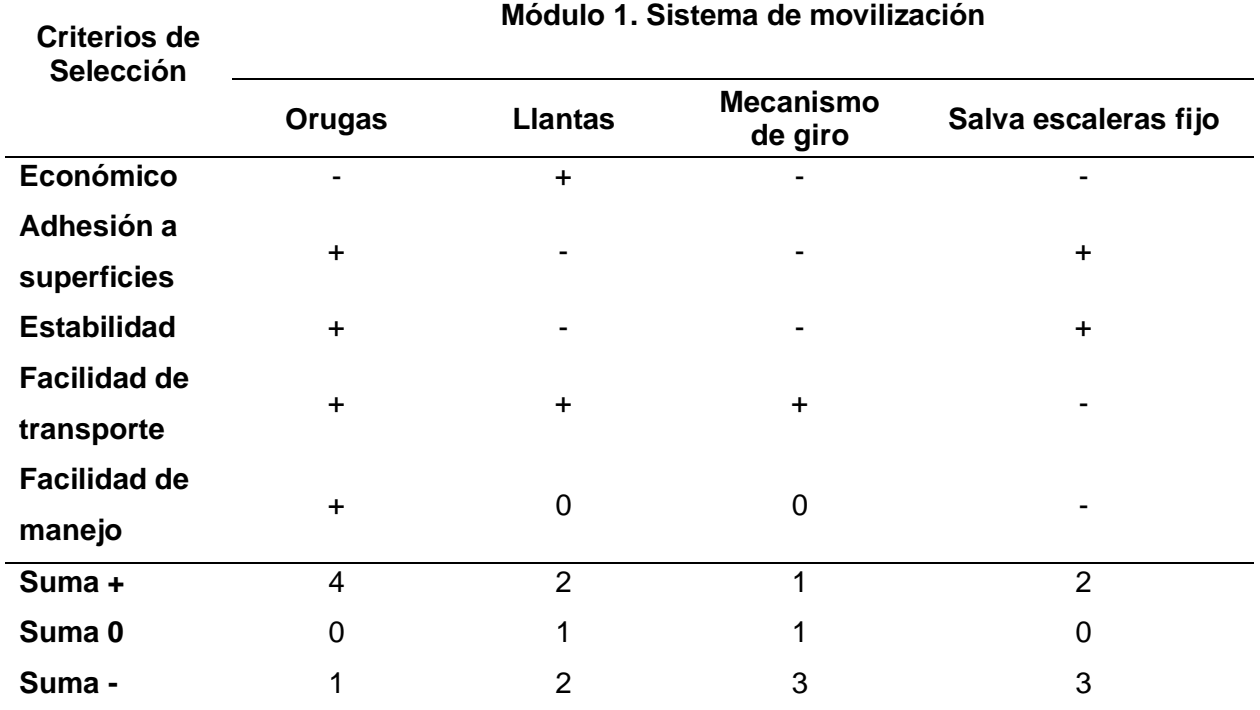

*Filtrado de conceptos módulo uno – sistema de movilización*

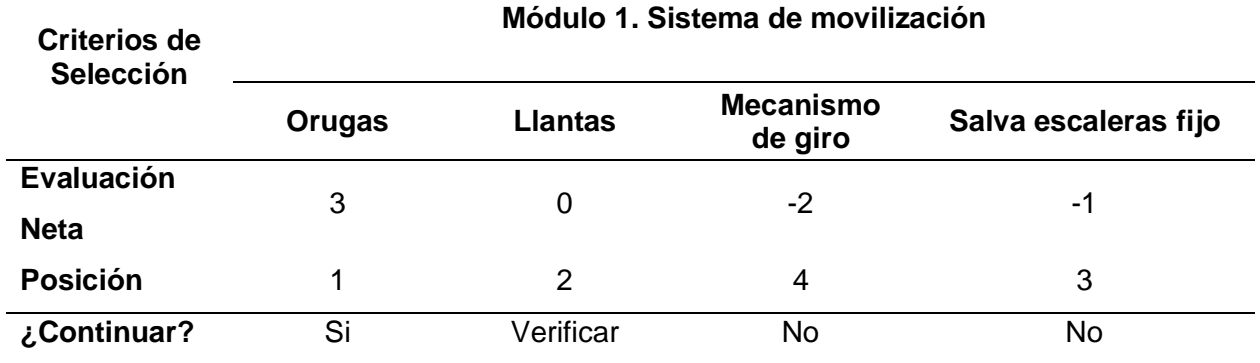

Para el módulo 1 que describe el diseño de la estructura, específicamente para el apartado de sistema de movilización, luego del filtrado de conceptos se obtienen dos opciones a considerar y se los analiza mediante la evaluación de conceptos, tal y como se muestra en la Tabla 11.

*Evaluación de conceptos para sistema de movilización.* A partir de los resultados del filtrado de conceptos se obtienen dos alternativas finales, mismas que requieren de una evaluación cuantitativa, según cada criterio y dando una ponderación de 1 al 5 a cada una.

# **Tabla 11**

*Evaluación de conceptos módulo uno – sistema de movilización*

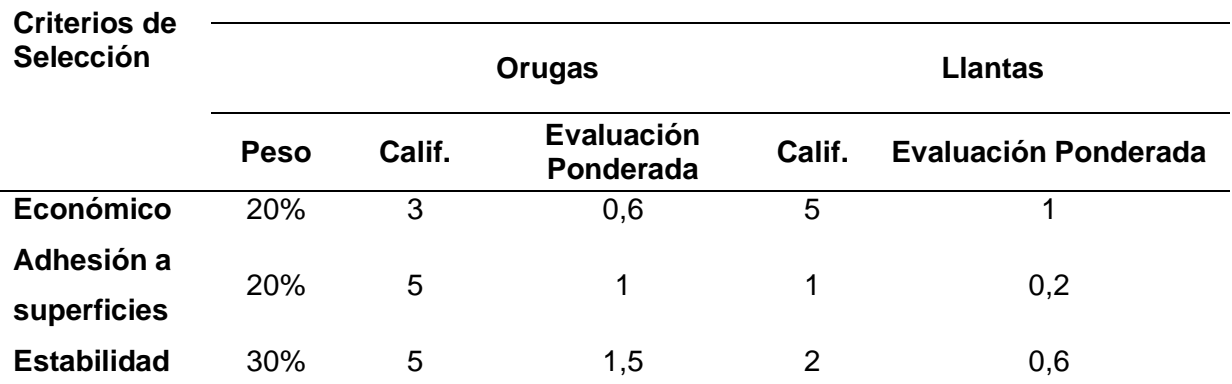

#### **Módulo 1. Sistema de movilización**

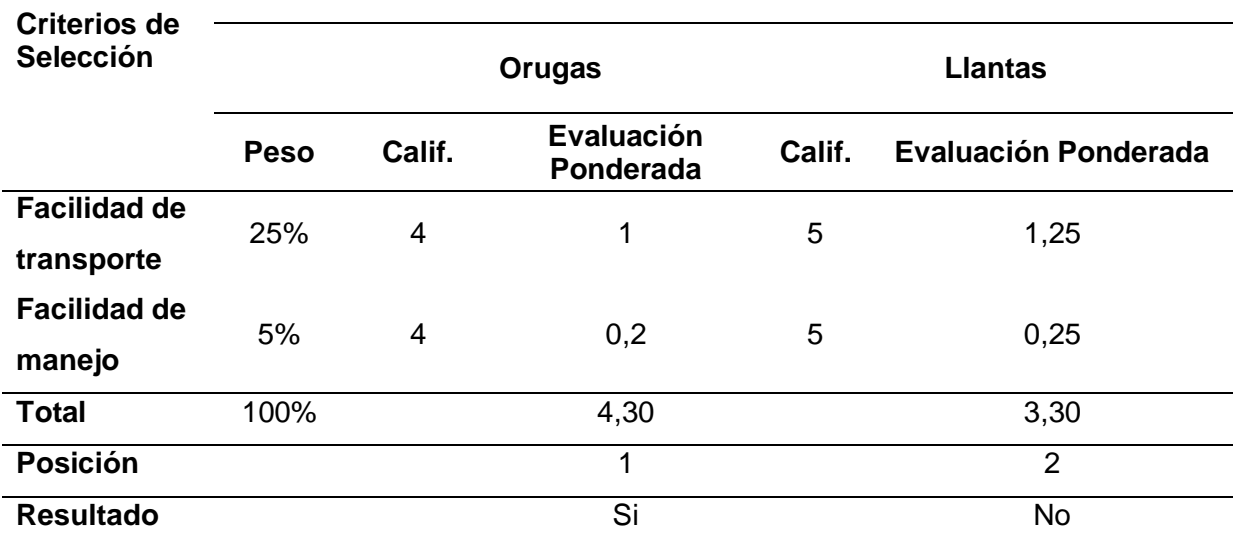

# **Módulo 1. Sistema de movilización**

Una vez realizada la evaluación cuantitativa, el resultado con mayor puntaje de acuerdo a los criterios de selección son las orugas, mismas que satisfacen todas las necesidades para el sistema de movilización del prototipo.

*Filtrado de conceptos para selección de material.* Tomando en consideración el segundo aspecto para la evaluación de conceptos, el material debe poseer propiedades que permitan soportar las cargas a las cuales será sometido el prototipo. En la Tabla 12 se muestran las posibles alternativas.

# **Tabla 12**

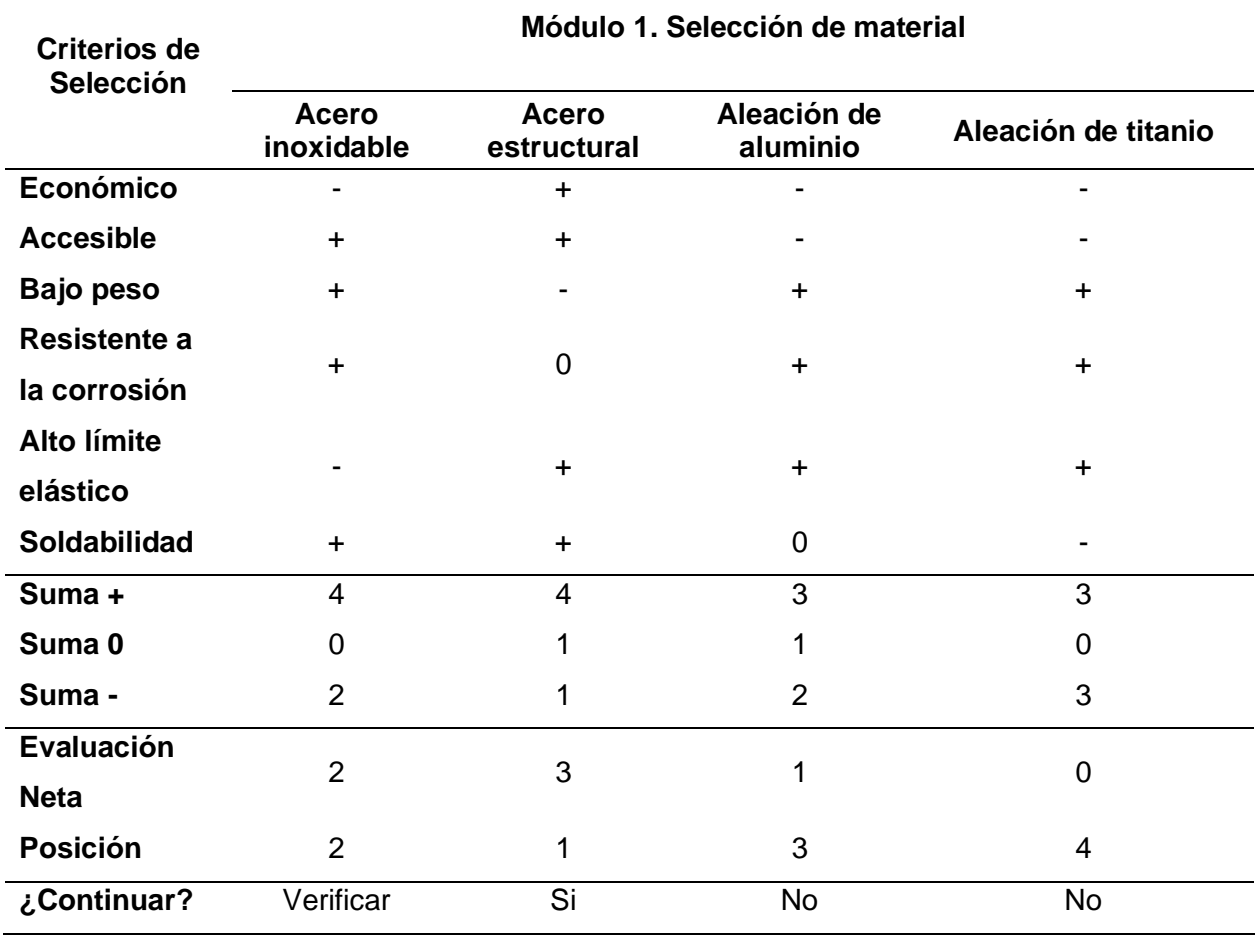

*Filtrado de conceptos módulo uno – selección de material*

Para el módulo 1 correspondiente a la selección del material, luego del filtrado de conceptos se obtienen dos opciones a considerar y se los analiza mediante la evaluación de conceptos, tal y como se muestra en la Tabla 13.

*Evaluación de conceptos para selección de material.* Con los resultados del filtrado de conceptos se obtienen dos alternativas finales, a las cuales se les realiza una evaluación cuantitativa, dando una ponderación de 1 al 5 según sea el caso.

## **Tabla 13**

**Criterios de Selección Acero inoxidable Acero estructural Peso Calif. Evaluación Ponderada Calif. Evaluación Ponderada Económico** 15% 4 0,6 5 0,75 **Accesible** 15% 5 0,75 5 0,75 **Bajo peso** 20% 5 1 4 0,8 **Resistente a la corrosión** 10% 5 0,5 3 0,3 **Alto límite elástico** 25% 4 1 5 1,25 **Soldabilidad** 15% 4 0,6 5 0,75 **Total** 100% 4,45 4,6 **Posición** 2 1 **Resultado** No Si

*Evaluación de conceptos módulo uno – selección de material*

A partir de la evaluación cuantitativa, el resultado que se ubica en primera posición de acuerdo a los criterios de selección es el acero estructural, el mismo que posee altos puntos en los criterios más importantes para la estructura el prototipo, como lo son las condiciones de soldabilidad, alto límite elástico y accesibilidad en el mercado.

#### *Módulo 2. Diseño del circuito de potencia (selección y control del motor )*

El segundo módulo corresponde al diseño del circuito de potencia para el motor. Considerando el primer aspecto para la evaluación de conceptos, el sistema debe garantizar el transporte de carga de máximo 100 kg, en ese sentido, la potencia del motor debe ser suficiente para movilizar el total de la carga, por lo que a continuación se presentan varias

# **Módulo 1. Selección de material**

opciones que pueden ser implementadas.

# *Filtrado de conceptos para selección del motor.* En la Tabla 14 se visualiza las

diferentes alternativas de motores.

## **Tabla 14**

*Filtrado de conceptos módulo dos – selección de motor*

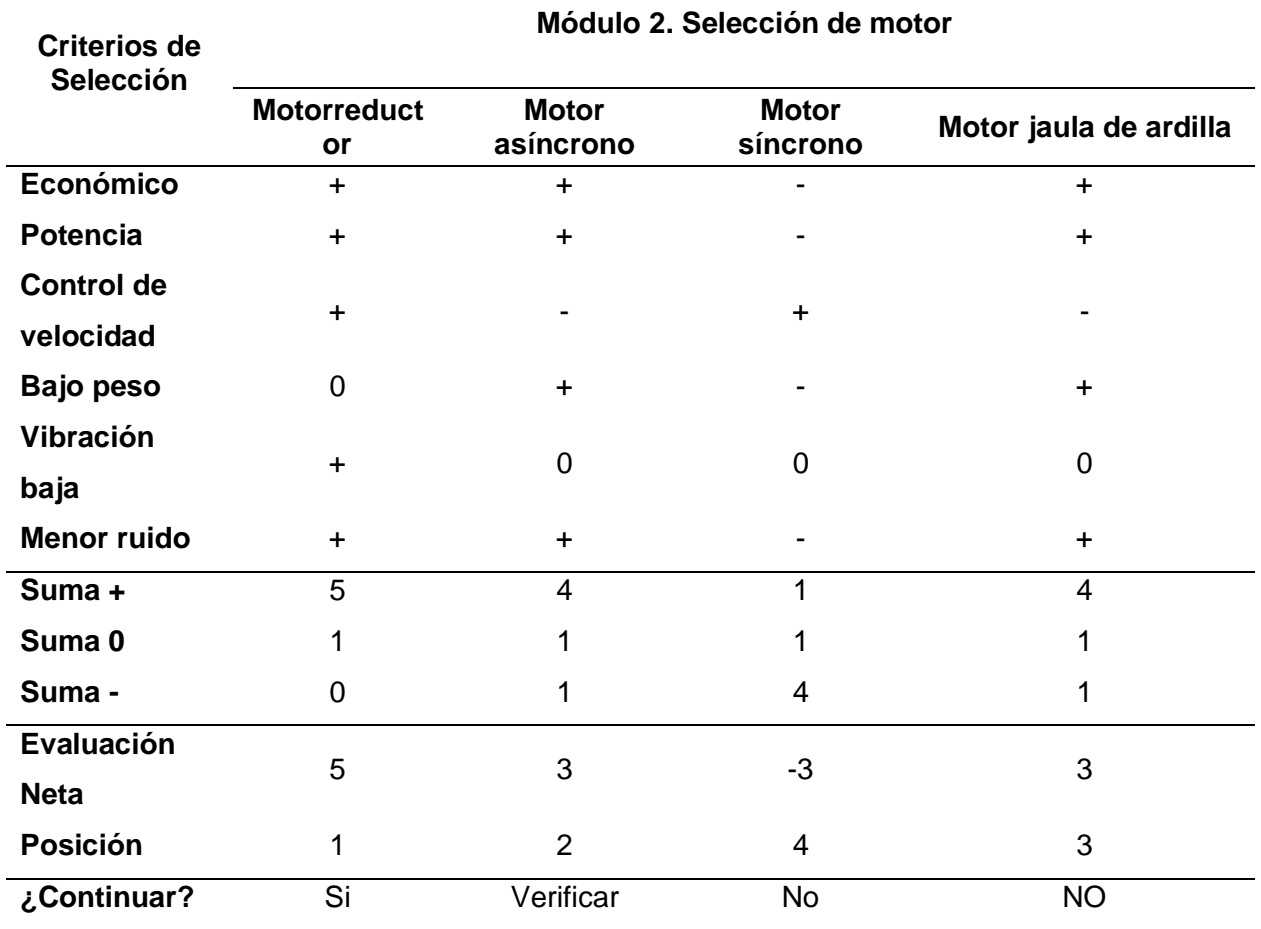

Para el módulo 2, relacionado a la selección del motor, posterior al filtrado de conceptos se obtienen tres alternativas a considerar y se los analiza mediante la evaluación de conceptos, tal y como se muestra en la Tabla 15.

*Evaluación de conceptos para sistema de movilización.* Con los resultados del filtrado de conceptos se obtienen tres alternativas, a las cuales se les hace una evaluación cuantitativa otorgando una ponderación de 1 al 5 a cada una.

# **Tabla 15**

*Evaluación de conceptos módulo dos – selección de motor*

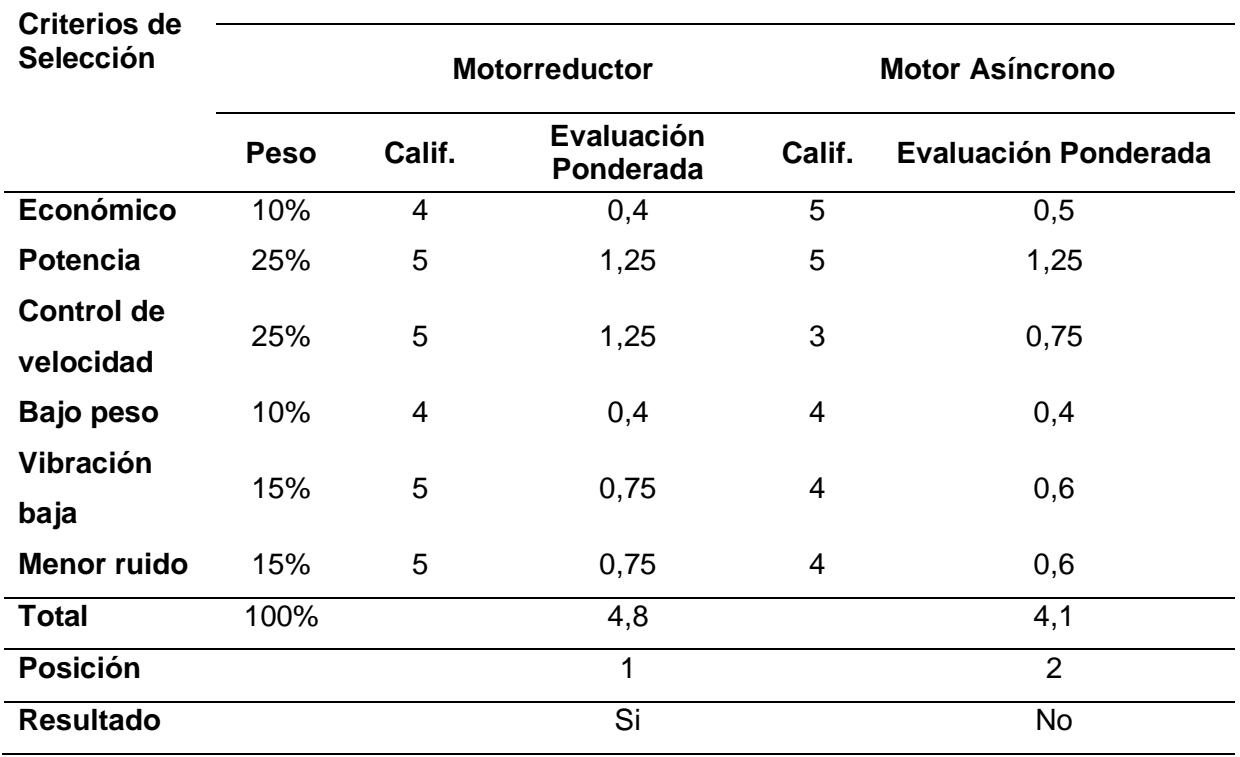

#### **Módulo 2. Selección de motor**

Realizada la evaluación cuantitativa, el resultado con mayor ponderación de acuerdo a los criterios de selección es el motorreductor, este permite reducir la velocidad y aumentar el par con la finalidad de movilizar la carga dispuesta.
*Filtrado de conceptos para el control del motor.* Posterior a la selección del motor se debe implementar un circuito de control que permita la manipulación del mismo, para este caso se emplea un control ON/OFF el cual corresponde a la tarjeta que se incluye con el motorreductor. Es por ello que no se realiza la evaluación de conceptos para este apartado.

#### *Módulo 3. Diseño de control (selección de tarjeta de control IoT)*

El tercer módulo está dirigido al diseño del circuito de control en el cual se realiza el registro mediante IoT de las máquinas de mantenimiento preventivo y correctivo de la empresa. Para esto se emplean células de carga que envían la información del peso y se necesita de una tarjeta controladora que reciba y envíe la información a la página web.

Considerando la evaluación de conceptos se presentan varias alternativas de tarjetas de control que pueden ser implementadas.

*Filtrado de conceptos para selección de tarjeta de control IoT.* En la Tabla 16 se muestran las diferentes alternativas que permiten el control y registro IoT de las máquinas.

#### **Tabla 16**

*Filtrado de conceptos módulo tres – selección de tarjeta de control IoT*

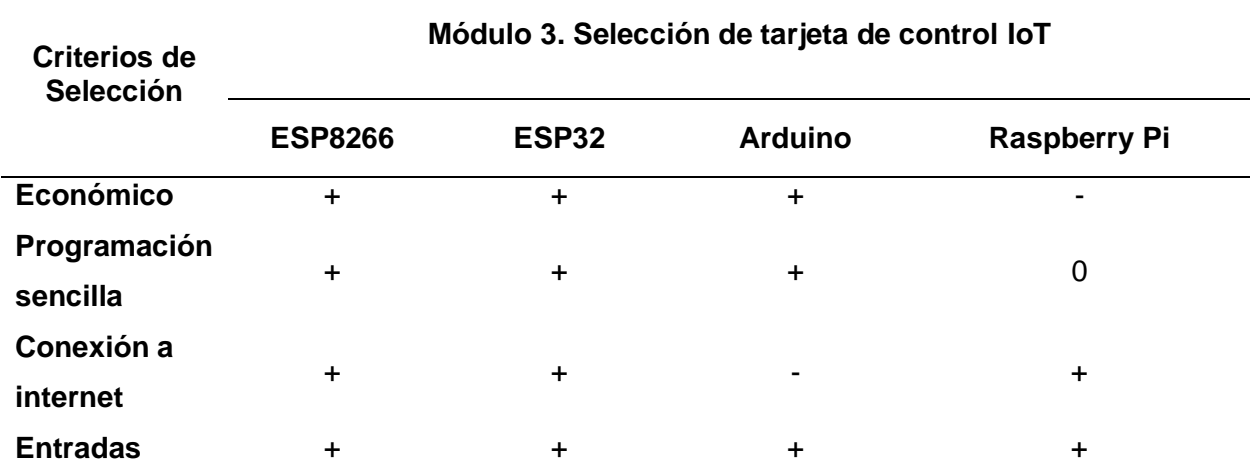

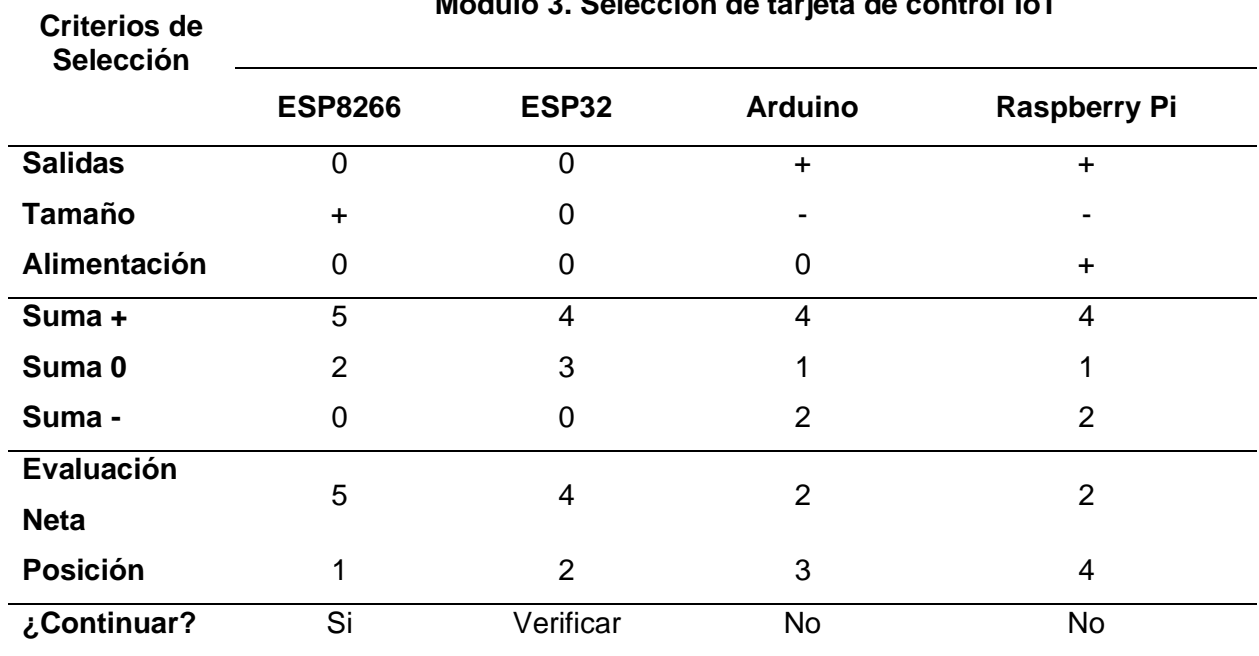

**Módulo 3. Selección de tarjeta de control IoT**

Para el módulo 3 correspondiente a la selección de la tarjeta de control para la conexión IoT, luego del filtrado de conceptos se obtienen dos opciones a considerar y se los analiza mediante la evaluación de conceptos, tal y como se muestra en la Tabla 17.

*Evaluación de conceptos para selección de tarjeta de control IoT .* A partir de los resultados del filtrado de conceptos se obtienen dos mejores opciones, mismas que requieren de una evaluación cuantitativa, según cada criterio y dando una ponderación de 1 al 5 a cada una.

# **Tabla 17**

*Evaluación de conceptos módulo tres – selección de tarjeta de control IoT*

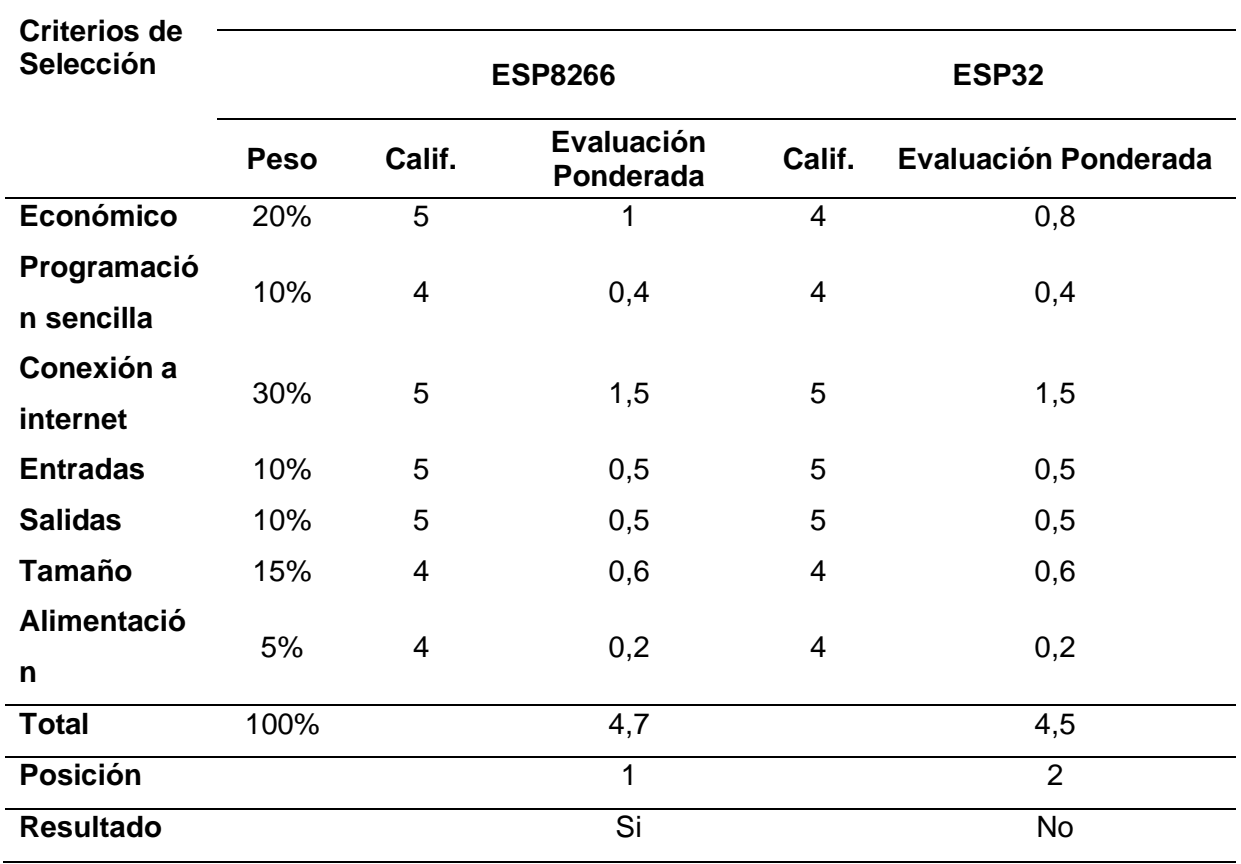

## **Módulo 1. Selección de tarjeta de control IoT**

Realizada la evaluación cuantitativa, el resultado con mayor puntaje de acuerdo a los criterios de selección es la tarjeta ESP8266, mismas que satisfacen todas las necesidades para el registro de datos en la web.

### **Determinación del espacio de trabajo**

El prototipo debe realizar el transporte de carga pesada a través de escaleras, por lo que se emplea el uso de orugas, mismas que se implementan en la parte trasera del prototipo, las cuales, al ponerlas en funcionamiento, se apoyan en las escaleras generando mayor estabilidad. También se encuentra conformado por cuatro llantas ubicadas en la base que permiten realizar el transporte de carga en forma horizontal.

#### **Figura 26**

*Modelo CAD*

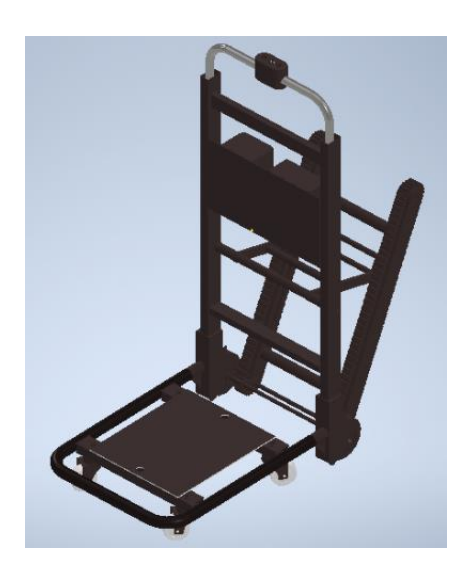

Se considera los ángulos formados por las gradas o escaleras a partir de su normativa de construcción, para este análisis se considera la NTE INEN 2249 donde se describe que el ángulo más crítico está conformado por una distancia de huella de 22 cm y contra huella de 20 cm.

*Huella y contrahuella según Normativa NTE INEN 2249*

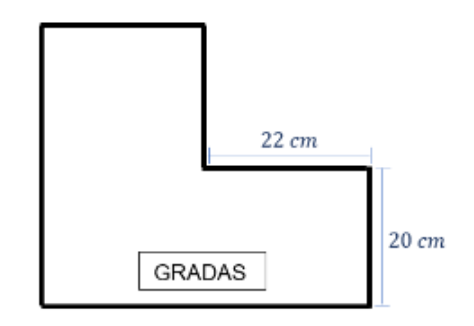

Para realizar el análisis del prototipo se debe establecer las cargas aplicadas, para el cálculo de los esfuerzos y el factor de seguridad. Para el análisis se determinan los casos de posición en la que se transporta la carga. El primer caso es aquel en donde el prototipo no realiza ninguna inclinación y la carga queda perpendicular con respecto al plano de movilización, ejerciendo carga sobre la base del prototipo, mientras que el segundo caso se analiza cuando el prototipo transporta la carga a través de escaleras y se apoya sobre las orugas en donde la carga queda a una inclinación de 67,27 grados. A continuación, se desarrollan cada uno de los casos.

### *Caso 1: Prototipo sin inclinación*

La carga que se transporta ejerce una fuerza sobre la base del prototipo. Para determinar el esfuerzo al que está sometido esta parte se realiza el siguiente análisis analítico, considerando la masa de la carga máxima correspondiente a 100 kg:

$$
m_c = 100 kg
$$
  

$$
W = m_c * g
$$
  

$$
W = 100 kg * 9.8 \frac{m}{s^2}
$$
  

$$
W = 980 N
$$

Dónde:

 $m_c$ : masa de la carga [kg]

 $W: peso$  aplicado por la carga  $[N]$ 

Se obtiene que la fuerza aplicada sobre la base del sistema es de 980 N. Con el dato obtenido se puede calcular el esfuerzo al que se somete esta parte del sistema, de tal forma que permite verificar el diseño de los elementos asegurando que los mismos soporten la carga antes descrita. A partir del software MDSolid empleado para el análisis de esfuerzos en vigas se detalla gráficamente los cálculos analíticos.

Para el diseño de la base se emplean dos soportes estructurales en los cuales se ubica la plancha de acero con las cuatro células de carga, considerando los puntos de apoyo, la carga W = 980 N se divide para cuatro, obteniendo lo siguiente:

$$
P_1 = P_2 = P_3 = P_4 = 245 N
$$

#### **Figura 28**

*Cargas aplicadas en la base*

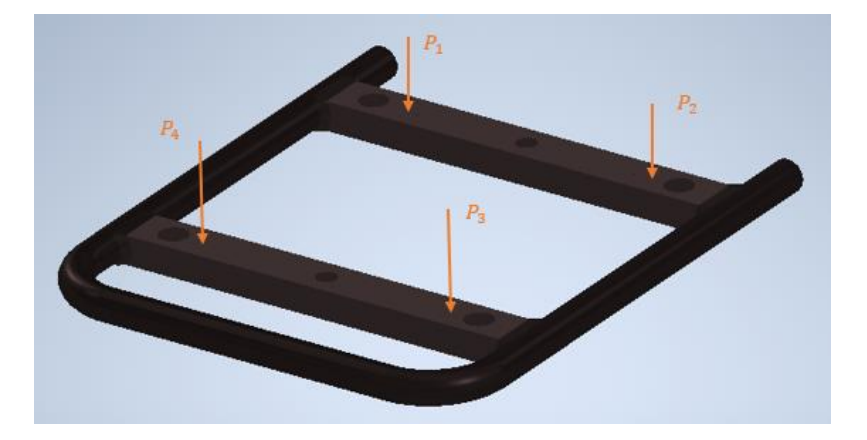

La Figura 29 detalla la distribución de fuerzas aplicadas sobre el tubo rectangular que conforma la base con sus respectivas reacciones, esto corresponde al análisis en un solo tubo para posteriormente realizarlo con toda la base en conjunto a fin de visualizar específicamente el diseño del elemento.

## **Figura 29**

*Distribución de fuerzas*

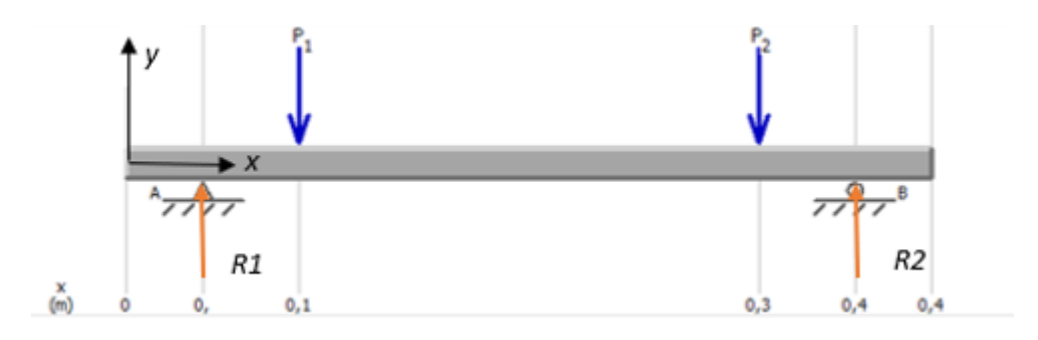

Se procede a realizar los cálculos analíticos aplicando las ecuaciones de equilibrio.

$$
+ \uparrow \sum F_y = 0
$$
  

$$
R_1 - 245 N - 245 N + R_2 = 0
$$
  

$$
R_1 + R_2 = 490 N
$$

Sumatoria de Momentos

$$
+ \circ \sum M_A = 0
$$
  
-245 (0,1) - 245(0,3) + R<sub>2</sub>(0,4) = 0

Al despejar  $R_1$  y  $R_2$  se tiene:

$$
R_2 = 245 N
$$
  

$$
R_1 = 245 N
$$

A continuación, se muestra el diagrama de cargas que actúan sobre el tubo rectangular que conforma la base del prototipo.

*Diagrama de cargas*

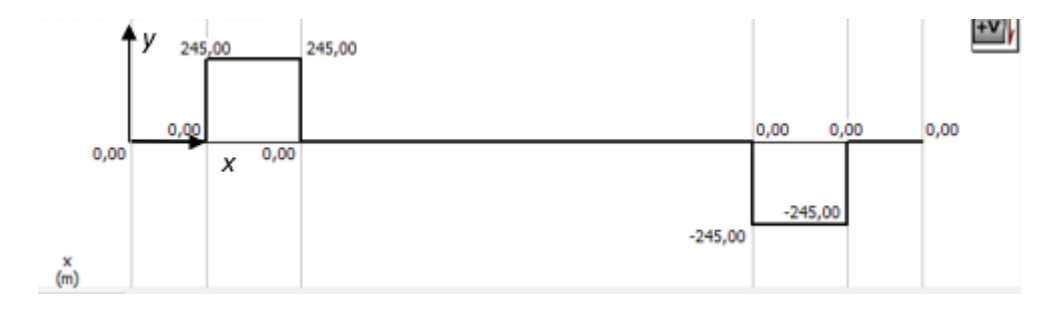

Cálculo de áreas

$$
A_1 = 0
$$
  
\n
$$
A_2 = 245 * 0.05 = 12.25 Nm
$$
  
\n
$$
A_3 = 0
$$
  
\n
$$
A_4 = 245 * 0.05 = 12.25 Nm
$$
  
\n
$$
A_5 = 0
$$

Cálculo de Momentos:

$$
M_0 = 0
$$
  
\n
$$
M_1 = 0 + 12,25 = 12,25 \text{ Nm}
$$
  
\n
$$
M_2 = 12,25 + 0 = 12,25
$$
  
\n
$$
M_3 = 12,25 - 12,25 = 0
$$
  
\n
$$
M_4 = 0
$$

El valor del momento máximo es:

$$
M_{max}=12{,}25\,Nm
$$

En la Figura 31 se muestra el diagrama de momentos obtenido mediante software.

*Diagrama de momentos*

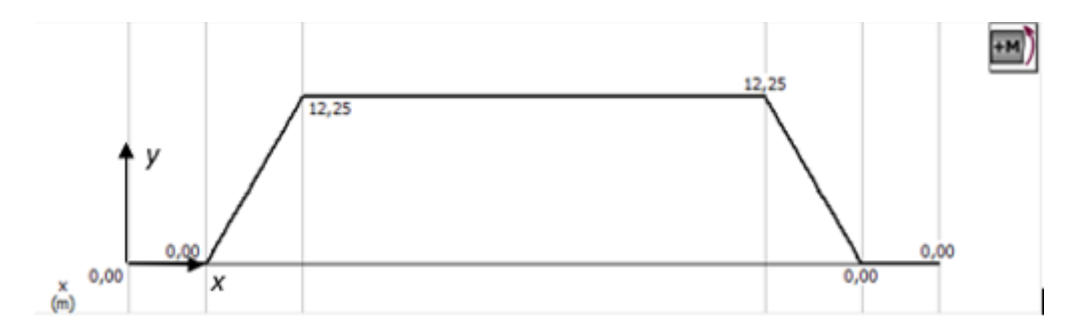

Considerando la selección del material correspondiente al módulo uno donde se obtuvo como resultado el acero estructural, se optó por utilizar tubo estructural rectangular de acero negro NTE INEN 2415 el cual es de uso común y se encuentra fácil en el mercado, además de poseer buenas características de maquinabilidad y soldabilidad.

Elegido el material y mediante el uso de catálogos se establece las dimensiones del tubo rectangular a emplear, siendo el de 30\*50 mm y 1,5 de espesor el seleccionado para el análisis.

Se selecciona el tubo rectangular debido a que posee una superficie más extensa que servirá como apoyo de las máquinas a transportar, brindando mayor seguridad a esta operación. Las dimensiones descritas se escogieron debido a la experiencia propia de la empresa al trabajar en estructuras similares para cargas elevadas y la disponibilidad de estas dentro del inventario de la bodega.

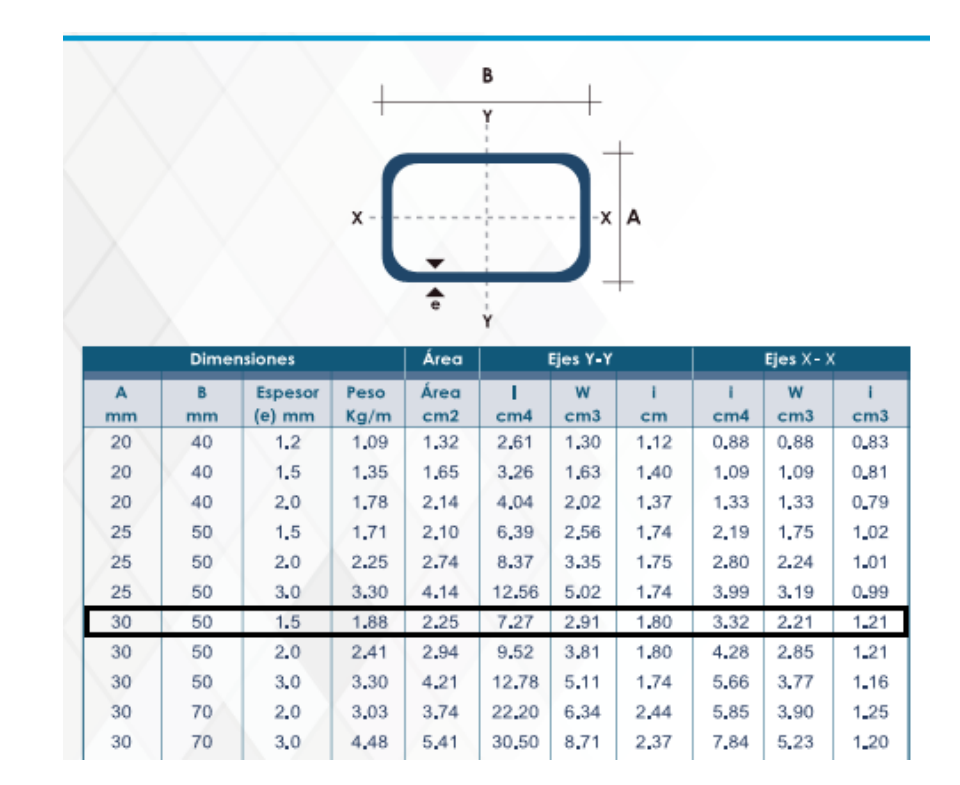

*Especificaciones generales de tubo estructural rectangular*

*Nota.* Catálogo de tubería estructural rectangular NTE INEN 2415 (Dipac, 2019).

# **Figura 33**

*Propiedades de tubos estructurales de sección rectangular*

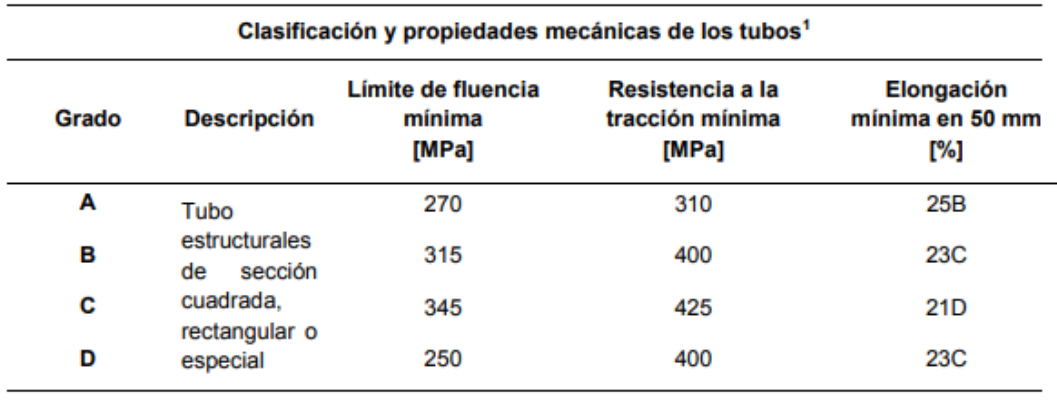

*Nota. Tomado de Norma Técnica ecuatoriana 2415: 2016, tabla 10.*

#### **Análisis por elementos finitos de la base del prototipo**

Para el análisis de los esfuerzos que actúan sobre el elemento se emplea el software ANSYS 2022 versión estudiantil. En primer lugar, se debe tener el diseño del prototipo CAD ya realizado, considerando el material y las cargas que actúan sobre este. En el software se crea el material que fue seleccionado para esta parte del prototipo asignándole todas las propiedades que posee, para que pueda ser asignado al CAD y los resultados sean lo más exactos posibles.

#### **Figura 34**

Details of "Structural Steel 2" >>>>>>>>>>>>>>>>>>  $\mathbf{\downarrow} \mathbf{\downarrow} \Box \mathbf{\times}$ - Common Material Properties Density 7.85e-06 kg/mm<sup>3</sup> Young's Modulus  $2e+05$  MPa **Thermal Conductivity** 0.060500 W/mm-°C **Specific Heat** 4,34e+05 mJ/kg-°C Tensile Yield Strength 250,00 MPa Tensile Ultimate Strength 460,00 MPa Nonlinear Behavior False **Full Details Click To View Full Details** - Statistics  $\circ$ **Assigned Bodies** 

*Creación de material con las propiedades correspondientes*

Se procede con la aplicación de las cargas y los soportes fijos en el tubo rectangular. Las cargas que actúan sobre este elemento son estáticas y puntuales con un valor de 245 N, los puntos de aplicación representan los lugares donde se ubican las células de carga. Se realizan dos mallados, el primero se genera por default en el programa y el segundo se aplica el mallado más pequeño que permita el software de versión estudiantil.

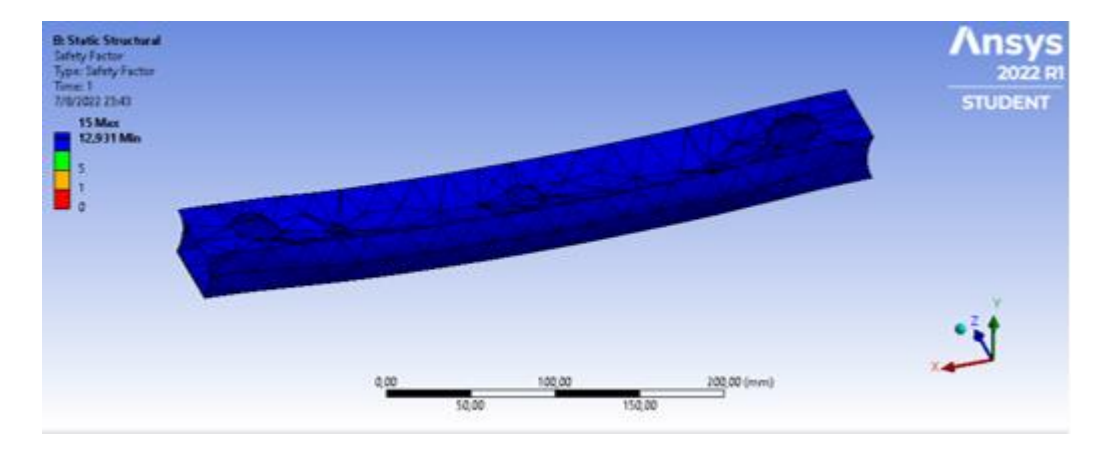

*Mallado del elemento (Default = 21,065 mm)*

Para el mallado por default de 21,065 mm se tiene un factor mínimo de seguridad de 12,931 para lo cual, se realiza un refinamiento de la malla de hasta 3 mm, el cual es el valor mínimo que permite el software ANSYS 2022 versión estudiantil para este elemento, esto a fin de tener la mejor solución posible.

Se determina analizar al elemento con un mallado de 3 mm, donde el factor mínimo de seguridad es de 2,4079 mismo que se considera un valor más aproximado a la realidad de como actuaría este al ser sometido a las cargas descritas anteriormente. Según el libro de Diseño en Ingeniería Mecánica de Shigley, Novena edición, capítulo 7, página 372, los factores usuales de seguridad son de 1,5 a 2,0 para cargas estáticas y de 4 a 8 para cargas dinámicas diversas.

# **Tabla 18**

*Análisis de elementos finitos del tubo rectangular*

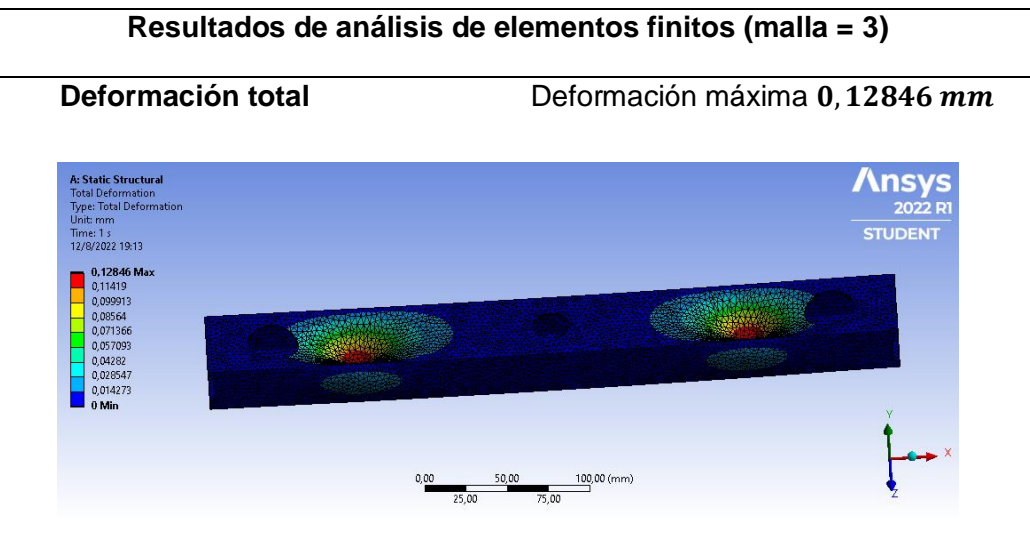

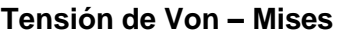

**Tensión de Von – Mises** Esfuerzo máximo 103,83 MPa

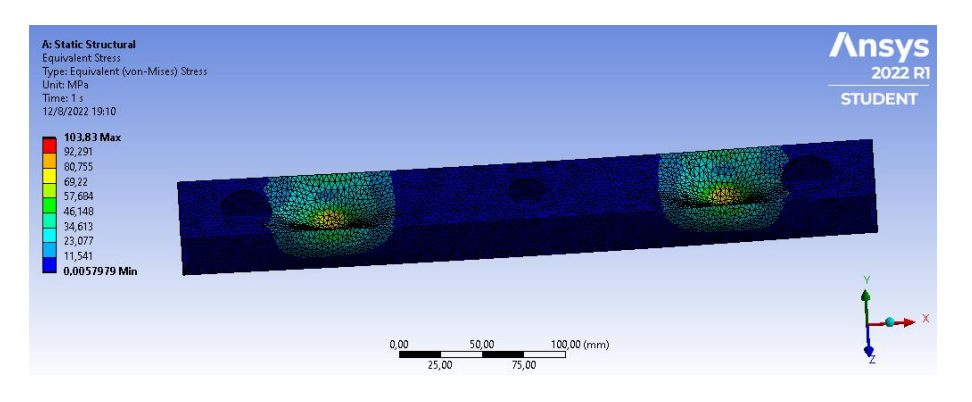

### **Factor de seguridad**  $N = 2,4079$

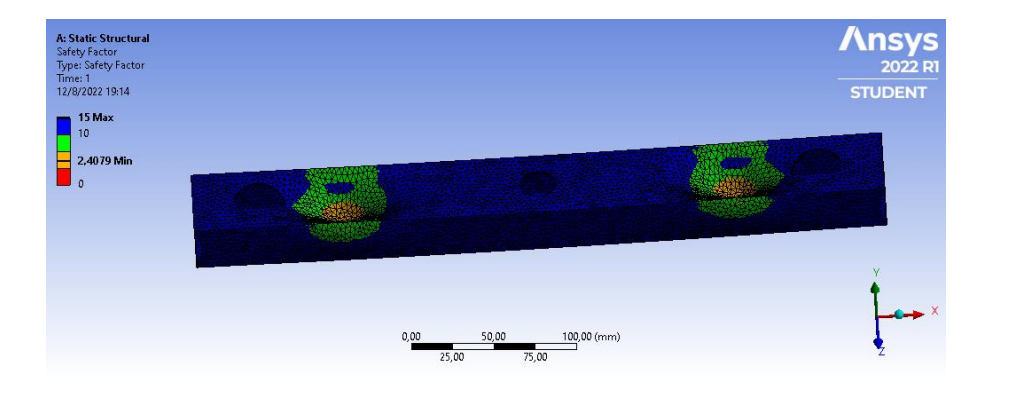

Con los resultados obtenidos en la Tabla 18 donde el valor de la deformación máxima es de 0,12846 mm y el factor de seguridad de 2,4079 siendo este último mayor a 1,5 se cumple con el criterio de factor de seguridad para cargas estáticas, de tal forma se garantiza que el tubo estructural rectangular empleado es seguro y no fallará ante las cargas que estará sujeto.

El primer análisis de elementos finitos se implementa específicamente sobre el tubo rectangular en los puntos donde se aplican las cargas. A continuación, se realiza el análisis sobre la base completa del prototipo considerando los cuatro puntos que soportarán la carga total de 980 N.

### **Figura 36**

*Aplicación de cargas sobre la base del prototipo*

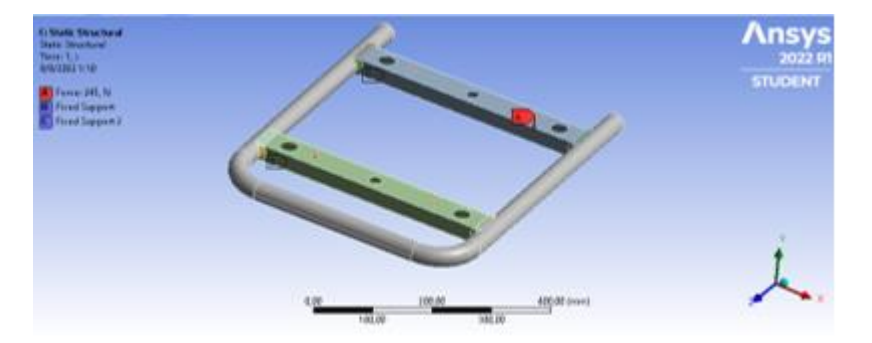

### **Figura 37**

*Mallado de la base del prototipo (Default 38,55 mm)*

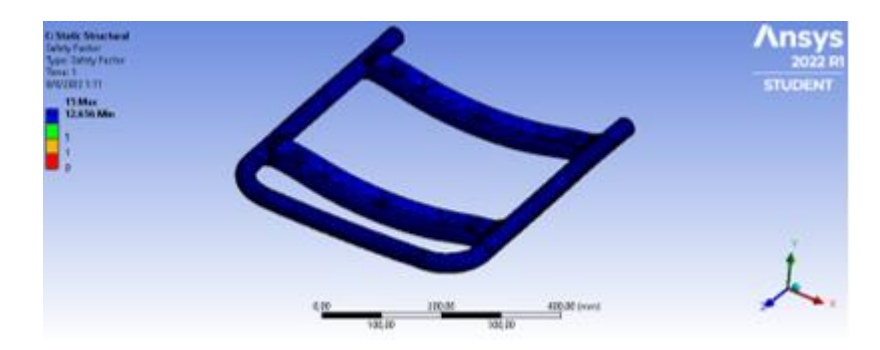

Se reduce la malla hasta 5 mm que es el mínimo valor aceptado y se realiza el análisis.

## **Tabla 19**

*Análisis de elementos finitos de la base del prototipo*

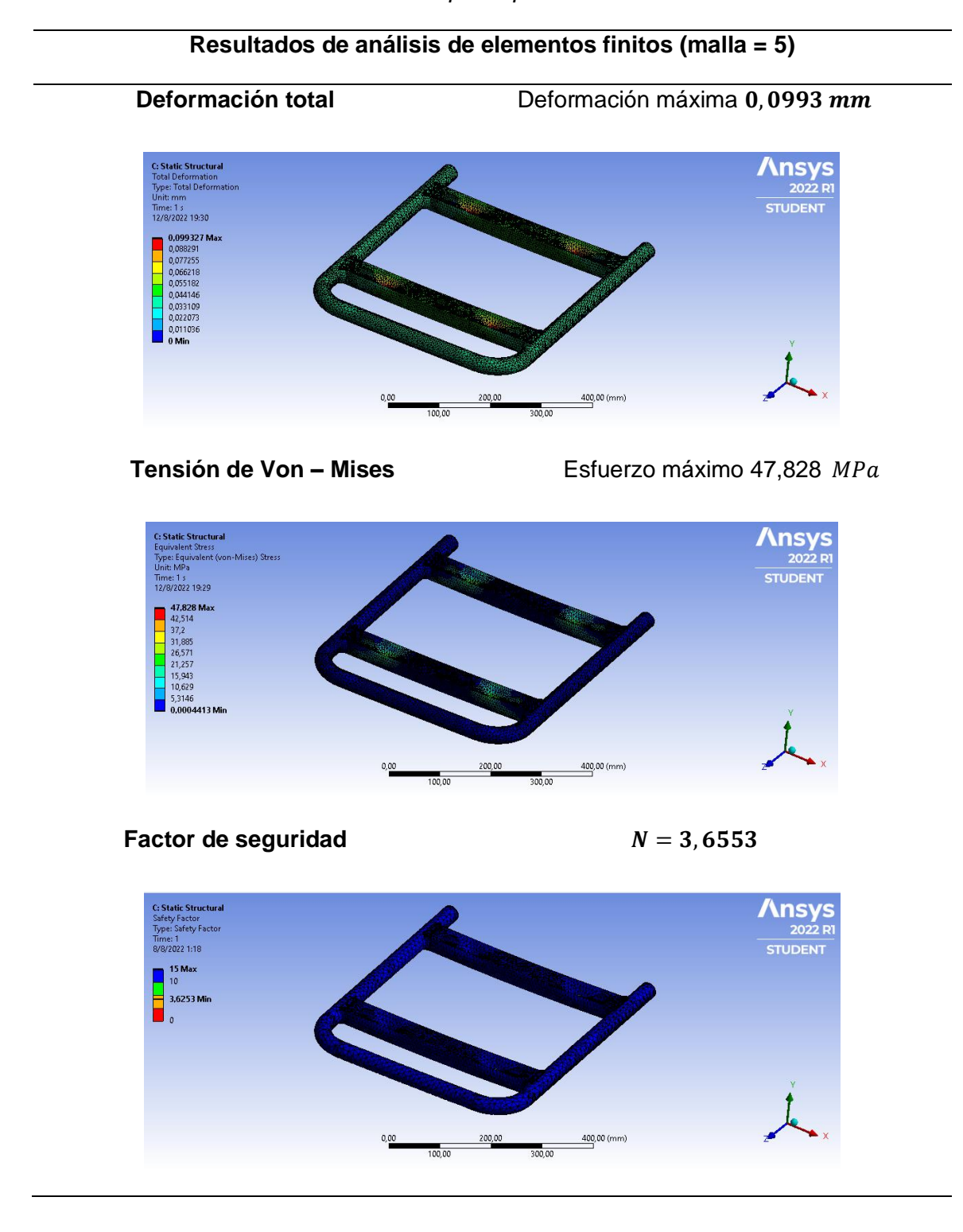

El análisis mediante el mallado de 38,55 mm da como factor mínimo de seguridad un valor de 12,656. A partir del refinamiento del mallado a 3 mm (mínimo aceptado por el software ANSYS versión estudiantil) el factor de seguridad mínimo es de 3,6253 siendo este un valor mayor a 1,5 cumpliendo con la designación de factores de seguridad para cargas estáticas, garantizando que la base total del prototipo no fallará ante las cargas sometidas.

#### **Análisis de la placa de base**

Se realiza el diseño de la placa que funcionará como báscula, en la cual se ubicarán las cuatro células de carga y soportará los pesos de las diferentes máquinas. Inicialmente se consideró que la carga máxima se estima de 980 N, sin embargo, la máquina más pesada existente en la empresa corresponde a 80 kg, por tal motivo para este análisis se lo realiza con una masa de 90 kg a fin de no sumar pesos innecesarios a todo el sistema y dejar un rango de 10 kg de tolerancia

> $m_c = 90 kg$  $W = m_c * g$  $W = 90 kg * 9.8$  $\boldsymbol{m}$  $s^2$  $W = 882 N$

Dónde:

 $m_c$ : masa de la carga [kg]  $W: peso$  aplicado por la carga  $[N]$  $q: carga$  distribuida  $\lceil N/m \rceil$ 

*Carga aplicada en la placa de la base*

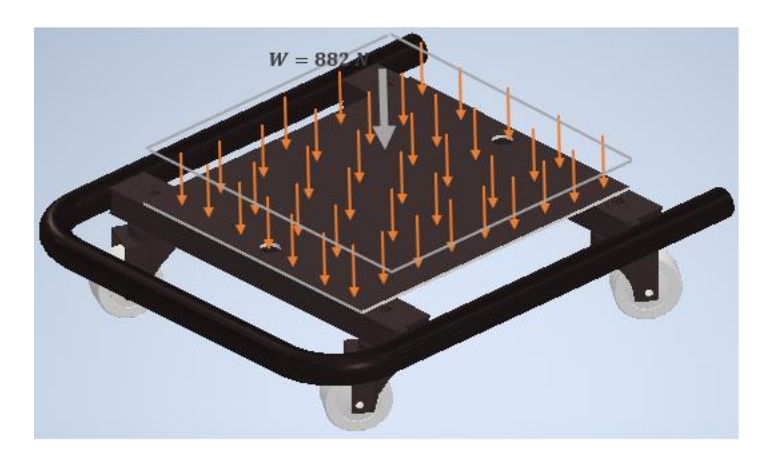

La carga ejercida sobre la placa de la base es de 882 N que se distribuye a lo largo de 0,032 m, obteniendo una fuerza distribuida de:

$$
q = \frac{882 \text{ N}}{0,32 \text{ m}}
$$

$$
q = 2756,25 \text{ N/m}
$$

# **Figura 39**

*Distribución de fuerzas aplicadas*

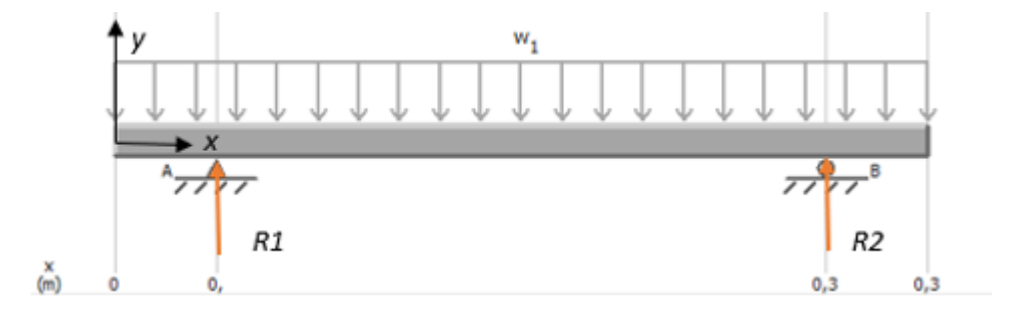

Se procede a realizar los cálculos analíticos aplicando las ecuaciones de equilibrio.

$$
+ \uparrow \sum F_y = 0
$$
  

$$
R_1 - 882 N + R_2 = 0
$$
  

$$
R_1 + R_2 = 882 N
$$

Sumatoria de Momentos

$$
+ \circ \sum M_A = 0
$$
  
-882 (0,12) + R<sub>2</sub>(0,24) = 0

Al despejar  $R_1$  y  $R_2$  se tiene:

$$
R_2 = 441 N
$$
  

$$
R_1 = 441 N
$$

A continuación, se muestra el diagrama de cargas que actúan sobre la placa

## **Figura 40**

*Diagrama de cargas*

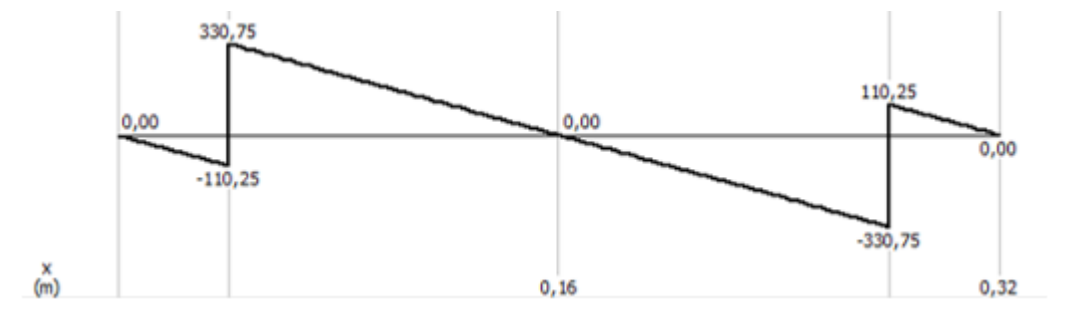

El valor del momento máximo es:

$$
M_{max} = 17,64 \; Nm
$$

En la Figura 41 se muestra el diagrama de momentos obtenido mediante software.

*Diagrama de Momentos*

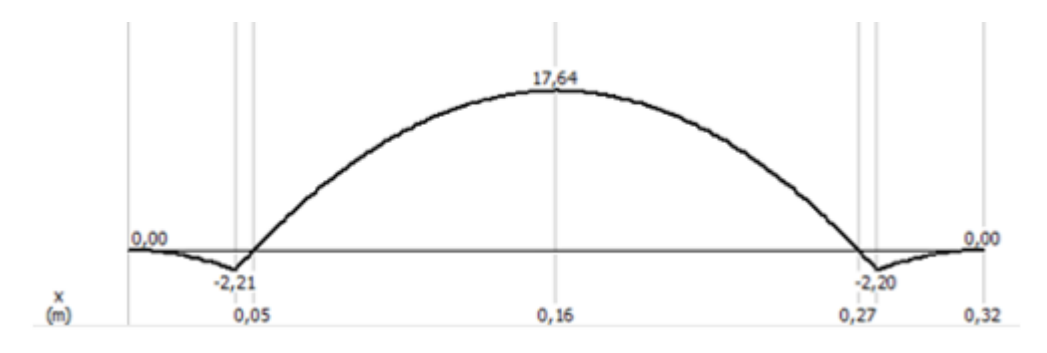

Para el diseño de la placa se realiza el análisis con el acero estructural NTE INEN 2415 de 6 mm de espesor.

# **Análisis por elementos finitos de la placa de la base**

Para realizar el análisis por elementos finitos se designa primero el material que se ha establecido en la selección de materiales, se colocan los soportes fijos en los cuatro puntos de la placa y la carga aplicada sobre toda la superficie de la misma.

# **Figura 42**

*Aplicación de cargas y soportes*

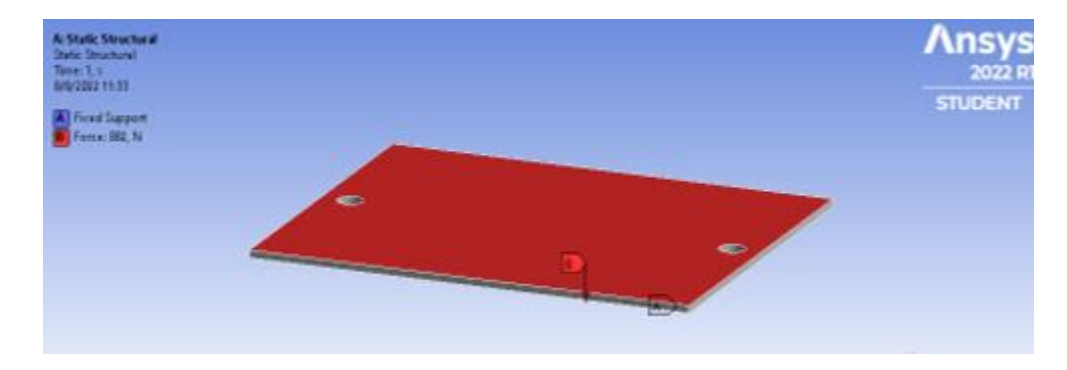

*Mallado de la placa (Default = 24,763 mm)*

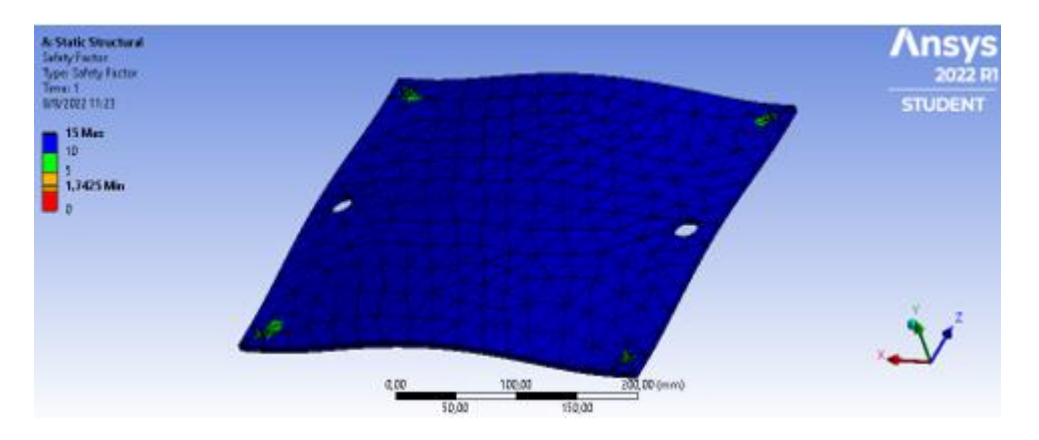

Para este caso, cuando se aplica la malla por default, genera un factor de seguridad de

1,7425 que cumple con el criterio de factor de seguridad para cargas estáticas, sin embargo,

para realizar un mejor análisis se procede a refinar la malla para el análisis final.

### **Tabla 20**

*Análisis de elementos finitos de la placa de la base*

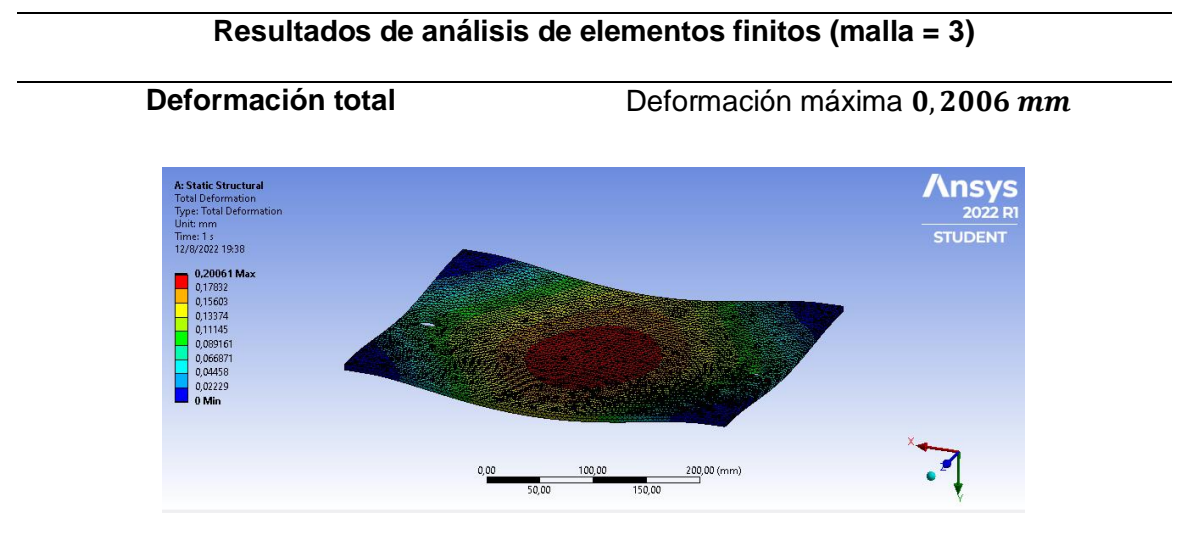

**Tensión de Von – Mises** Esfuerzo máximo 143,9 MPa

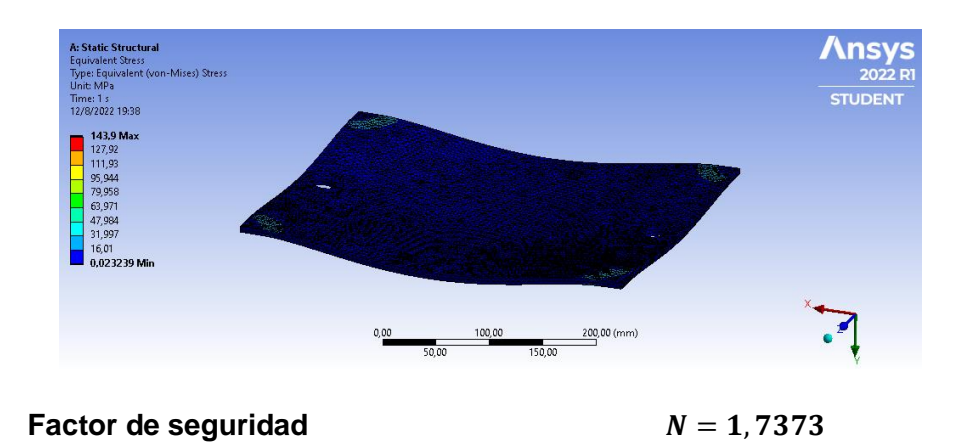

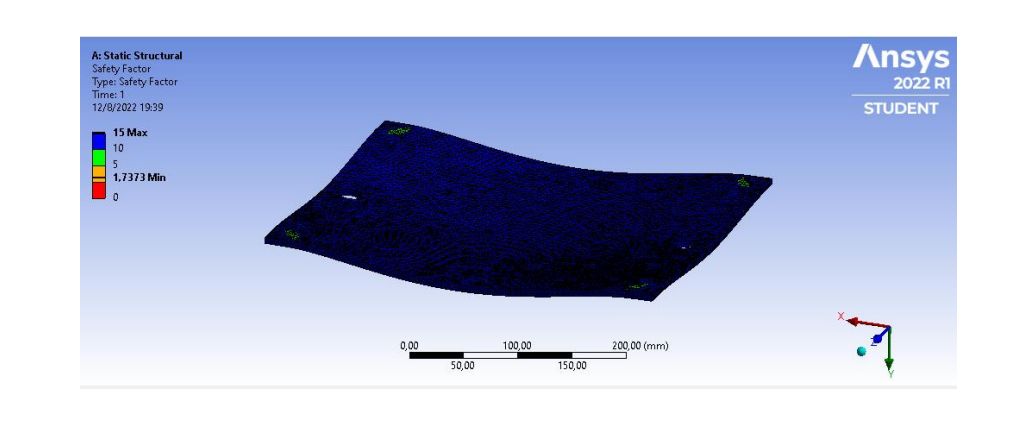

Se obtiene que el mínimo factor de seguridad es de 1,7373 el cual varía ligeramente con respecto al valor generado con el primer mallado, siendo este valor mayor a 1,5 por lo que se garantiza que la placa soportará las cargas a las que será sometido.

### *Caso2: Prototipo con inclinación*

La carga que se transporta ejerce una fuerza sobre el respaldo del prototipo con orugas, cuando se ha inclinado para apoyarse sobre las gradas. También ejerce una carga sobre los tubos que conectan la estructura con las orugas. Para determinar el esfuerzo al que están sometidos estos elementos se realiza el siguiente análisis analítico, considerando la masa de 100 kg se tiene:

$$
m_c = 100 kg
$$
  

$$
W = m_c * g
$$
  

$$
W = 100 kg * 9.8 \frac{m}{s^2}
$$
  

$$
W = 980 N
$$

Dónde:

 $m_c$ : masa de la carga [kg]

 $W: peso$  aplicado por la carga distribuida  $[Mm]$ 

Se realiza el diagrama de cuerpo libre cuando la carga se encuentra inclinada 67,27 grados y se coloca la carga que ejerce en el eje, para ello se tiene lo siguiente:

# **Figura 44**

*Fuerzas aplicadas sobre el prototipo*

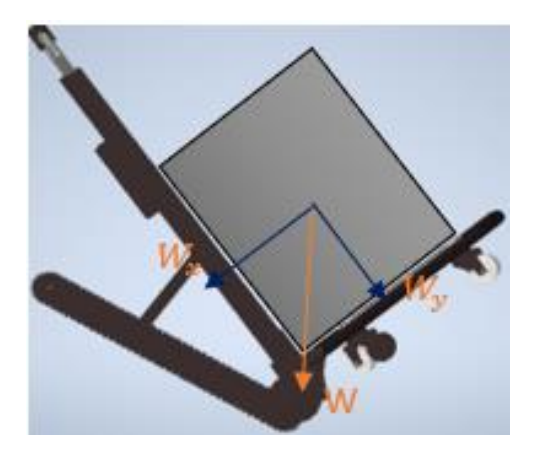

 $\theta = 67{,}27^{\circ}$ 

 $W_x = W * \text{sen}\theta$ 

 $W_x = 980 * sen 67,27°$ 

$$
W_x = 903,89 \text{ N}
$$

 $W_y = W * cos \theta$ 

 $W_y = 980 * \cos 67.27$ °

Dónde:

 $\theta$ : ángulo de inclinación del espaldar [kg]

 $W_x$ : componente de peso en el eje  $x$  [N]

```
W_y: componente de peso en el eje y [N]
```
En el eje se aplicará una carga W<sub>x</sub> = 903,89 N, esta se divide para dos pues se aplica a cada lado de del eje, por lo que se tiene:

$$
P_1 = P_2 = 451,945 N
$$

Se realiza el cálculo a partir del software MDSolid y se obtiene lo siguiente:

# **Figura 45**

*Distribución de fuerzas aplicadas*

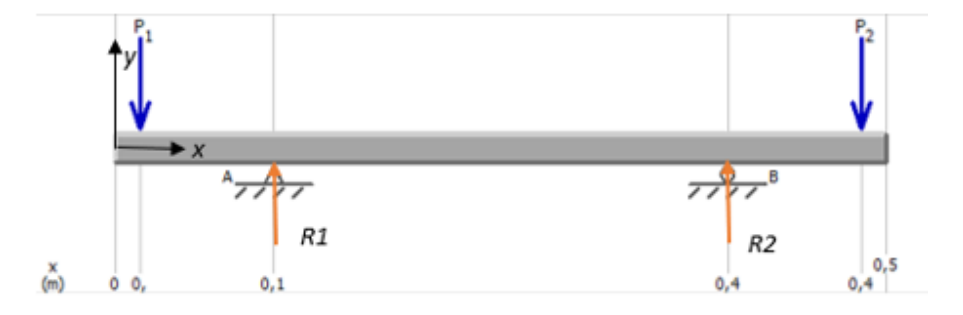

### **Figura 46**

*Diagrama de cargas*

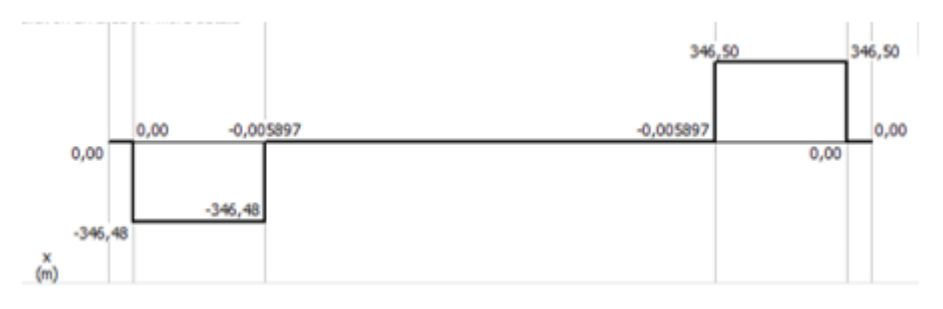

*Diagrama de Momentos*

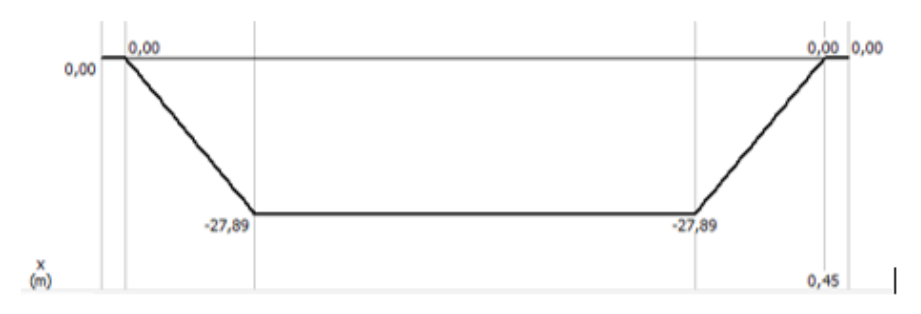

A partir del empleo del software CES Edupack 2013, tenemos la siguiente lista de materiales considerando la densidad del material sea entre 7800 y 8500  $kg/m^3$  y el límite elástico se encuentre entre 470 y 750 MPa, obteniendo lo siguiente:

### **Figura 48**

*Selección de material en software CES Edupack 2013*

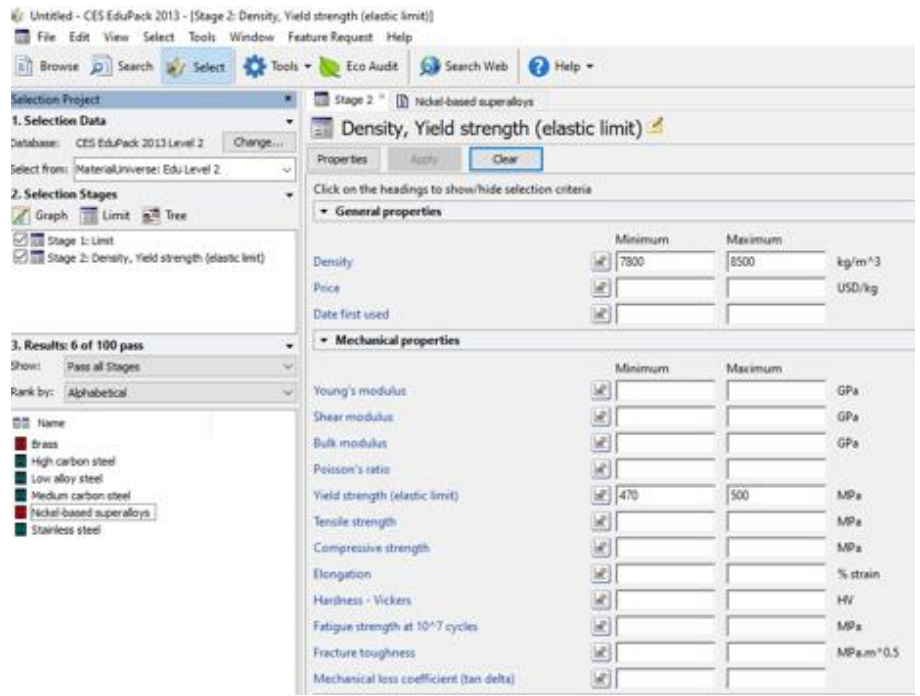

Se optó por usar un eje AISI 4340 el cual es un acero bonificado al cromo, níquel y molibdeno, que posee una elevada resistencia a la tracción, a la torsión y a las diferentes variaciones de flexión.

*Propiedades del material AISI 4340*

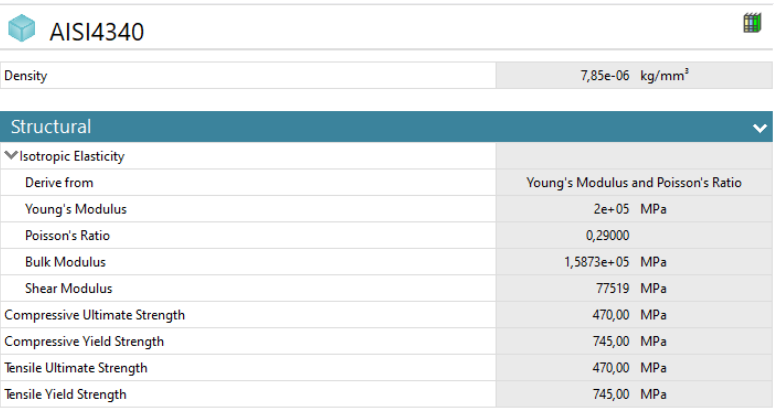

# **Análisis por elementos finitos del eje**

En primer lugar, se crea el material con las propiedades descritas en la Figura 49,

correspondiente al AISI 4340

# **Figura 50**

*Mallado sobre el eje y estructura (Default = 24,763 mm)*

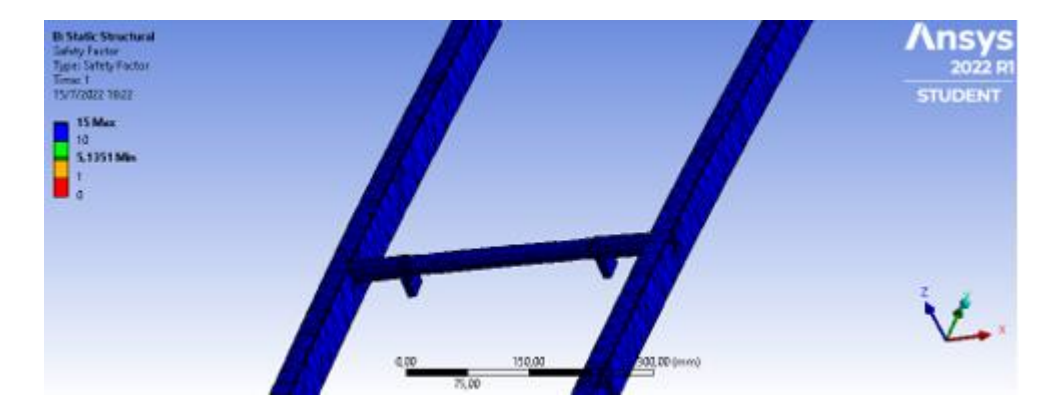

# **Tabla 21**

*Análisis de elementos finitos del eje*

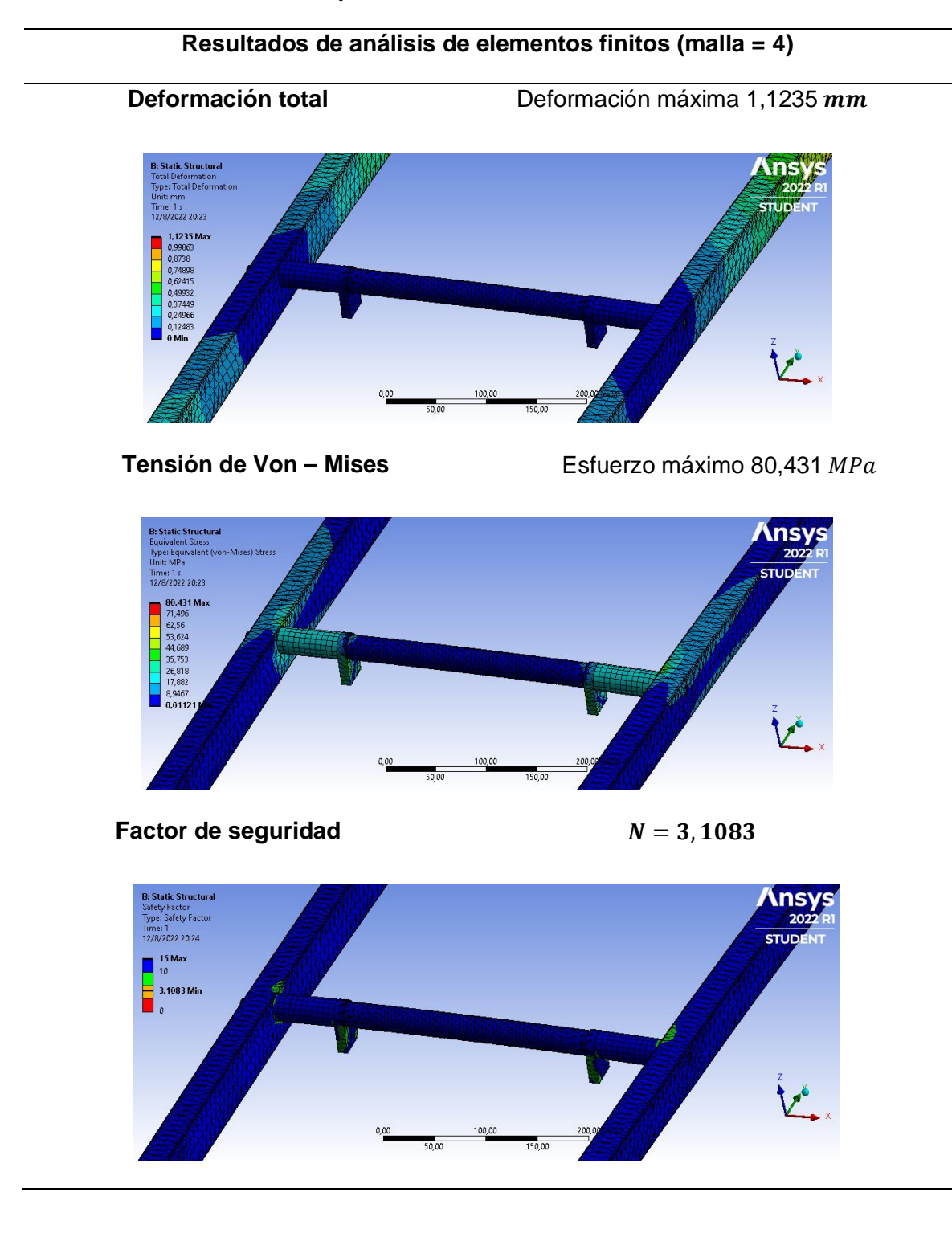

El mínimo factor de seguridad es de 3,1083 siendo este valor mayor a 1,5 por lo que se garantiza que el eje soportará las cargas a las que será sometido debido a que cumple con el criterio de factor de seguridad para cargas estáticas que se designa para 1,5 a 2.

De acuerdo a los requerimientos de la empresa se considera que el valor del factor de seguridad obtenido es ideal, puesto que el valor es el doble del valor mínimo designado. La empresa al realizar el mantenimiento con máquinas de elevado costo requiere que el prototipo garantice la seguridad de estas al ser transportadas a través de escaleras.

#### **Selección del motor**

EL diseño para el cual se va a diseñar el sistema deberá soportar y transportar pesos de hasta 100 kg.

#### $m_c = 100 kg$

Según especificaciones más detalladas, en ciertas ocasiones los equipos a transportar suelen estar con los depósitos llenos de químico desengrasante utilizado en la limpieza de los equipos, esto genera un peso adicional de un 25% más de la masa total considerada para el diseño, para esto se tomará en consideración como una masa de tolerancia de 25 kg.

$$
m_t = 25 \ kg
$$

Dónde:

 $m_t$ : masa de tolerancia [kg]

Según los planos de modelado y simulaciones por medio del Software Autodesk Inventor, el peso estimado del prototipo ronda entre los 35 kg a 40 kg por lo cual se deberá sumar un peso correspondiente a la masa generada por todos los componentes del equipo a la cual se la denomina como masa del prototipo.

 $m_m = 40$  kg

Dónde:

 $m_m$ : masa de prototipo [kg]

Una vez identificadas todas las masas que afectan al sistema y para el cual se hará la selección del motor, se suma todas estas masas para obtener un valor global y con este se deberá trabajar para la potencia necesaria del motor.

$$
m_T=165\ kg
$$

Se obtiene el peso total dado por la siguiente ecuación:

$$
W_T = m_T * g
$$

$$
W_T = m_T * 9.8 \frac{m}{s^2}
$$

$$
W_T = 165 kg * 9.8 \frac{m}{s^2}
$$

$$
W_T = 1617 N
$$

Dónde:

 $m_T$ : masa total [kg]

 $W_T$ : peso total  $[N]$ 

### **Figura 51**

*Ángulo de inclinación del prototipo*

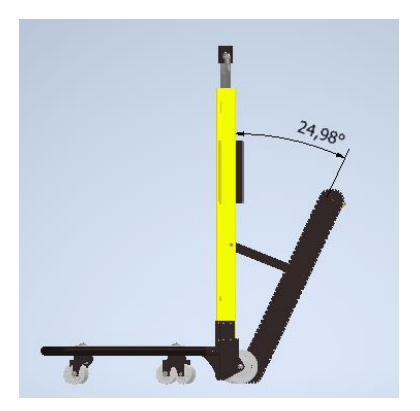

Los ángulos a considerar son dos propiamente, el primero será el ángulo formado por las distintas gradas o escaleras dependiendo de su normativa de construcción, para este caso se considera el ángulo más crítico de 42,27 grados y el ángulo que se genera con la apertura de las orugas, dando como resultado el ángulo total de inclinación al cual deberá estar sometido la carga y su distribución en cada eje.

### **Figura 52**

*Ángulo formado por la huella y contrahuella en gradas según Normativa NTE INEN 2249*

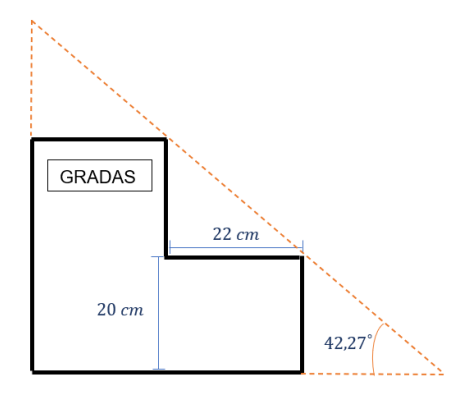

$$
\theta_g = 42.27^\circ
$$

$$
\theta_m = 25^\circ
$$

$$
\theta_T = 67.27^\circ
$$

Dónde:

 $\theta_a$ : ángulo de las gradas

 $\theta_m$ : ángulo del prototipo

 $\theta_T$ : ángulo total

Se descompone el peso en cada eje, considerando la fuerza del eje *"x"* el cual representa la fuerza de empuje necesaria para que el motor pueda elevar la carga por las escaleras.

$$
F_{emp} = W_T * sen \theta_T
$$

$$
F_{emp} = 161 N * sen (67.27)
$$

$$
F_{emp} = 1491,42 N
$$

Dónde:

 $F_{emp}$ : fuerza de empuje  $[N]$ 

 $W_T$ : peso total  $[N]$ 

 $T: torque[Nm]$ 

 $D_p$ : diámetro del piñon  $[m]$ 

 $P: potencia[W]$ 

Con el valor de la fuerza de empuje se calcula el Torque necesario que se deberá considerar para la dimensión y selección del motor.

$$
T = F_{emp} * \frac{D_p}{2}
$$

$$
T = 1491.42 N * \frac{0.051 m}{2}
$$

$$
T = 38.03 Nm
$$

Finalmente, con este valor se calcula la potencia teórica del motor.

$$
P = T * \omega_m
$$
  

$$
P = 38,03 Nm * 6,28 \frac{rad}{s}
$$
  

$$
P = 238,83 W
$$

Dónde:

$$
\omega_m\!\!: \mathit{velocidad angular del motor}\,[\frac{rad}{s}]
$$

 $P_T$ : potencia total  $[W]$ 

 $n_M$ : eficiencia del prototipo  $[\%]$ 

El sistema diseñado para la transmisión del movimiento representa un 90% de eficiencia, para la potencia final se deberá calcular sobre este porcentaje de eficiencia a fin de brindar las garantías necesarias para el transporte seguro y eficiente de las máquinas.

$$
P_T = \frac{P}{n_M}
$$

$$
P_T = \frac{238,83 \text{ W}}{0.9}
$$

$$
P_T = 265,37 \text{ W}
$$

La potencia necesaria para el motor es de 265,37 W, según anexos del motorreductor, la potencia más próxima a la calculada es de 300 W, según esta especificación el motor seleccionado es: Motorreductor de 300 [W CC, motor de alta velocidad y alto par, motor de](https://es.aliexpress.com/item/32961331698.html)  [marcha atrás](https://es.aliexpress.com/item/32961331698.html) |Motor CC|.

#### **Sistema de control del motorreductor**

Para el control del motor se emplea el circuito de la Figura 53, el cual está conformado por relés de potencia, estos se encargan del manejo de alta corriente dentro del circuito, al estar trabajando con cargas de pesos elevados, el motor deberá manejar corrientes altas en su carga máxima. Dicho circuito utiliza un control ON/OFF, el cual al enviar una señal (pulsador) se activan o desactivan según sea el caso.

Para el intercambio de giro del motorreductor se emplea un puente H con relés de potencia, mismo que permite invertir la polarización del motor, haciendo circular la corriente en un sentido u otro según el pulsador seleccionado. El pulsador amarillo permite girar el motor en el sentido de las agujas del reloj mientras que el pulsador verde en el sentido contrario.

Se emplean diodos en polarización inversa debido a que el campo magnético cargado previamente en la bobina de los relés colapsa, intentando entregar esa energía en forma de corriente y al existir un circuito abierto se entregan picos de voltaje entre los contactos del pulsador consiguiendo dañarlo con el tiempo.

Todo el sistema se encuentra alimentado por una batería de 24 V y se emplea como protección un fusible de 30 A.

#### **Figura 53**

*Diagrama de circuito de potencia*

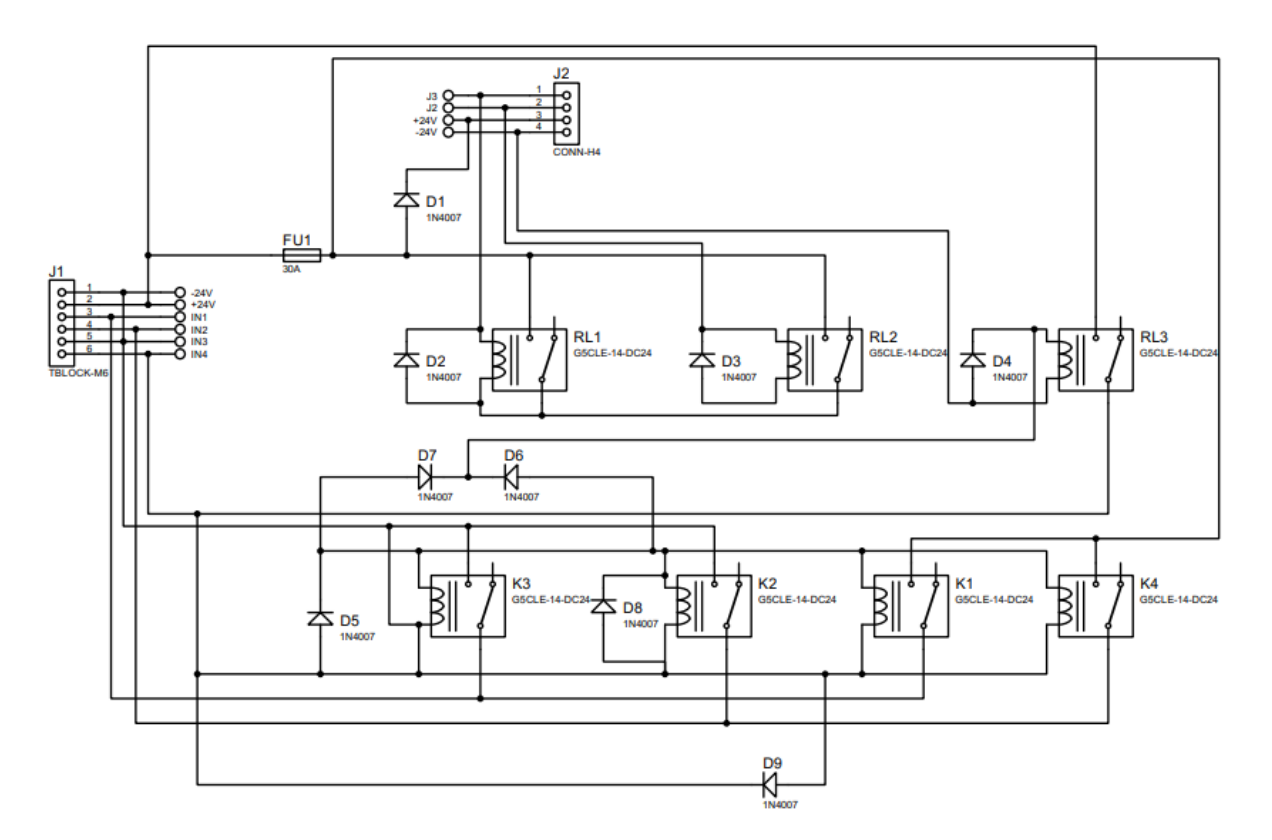

#### **Diseño del sistema de registro de datos**

El prototipo de transporte de carga consta de un sistema para el registro de las máquinas de mantenimiento de la empresa GRUPOMEGA, en donde se debe llevar datos del nombre de la maquinaria, el peso, la fecha y hora en la que fue empleada. Tomando las

consideraciones antes descritas se realiza el diseño del circuito eléctrico como se puede visualizar en la Figura 54.

# **Figura 54**

*Diagrama de circuito de control para registro de datos*

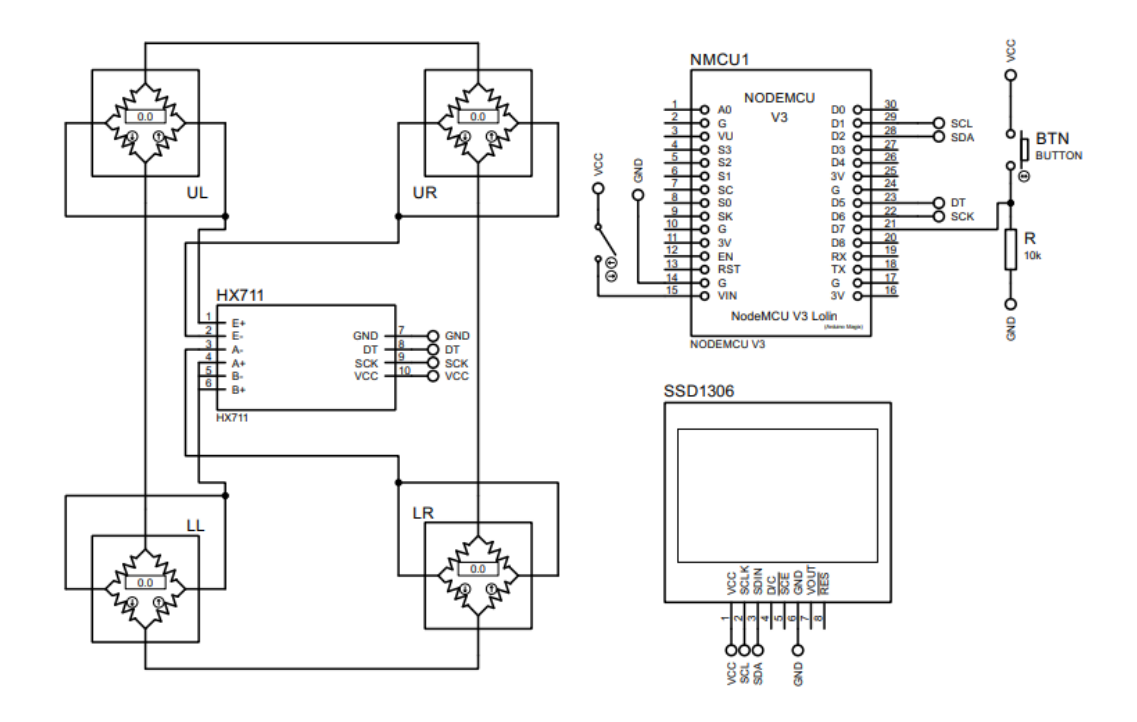

En el diagrama se describe el uso de cuatro celdas de carga UL y UR (superior izquierda y superior derecha), LL y LR (inferior izquierda e inferior derecha), predispuesta de la tal forma que sensarán el peso previamente ya identificado de los equipos a transportar para el reconocimiento de cada máquina.

Las celdas de carga están conectados al amplificador de carga HX711 cuya finalidad consiste en amplificar la señal que se obtiene desde la celda de carga y mediante la tarjeta ESP8266 realizar la operación de proporcionalidad y conocer el peso de las máquinas sensadas.

La comunicación entre la tarjeta ESP8266 y la LCD conectada a los pines D1 y D2 correspondientes a los pines SCK y SDA de la tarjeta son los cuales establecen la comunicación usando el protocolo de comunicación I2C. Este protocolo de comunicación asíncrona permite enviar los datos de forma serial a los pines de SDA y SCK con velocidad de transmisión de 16bits creando una señal de reloj paralela cada vez que se reciban datos en la comunicación.

La visualización de la información se la realiza a través de una pantalla oled SSD1306, se instala las librerías Adafruit\_GFX y Adafruit\_SSD1306 configurado de tal manera que los parámetros medidos y demás información pueda ser vista de forma clara a través de la LCD. Para realizar y visualizar los gráficos en la pantalla se emplean parámetros hexadecimales donde se incluyen el símbolo de la empresa y el símbolo de Wifi.

De esta forma al realizar la conexión a una red se muestra como primera pantalla el símbolo de Wifi y la descripción "*CONECTADO!"*, indicando que la conexión se ha efectuado con éxito y en la siguiente pantalla se visualiza en la parte superior izquierda el símbolo de la empresa y en la parte superior derecha el símbolo de Wifi, el texto mostrado en la siguiente línea muestra el valor del peso en kg.

#### **Figura 55**

*Gráficos en SSD1306*

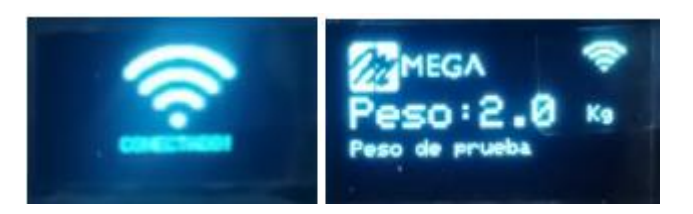

Mediante condicionales programadas a partir del peso se incluyen las máquinas descritas en la Tabla 22, a partir de ello cada vez que las celdas de cargas detectan los pesos descritos, en la pantalla aparece el nombre correspondiente y a través del uso del pulsador se realiza el envío de la información a la web. En la programación se debe cumplir dos

condiciones para registrar la información en la base de datos, la primera se cumple cuando el peso detectado es cualquiera de los descritos en la tabla y la segunda condición es cuando el pulsador se encuentra en *"HIGH".* El switch permitirá desactivar la pantalla oled cuando no sea necesario su empleo, esto es para disminuir el consumo de energía.

#### **Tabla 22**

*Nombre de máquinas y pesos registrados en la base de datos*

| <b>Máquina</b>        | Peso (kg) |  |
|-----------------------|-----------|--|
| Aspiradora Industrial | 30        |  |
| <b>Hidrolavadora</b>  | 45        |  |
| Máquina de ductos P   | 60        |  |
| Máquina de ductos G   | 85        |  |
|                       |           |  |

### **Conexión del sistema a la red Wifi**

La tarjeta ESP8266 permite la conexión a la web debido a que esta incorpora un módulo de Wifi, para la cual mediante el software Arduino se programa WifiManager para que se pueda acceder a la misma desde cualquier dispositivo electrónico y conectarla a la red que se desea sin necesidad de reprogramar la tarjeta o el uso de cables externos.

Para lo cual la tarjeta crea una red de nombre "SistemaGM" con la clave "12345678" que al conectarla redirecciona automáticamente a una página web que permite realizar la conexión a cualquier red que esté disponible.

*Red generada por la tarjeta ESP8266*

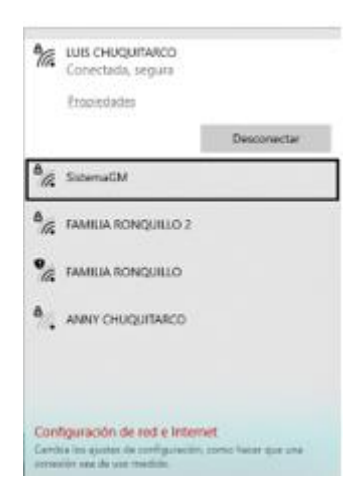

En la página de WifiManager existen tres opciones:

- **Configure Wifi:** Accede a todas las redes disponibles para conectar
- **Info:** Esta opción permite conocer los datos de la tarjeta y de la red a la cual se ha conectado.
- **Exit:** Para salir de la página de WifiManager.

# **Figura 57**

*WifiManager y selección de red a conectar*

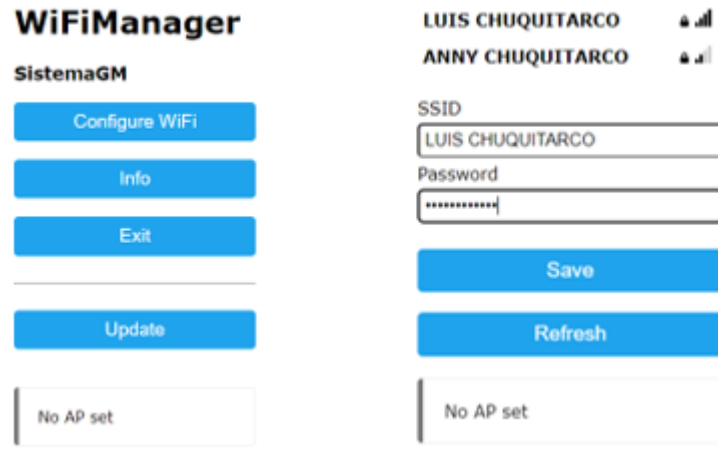
En la pantalla oled del prototipo se visualiza el símbolo de Wifi una vez que la tarjeta establezca la conexión a internet, de esta forma ya se encuentra lista para realizar el registro de datos y el envío de información a la web.

Una vez inicializada la conexión en la programación se inicializa la variable *"url"* de tipo *"string",* misma que recibe los datos a partir del método *"POST"* y los guarda en las variables *"\$device"* correspondiente a los nombres de las máquinas y *"\$pes"* correspondiente al peso. Luego se inicializa las variables con los nombres que están registrados en la base de datos, es importante que los nombres se ingresen tal y como fueron creados, respetando mayúsculas y espacios, para que la conexión sea exitosa.

Se declara el objeto *"http"* como cliente y se lo especifica como destino de la información mediante la sentencia *"http.begin".* Mediante el método *"POST"* se manda la información, donde se envía a las variables *"\$device"* y *"\$pes"* creadas anteriormente concatenando con el nombre de la máquina y el peso dado por la célula de carga y finalmente se da el cierre de la conexión.

#### **Calibración de las celdas de carga**

Para la calibración se emplea el software Arduino, donde es necesario instalar la librería *"HX711"* y subir el programa correspondiente a la tarjeta, observando que en el puerto serial se envían valores de cero con un valor inicial de factor de calibración. Posteriormente se coloca encima de la placa que contiene las células de carga un peso conocido (2 kg), visualizando por el puerto serial el valor aproximado de 1,7 kg tal y como se muestra en la Figura 58.

#### *Puerto Serial con valor inicial y con valor de peso conocido*

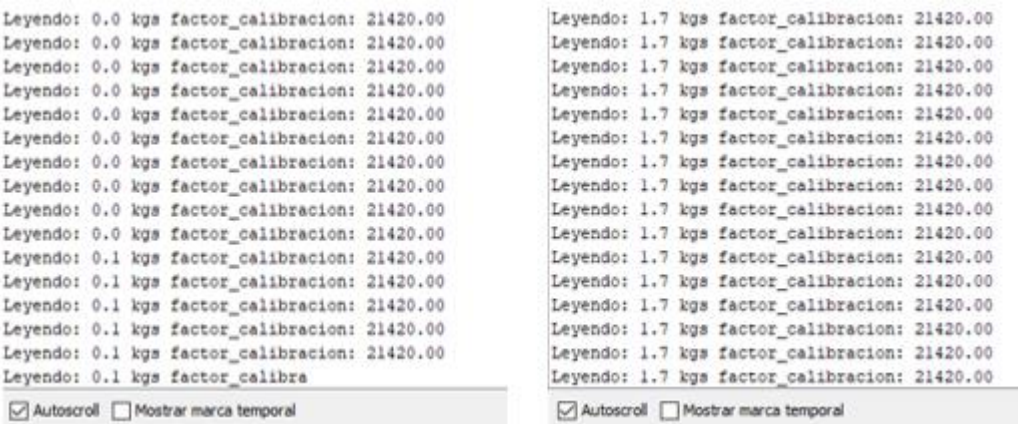

A partir de este punto se debe aumentar o disminuir el factor de calibración de tal forma

que el valor del peso llegue al valor exacto conocido. Se obtiene un factor de 19300.00 el cual

produce un peso bastante exacto.

### **Figura 59**

*Puerto Serial con valor de peso calibrado*

```
Leyendo: 2.0 kgs factor_calibracion: 19300.00
Leyendo: 2.0 kgs factor calibracion: 19300.00
Leyendo: 2.0 kgs factor_calibracion: 19300.00
Leyendo: 2.0 kgs factor_calibracion: 19300.00
Leyendo: 2.0 kgs factor_calibracion: 19300.00
Leyendo: 2.0 kgs factor_calibracion: 19300.00
Leyendo: 2.0 kgs factor_calibracion: 19300.00
Leyendo: 2.0 kgs factor_calibracion: 19300.00
Leyendo: 2.0 kgs factor_calibracion: 19300.00
Leyendo: 2.0 kgs factor_calibracion: 19300.00
Leyendo: 2.0 kgs factor_calibracion: 19300.00
Leyendo: 2.0 kgs factor_calibracion: 19300.00
Leyendo: 2.0 kgs factor_calibracion: 19300.00
Leyendo: 2.0 kgs factor_calibracion: 19300.00
Leyendo: 2.0 kgs factor_calibracion: 19300.00
Leyen
```
○ Autoscroll Nostrar marca temporal

┱

## **Diseño de la página web**

Una vez obtenidos los datos de peso es necesario que estos puedan ser visualizados desde cualquier dispositivo electrónico. Para ello se realiza el diseño de una página web, misma que cuenta con una base de datos para que los registros queden almacenados en la nube.

Es necesario implementar un servidor local que permita ejecutar y ver el proceso de diseño de la página, para esto se emplea el paquete de software libre denominado XAMPP, que contiene la base de dato MySQL, el servidor web Apache y los intérpretes para lenguajes de script PHP.

A continuación, se describe un modelo de la estructura de la página web principal y página de registro de datos:

## **Figura 60**

*Modelo de la página web principal*

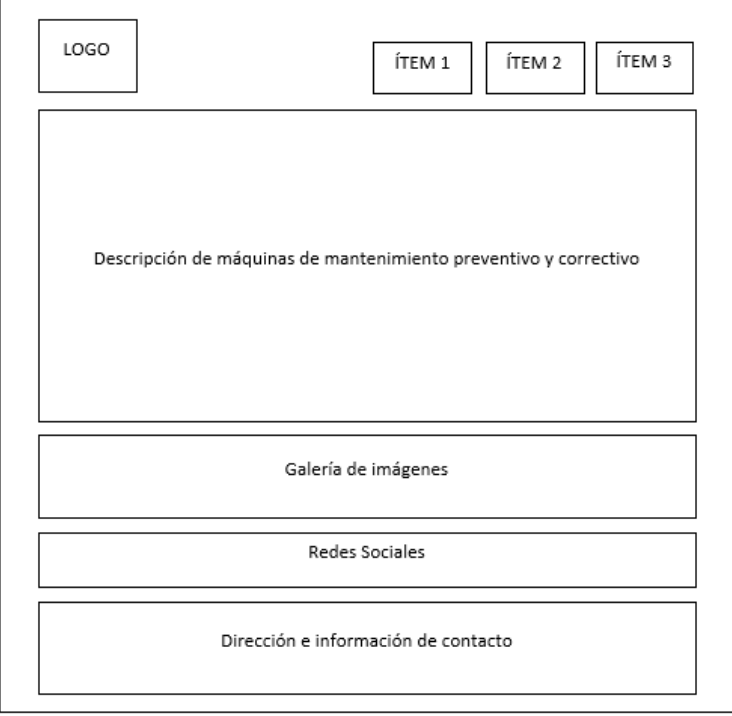

*Modelo de la página web para registro de datos*

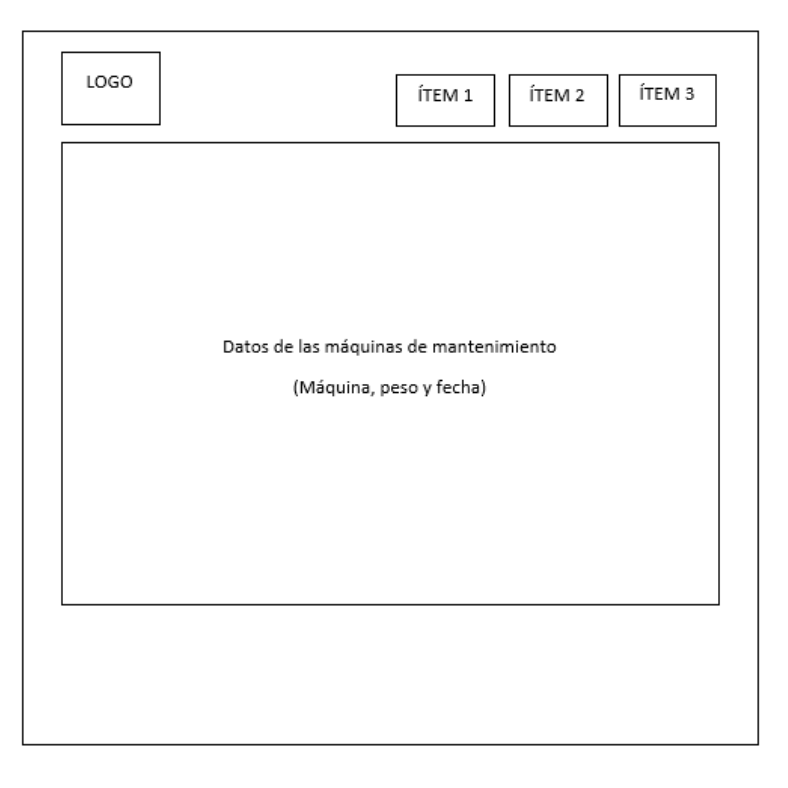

Como se puede observar en la Figura 60 y 61 se tienen los siguientes elementos:

• **Logo:** Se inserta el logo distintivo de la empresa GRUPOMEGA.

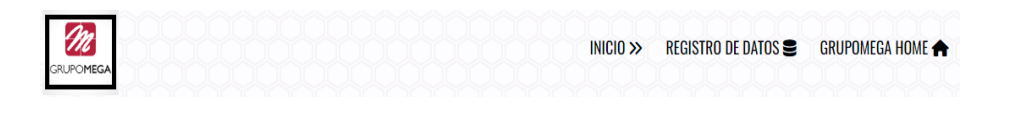

• **Ítem 1:** Correspondiente a la página de inicio en donde se detalla la información acerca de los servicios de mantenimiento preventivo y correctivo que ofrece la empresa.

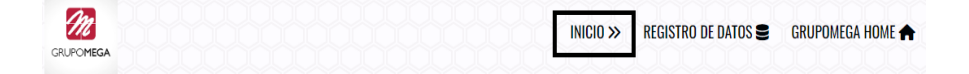

• **Ítem 2:** Se puede visualizar el registro de datos en cuanto a nombre de la máquina, peso, hora y fecha distribuidas en una tabla que además permite seleccionar el número de datos a mostrarse y una sección de búsqueda para localizar de manera fácil y rápida una determinada máquina.

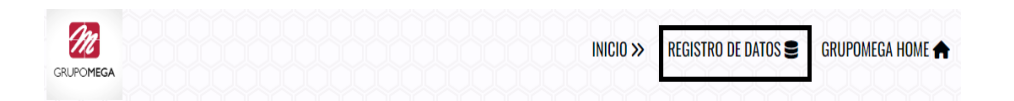

• **Ítem 3:** Contiene un acceso directo a la página oficial de la empresa GRUPOMEGA.

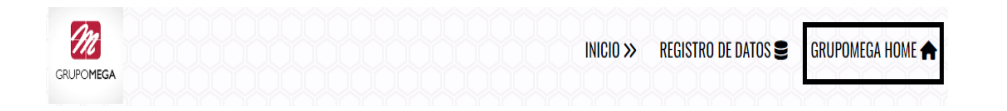

• **Galería de imágenes:** Imágenes correspondiente a la maquinaria de mantenimiento.

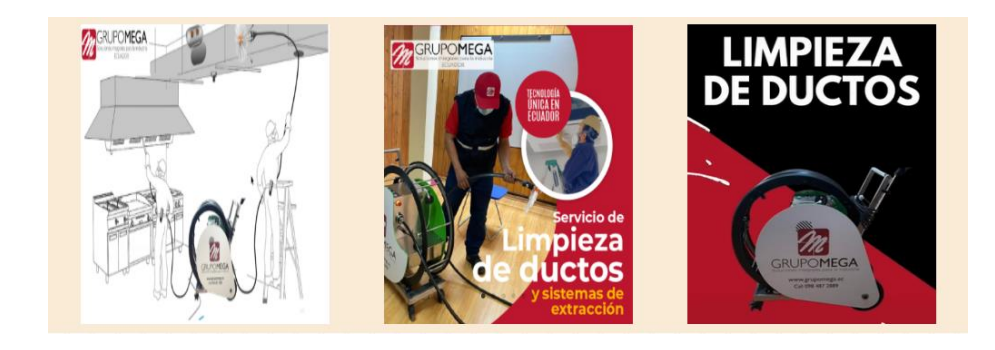

• **Redes Sociales:** Contiene accesos directos a redes sociales de la empresa como Facebook, Twitter, Instagram y TikTok.

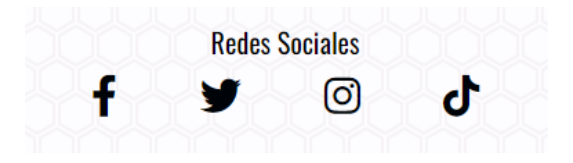

• **Dirección e información de contacto:** Se describe la ubicación exacta en las ciudades

donde presta servicio la empresa, número de teléfono y correo electrónico.

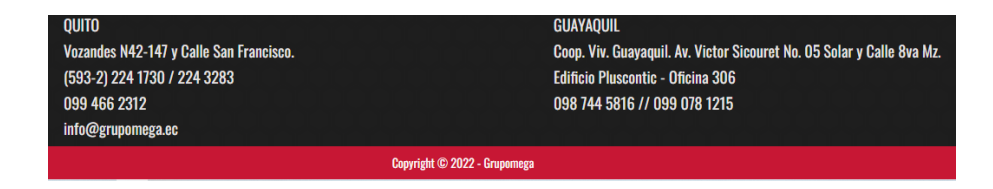

## *Estándares de colores y fuentes*

Los colores que se emplearon tanto en la página inicial y en la de registro de datos

fueron el rojo (#c71734) y el blanco (#fdfcff) mismos que son distintivos de la empresa

# GRUPOMEGA.

La fuente empleada se detalla a continuación:

# **Menú principal**

- Fuente: font-family: Oswald, sans-serif
- Color: Negro (0,4,8)
- Tamaño: 18 px

# **Título Principal**

- Fuente: font-family: Oswald, sans-serif
- Color: Blanco (0,4,8)
- Tamaño: 22 px

## **Títulos secundarios**

- Fuente: font-family: Oswald, sans-serif
- Color: Negro (0,4,8)
- Tamaño: 20 px

## **Texto descriptivo**

- Fuente: font-family: Oswald, sans-serif
- Color: Negro (2,1,36)
- Tamaño: 12 px

## **Texto informativo**

- Fuente: font-family: Oswald, sans-serif
- Color: Plomo (233,230,230)
- Tamaño: 12 px

## **Tabla de datos**

- Fuente: font-family: Oswald, sans-serif
- Color: Negro (0,4,8)
- Tamaño: 12 px

## **Figura 62**

## *Diseño de página web principal*

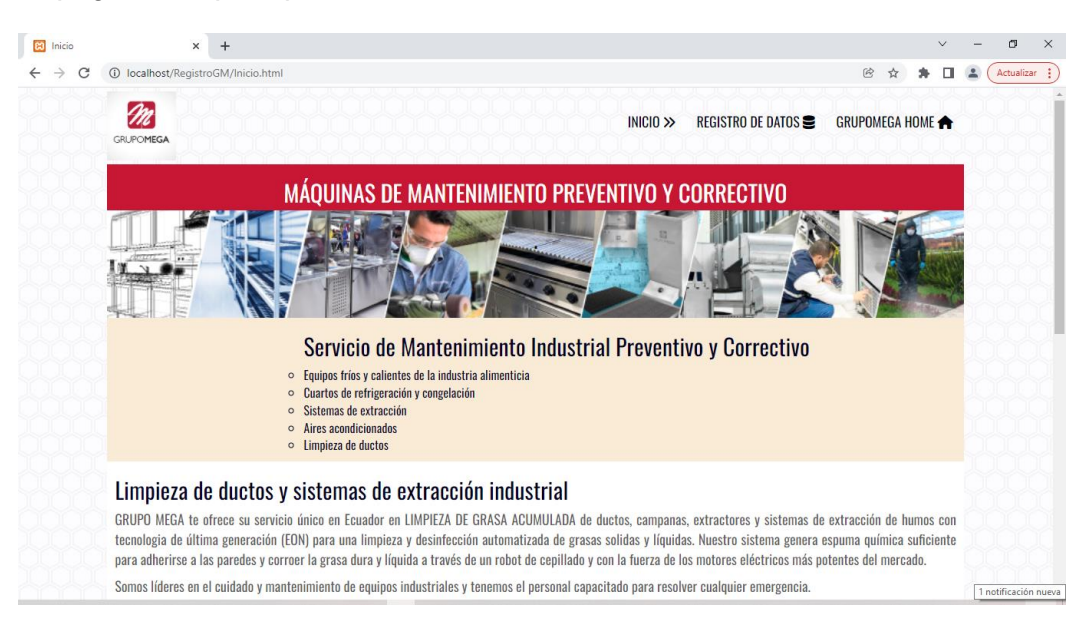

#### *Diseño de página web, pestaña de registro de datos*

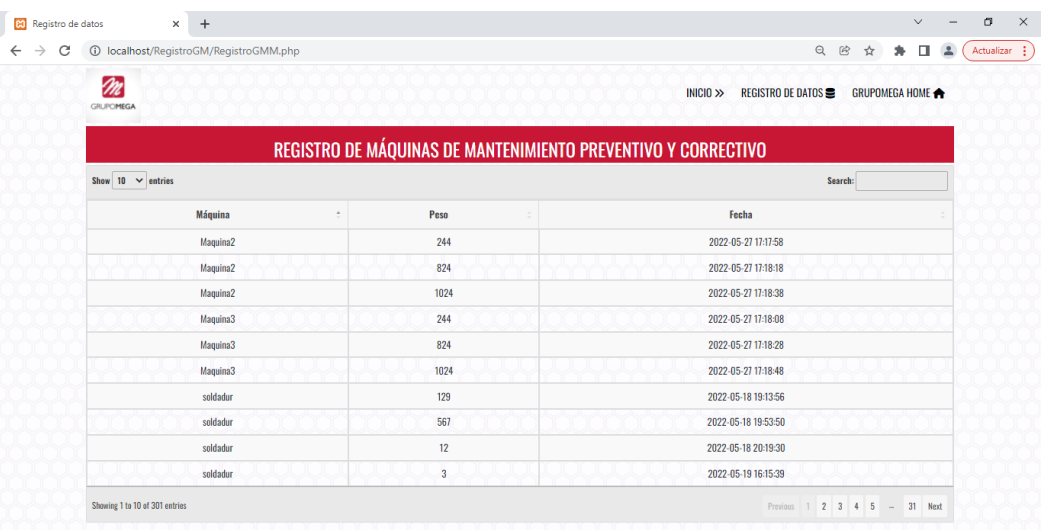

## **Desarrollo de la página web**

Los archivos que constituyen la página web se deben guardar en una carpeta general denominada *"RegistroGM"*. Para la programación se emplea el software Visual Studio Code, debido que permite trabajar con diversos lenguajes de programación, es un software de código abierto y posee una gran variedad de extensiones.

Se realiza la instalación de paquetes como Bootstrap, jQuery y Ajax. La página de inicio se desarrolla en un documento de extensión HTML, donde se divide cada sección con las clases respectivas para estructurar y desplegar la página web. En este archivo se programan los párrafos, textos, listas, imágenes, tablas de datos y se agregan los links que permitirán el acceso a diferentes páginas externas según sea el caso.

*Programación HTML en Visual Studio Code para la página de inicio*

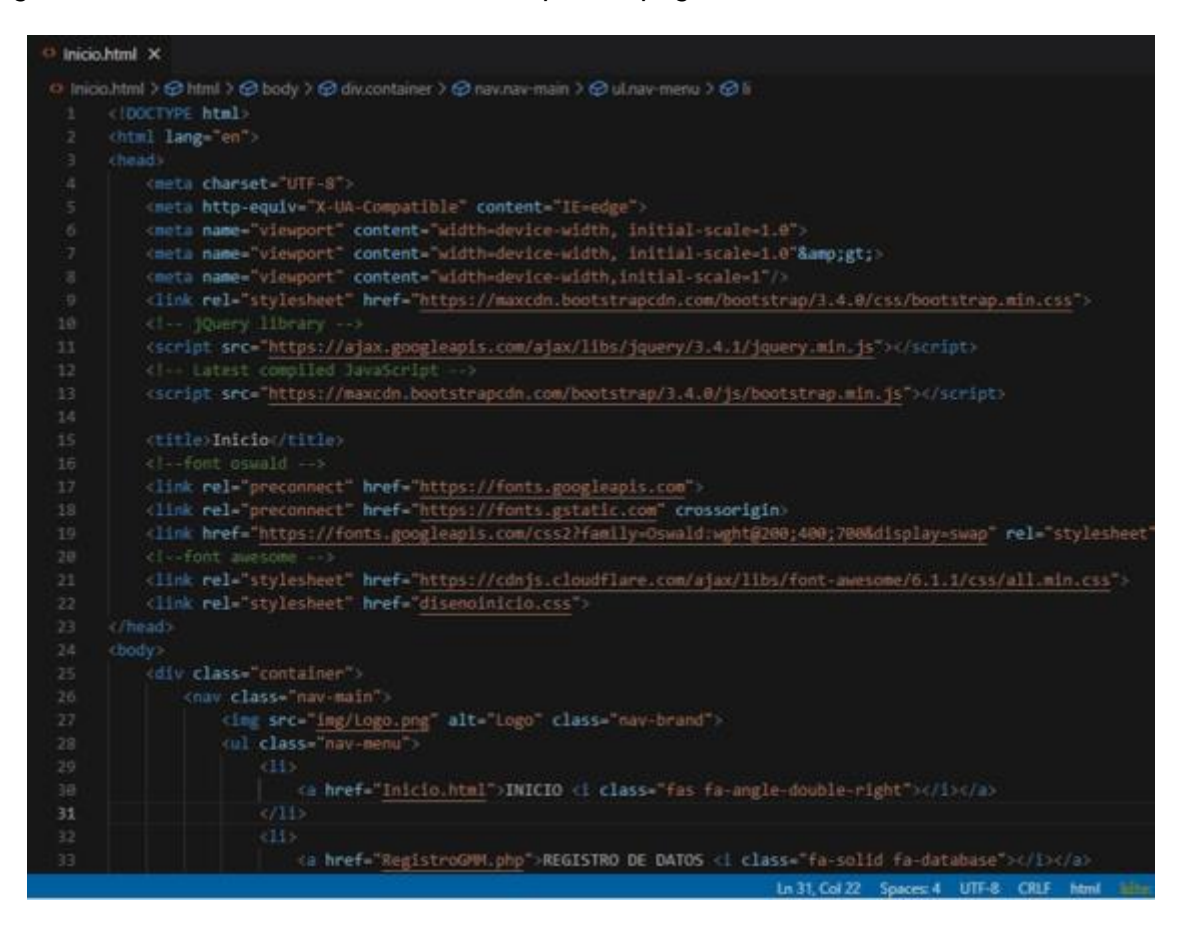

El documento de extensión CSS permite estilizar el archivo HTML mediante el uso de colores, tamaño de letra, agregar fuentes, fondos de pantalla, viñetas, ubicación de recuadros, etc., tal como se muestra en el código de ejemplo donde es necesario llamar al documento CSS desde el archivo HTML y especificar las etiquetas que se desea estilizar.

*Programación CSS en Visual Studio Code para estilizar la página inicial*

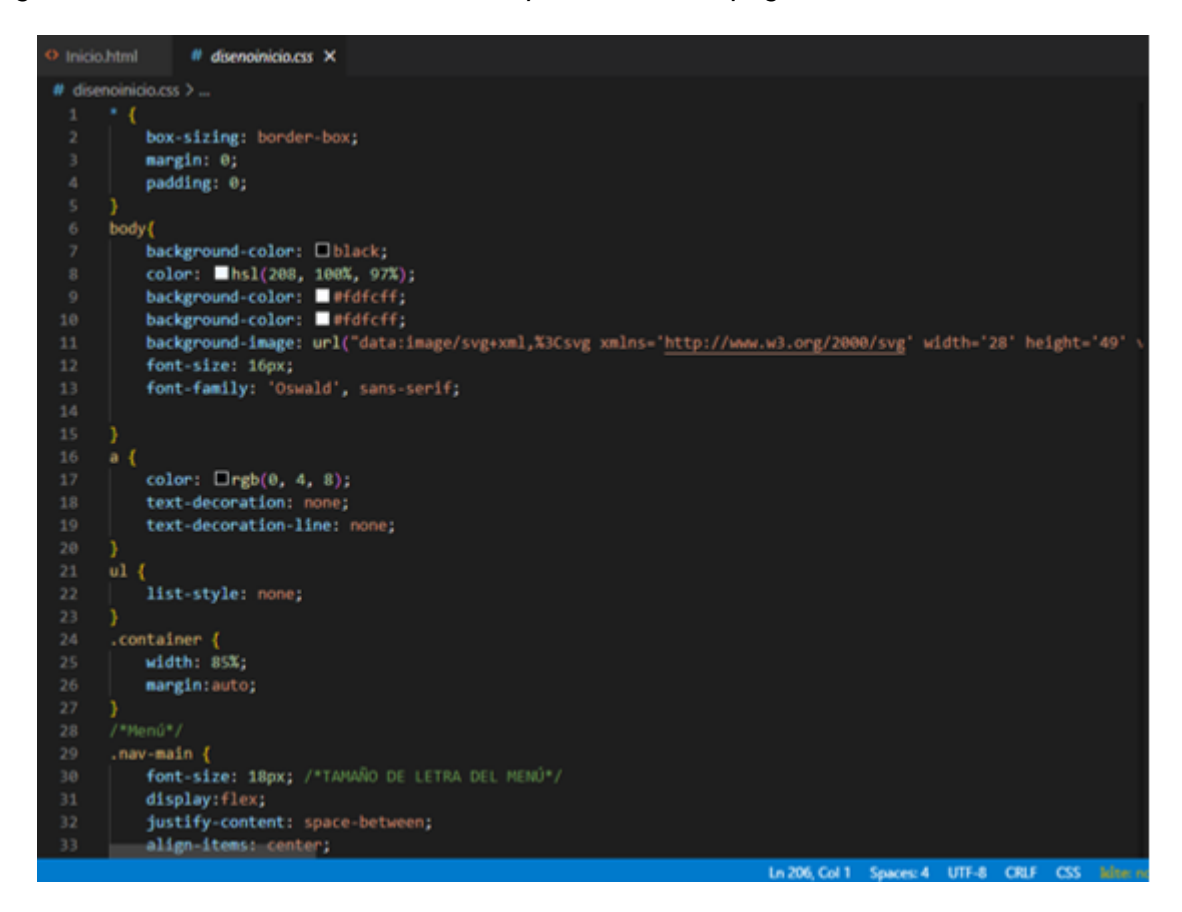

Una página web puede ser desplegada desde cualquier dispositivo electrónico por lo que la página debe adaptarse y mantenerse configurada a distintos tamaños de pantalla, para ello se emplea el paquete *"*@*media"* donde se realiza el redimensionamiento para pantallas inferiores a 700px, para esta dimensión se reduce el tamaño de letra del menú, el tamaño de las imágenes, así como el posicionamiento de las mismas a fin de obtener una interfaz ordenada y fácil de manipular tal como se observa en la Figura 66.

#### *Página web en dispositivo móvil*

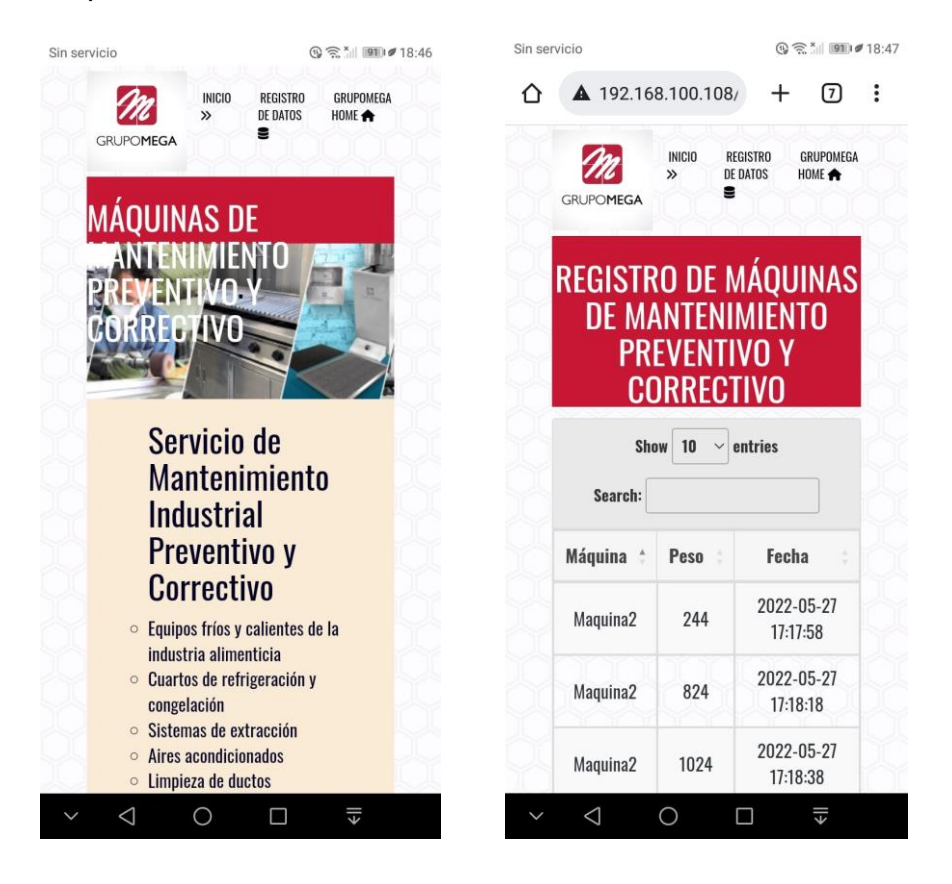

Se realiza el mismo procedimiento con la sección de registro de datos, para esto se emplea un archivo con extensión PHP, debido que en esta se recibe la información de la base de datos y se agrega código para que no haya la necesidad de recargar la página y esta se actualice automáticamente cada quince segundos.

### **Desarrollo de la base de datos**

Se emplea la base de datos phpMyAdmin, esta permite administrar bases de datos MySQL de forma sencilla y con una interfaz amistosa basada en PHP.

Para crear los archivos de la base de datos y el histórico de los mismos se emplea el software Heidi SQL, el cual posibilita conectar y realizar la base de datos.

Primero se crean dos tablas, la primera que permitirá visualizar el estado de las

máquinas de mantenimiento empleadas, teniendo como columnas los datos de nombre y peso con su tipo de dato *"varchar"* e *"int"* respectivamente, para la columna denominada *"Nombre"* se crea una llave primaria que permita conectar con la segunda tabla correspondiente al histórico.

## **Figura 67**

*Creación de tabla maq\_state en Heidi SQL*

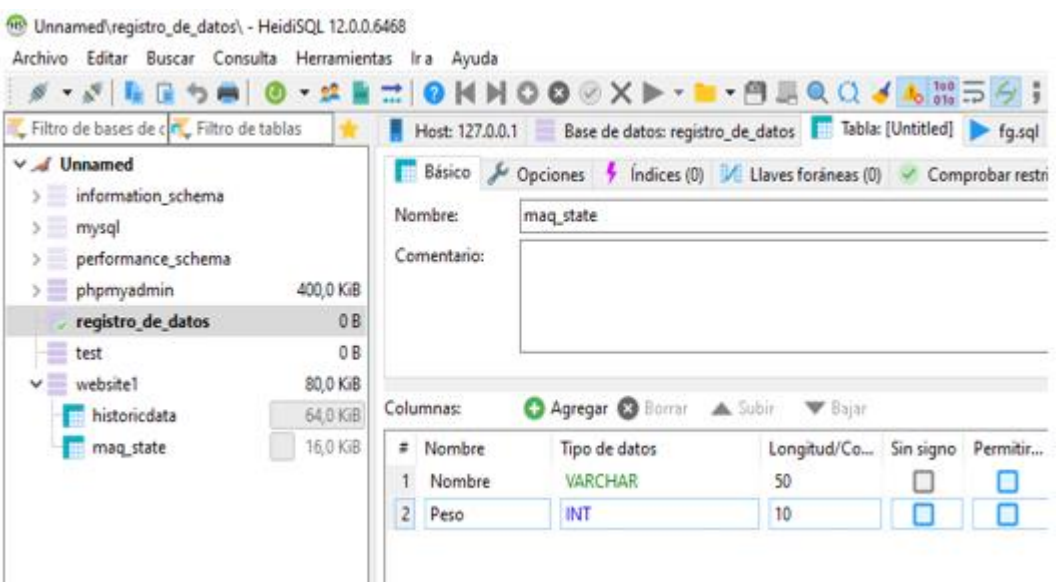

Posteriormente en la sección datos se ingresa manualmente el nombre y peso de las

máquinas de mantenimiento preventivo y correctivo, tal y como se puede visualizar en la Figura

68.

*Ingreso de datos de nombre y peso de las máquinas*

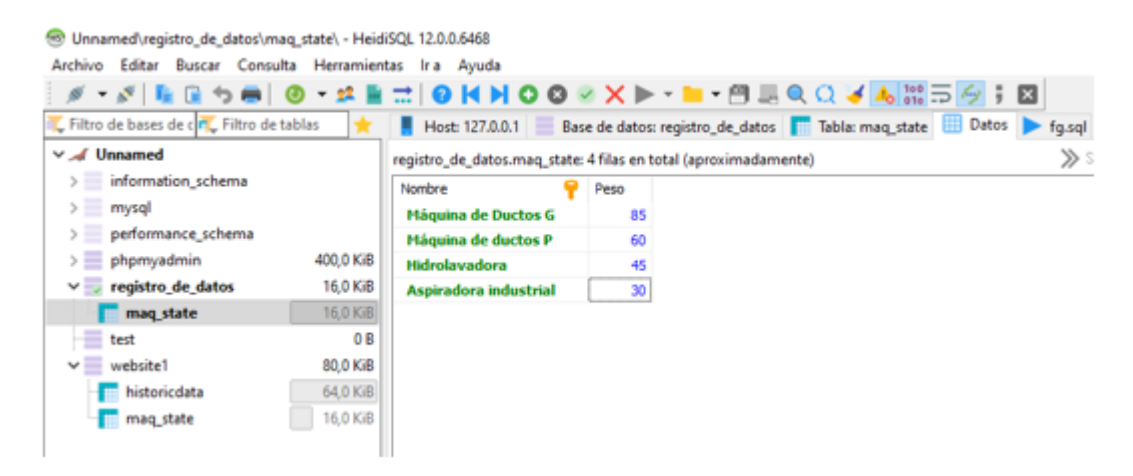

La segunda tabla se emplea para almacenar el historial completo de las máquinas registradas, la cual contiene tres columnas donde se puede visualizar el nombre de la máquina, el peso y la fecha con la hora en la cual ha sido registrada.

## **Figura 69**

*Creación de tabla historic\_data en Heidi SQL*

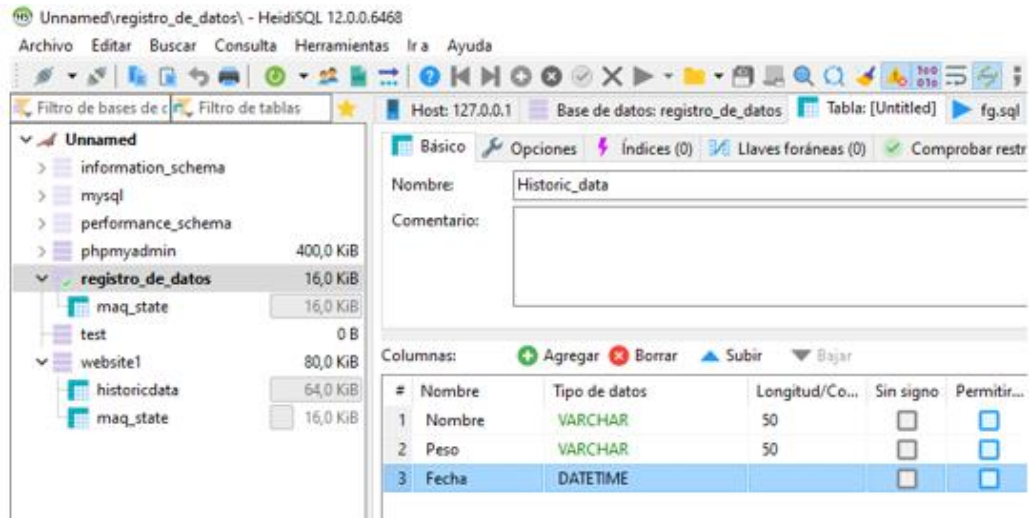

Para la primera columna descrita como *"Nombre"* se establece una llave foránea en donde se agrega la primera tabla creada y se relaciona con la columna del mismo nombre de tal forma que la tabla del histórico se comunique con la tabla de estado de registro.

#### *Creación de llave foránea*

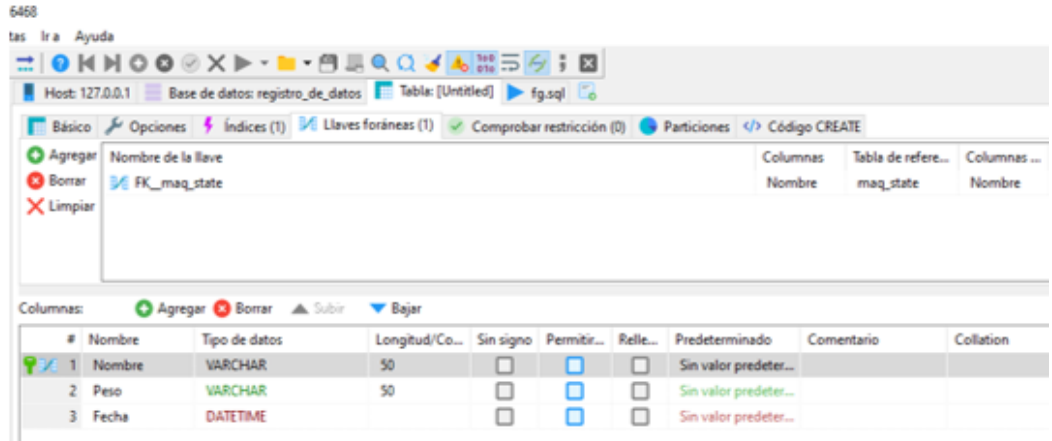

Los archivos creados tanto *"maq\_state"* y *"historic\_data"* se suben a la página phpMyAdmin en donde para visualizar los datos directamente en la página web se necesita importar la información, para lo cual mediante programación en el software Visual Studio Code se ingresa el nombre del servidor, el nombre de la base de datos, usuario y contraseña tal y como se describe en la Figura 71.

### **Figura 71**

*Conexión de página web con la base de datos*

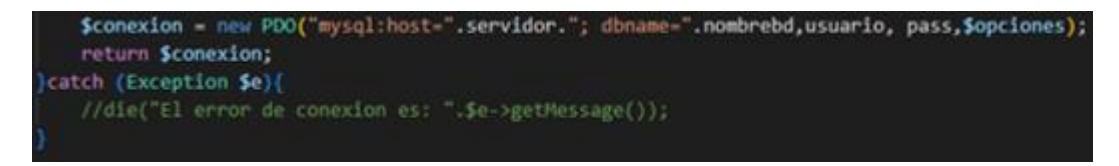

Posteriormente en el archivo de extensión php, se ingresa el nombre del archivo que contiene la comunicación con la base de datos, en este caso de nombre *"consulta.php"* y se llama a las columnas de las cuales se desea obtener la información, es importante mencionar que estos nombres deben ser escritos tal y como fueron creados en las tablas anteriores sin omitir letras mayúsculas o espacios, se extrae información del nombre, peso, fecha y hora en la cual se ha realizado el registro, todo esto se lo realiza a partir de las siguientes sentencias:

*Obtención de información de la base de datos*

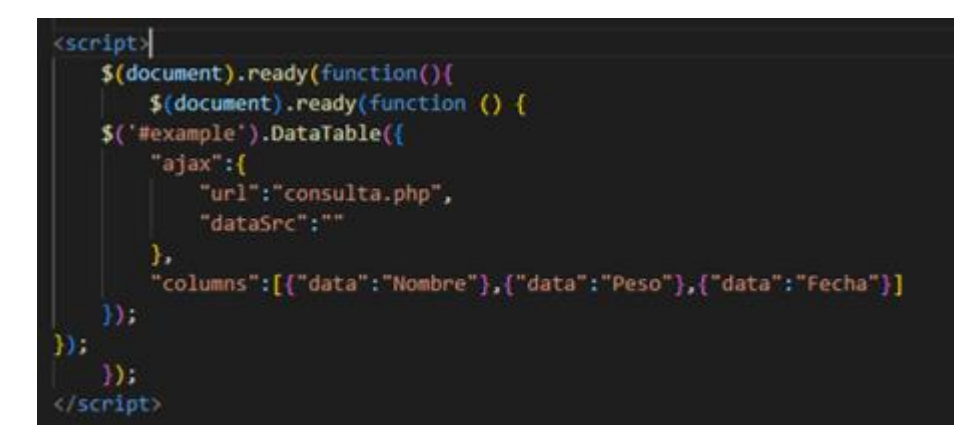

La placa ESP8266 permite conectarse a la web debido a que incorpora un módulo de Wifi, para la cual mediante el software Arduino se realiza la programación descrita anteriormente de tal manera que se pueda visualizar la información requerida desde la página web diseñada por medio de cualquier dispositivo electrónico.

#### **Capitulo IV**

### **Pruebas y Resultados**

En el presente capítulo se describen las pruebas realizadas dentro del trabajo de campo que realizan los técnicos de la empresa GRUPOMEGA para brindar el servicio de mantenimiento preventivo y correctivo, junto con el prototipo para transporte de carga pesada semiautomático, a través de un mecanismo eléctrico con orugas y el uso IoT para el registro de datos de las máquinas, logrando optimizar el personal necesario para transportarlas e incorporando un equipo de gran apoyo que brinda la facilidad de movilizar equipos de un costo económico alto y de difícil transporte por sus pesos elevados, para ello se realizan varias pruebas de funcionamiento, llevando al prototipo a sus más altas exigencias para obtener los resultados esperados.

### **Prueba de funcionamiento con la aspiradora industrial**

Los mantenimientos preventivos del sistema de ductos que se efectúan con este equipo se los realiza de manera periódica, para el cual con anterioridad, el personal técnico de la empresa prepara dicho equipo con soluciones químicas que son capaces de remover impurezas dentro del ducto, este equipo está inicialmente abastecido con una mezcla de químicos disueltos en 25 litros de agua que al tener contacto con la piel son corrosivos y pueden dañar físicamente al personal, es por ello que para el traslado de dicho equipo se implementa un equipo de 3 técnicos, junto con el equipo de protección necesaria y adecuada, los cuales transportan la aspiradora hasta los pisos superiores en donde se encuentran los sistemas de ductos.

Se monta el equipo sobre la base del prototipo donde se encuentra la balanza, se lo asegura con las cintas de seguridad disponibles en el mismo y se procede a encender el

sistema para el sensado del peso de la máquina y el registro IoT

## **Figura 73**

*Sensado del peso de la aspiradora industrial*

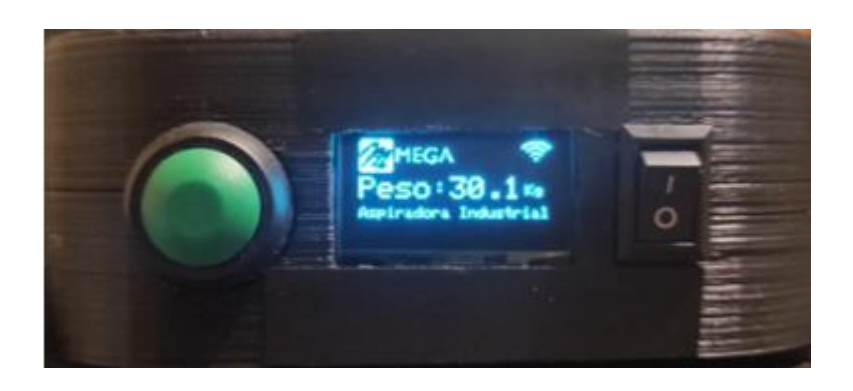

Una vez reconocido el peso de la máquina, con el pulsador de registro se procede a subir la información y como se puede observar en la Figura 74, se visualiza en la página web el peso, el nombre y la hora con la fecha en la que fue registrada la máquina.

# **Figura 74**

*Registro IoT de la aspiradora industrial*

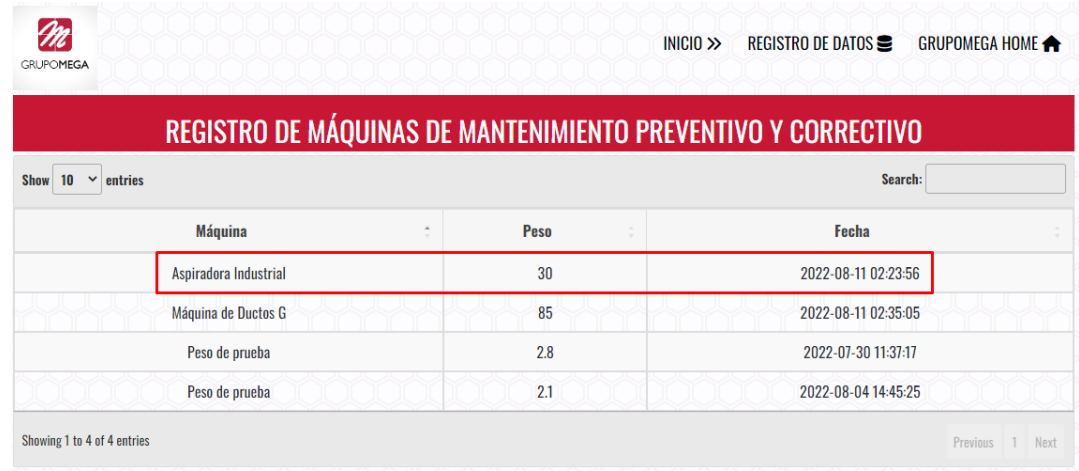

Evidenciando el respectivo registro se procede a la movilización del equipo hasta el lugar de trabajo, el mantenimiento realizado en un 75% comprende a locales que se encuentran dentro los distintos centros comerciales de la ciudad de Quito, plenamente ubicados en los

patios de comida en donde se encuentra el sistema de ductos y que se extienden hasta las terrazas, por lo cual, la movilización de los equipos se lo hace durante todo el proceso de servicio de mantenimiento.

Como se puede apreciar en la Figura 75, ya no es necesario que más de 3 personas realicen el transporte seguro y confiable del equipo, el técnico de mantenimiento ejecuta con total confianza el traslado del mismo hasta la terraza del centro comercial.

Se puede apreciar que el prototipo responde de forma correcta y segura para la elevación de la carga a través de las escaleras, el técnico operario realiza la manipulación del equipo con los pulsadores ubicados en la parte superior del control, en donde resulta más sencillo poder observar la velocidad de avance e ir conjuntamente con el prototipo mientras se está dando la elevación.

### **Figura 75**

*Elevación de la aspiradora industrial*

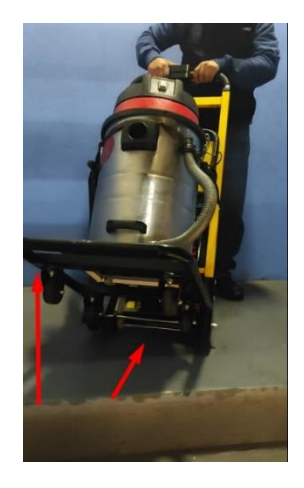

Una vez llegado el equipo a la parte superior, debido al extensible en donde se encuentra ubicado el control, resulta muy sencillo el mantener un pequeño ángulo de inclinación para que el sistema de orugas siga en contacto con la superficie plana y permita desplazar una distancia considerable hasta que el equipo suba por completo y se encuentre lejos de las escaleras, esto con la finalidad de que el equipo debido al peso tienda a regresarse y pueda ocasionar algún tipo de accidente.

En la Tabla 23 se puede apreciar una comparativa del tiempo que se demoraría para ciertas tareas, la cantidad de técnicos a necesitarse y una consideración de regular, bueno o malo en lo que respecta a la seguridad. Se puede ver que implementado el prototipo se necesita de menos tiempo para el transporte del equipo con un nivel alto en seguridad, reduciendo el número de técnicos y un registro confiable, considerando que, sin el prototipo, se necesita más tiempo y personal para la movilización siendo esto no tan seguro. Como actualmente el registro de los equipos se llevan en hojas físicas estas tienden a dañarse, perderse u olvidarse de ser registradas.

### **Tabla 23**

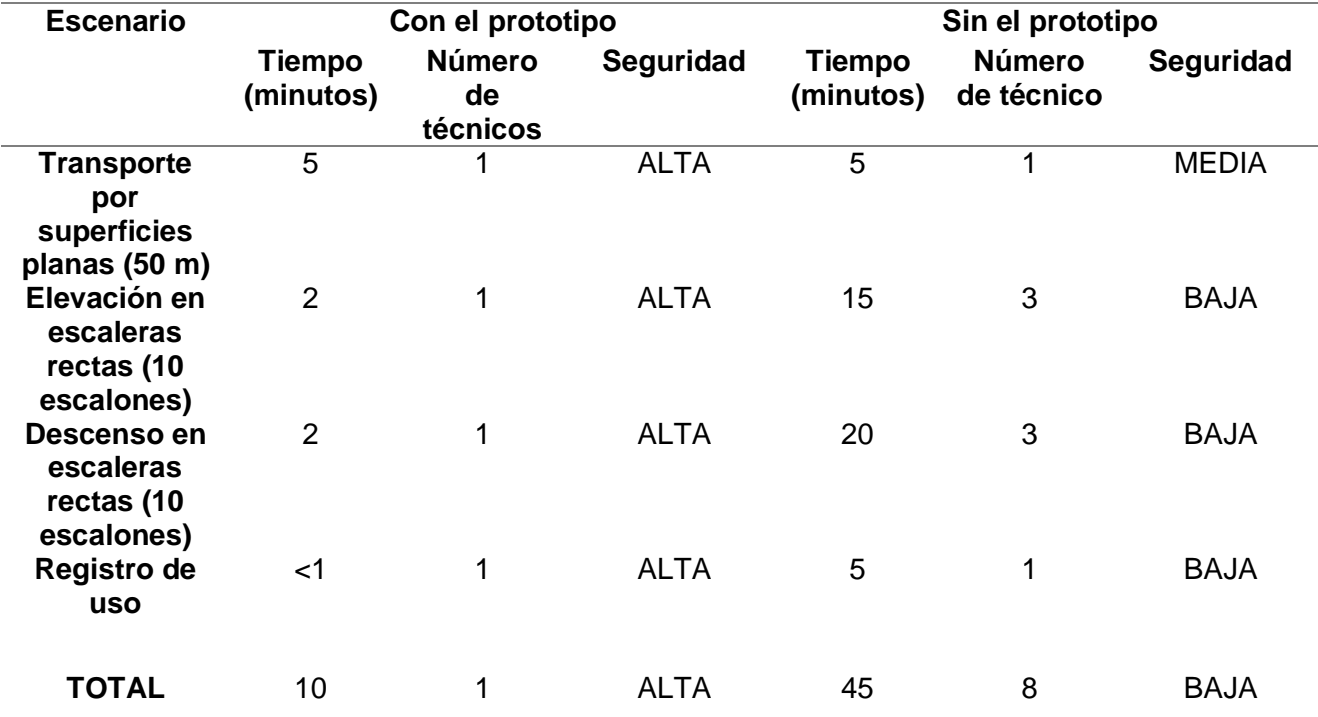

*Aspectos comparativos que garantizan la efectividad del prototipo*

**Prueba de funcionamiento con la Máquina de ductos grande.**

El siguiente equipo a probarse y que dentro del mantenimiento es de vital importancia, son las máquinas de limpieza de ductos las cuales consisten en equipos altamente sofisticados que, por medio de una manguera de acero giratoria en toda su longitud, está dotada de un cepillo giratorio en un extremo que removerá las impurezas dentro del ducto. De igual forma estos equipos requieren de químicos altamente corrosivos para la limpieza y siendo estos equipados en la máquina desde las bodegas de la empresa para la correcta instalación y disolución en la cantidad necesaria de agua, este equipo resulta ser el más pesado dentro del inventario y con la cual se podrá exigir al máximo el desempeño del prototipo.

Estos equipos representan un costo económico elevado para la empresa por lo cual, el sistema de transporte debe ser de alta confiabilidad para evitar accidentes y más aún daños por caídas del mismo.

Se coloca la máquina en la balanza del prototipo, y se asegura con las respectivas cintas. Se procede con el encendido para el registro de transporte en la IoT, donde se identifica la máquina en el sistema de balanza por medio del peso sensado.

### **Figura 76**

*Sensado del peso de la máquina de ductos grande.*

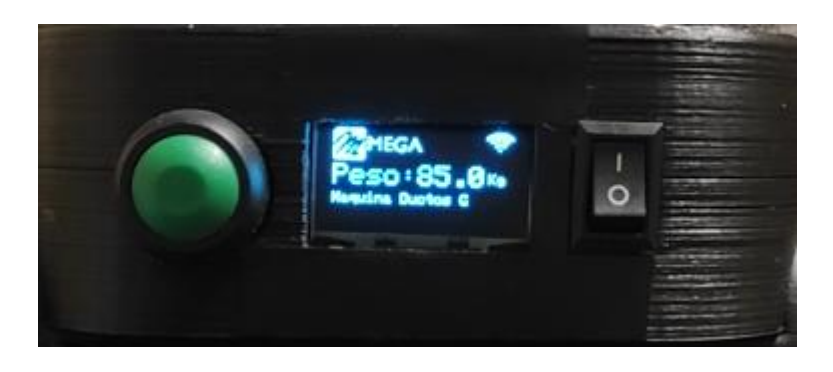

Con el reconocimiento del peso, se procede al registro por medio del botón destinado y se verifica en la página el registro verídico del mismo.

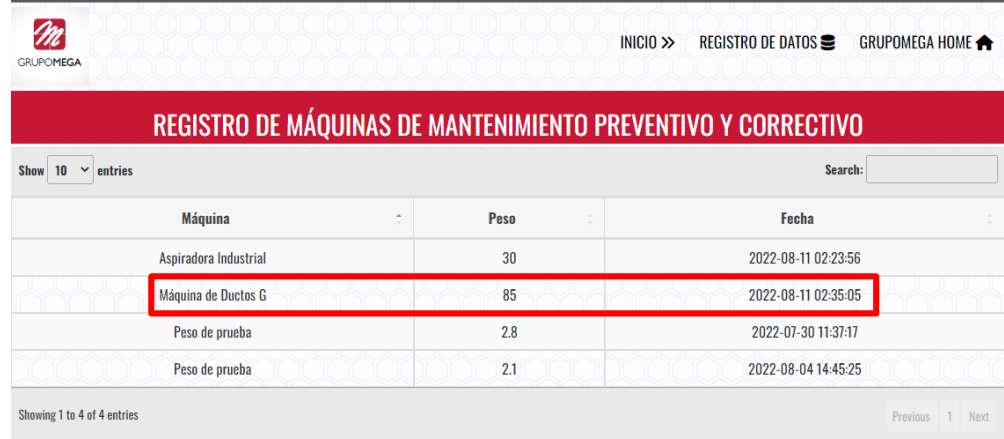

*Registro IoT de la máquina de ductos grande*

Posterior al registro se traslada el equipo hasta el área de trabajo para comenzar con el mantenimiento, de igual forma este equipo es el que más empleado, por lo que estará en movilidad constante en las distintas zonas donde atraviesa el sistema de ductos durante todo el tiempo de trabajo.

En la Figura 78 se aprecia que el técnico únicamente estará observando el desplazamiento que se genera en las orugas para seguir dando la orden de elevación al prototipo, cuidando que en lugares estrechos la máquina que está siendo transportada no sufra algún golpe o raspadura, es imprescindible desde un inicio centrar bien el prototipo en las gradas ya que debido a la velocidad constante y el desplazamiento uniforme de las orugas no se darán giros durante la utilización.

*Prueba de elevación*

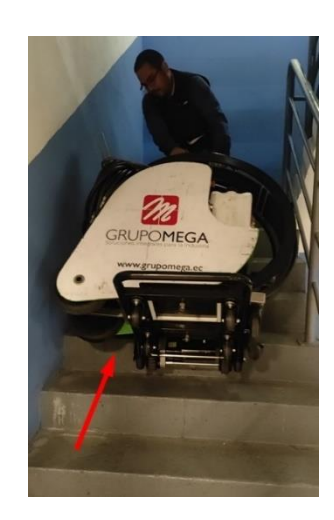

De igual forma en equipos de mayor tamaño y peso el ángulo que se mantiene al final ayudará a que el desplazamiento de las orugas se mantenga hasta llegar a una posición adecuada para realizar el transporte en la superficie plana.

De igual forma en la Tabla 24 se visualiza una comparativa de cómo influye en usar el prototipo para el transporte de una máquina más pesada y los beneficios que se obtienen como resultado, el usar menor personal técnico para estas tareas y eficiencia en transporte de las mismas para empezar o culminar el trabajo de mantenimiento.

### **Tabla 24**

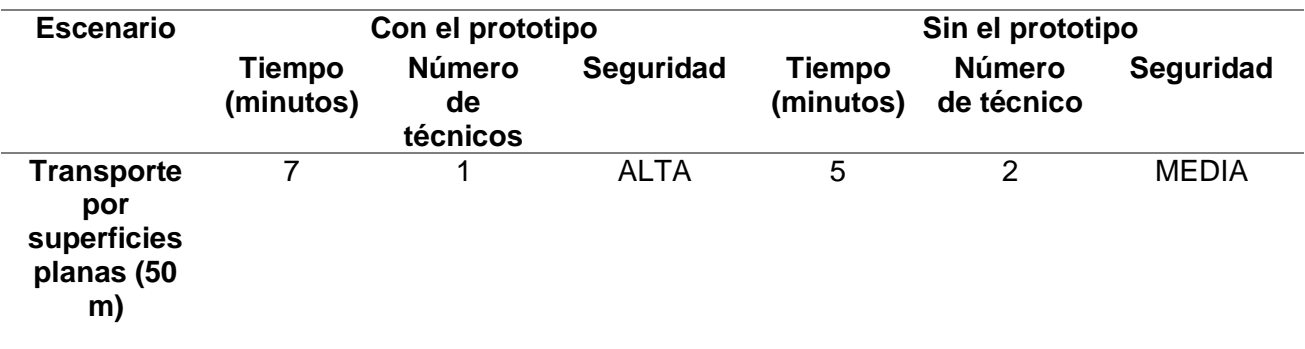

*Aspectos comparativos que garantizan la efectividad del prototipo*

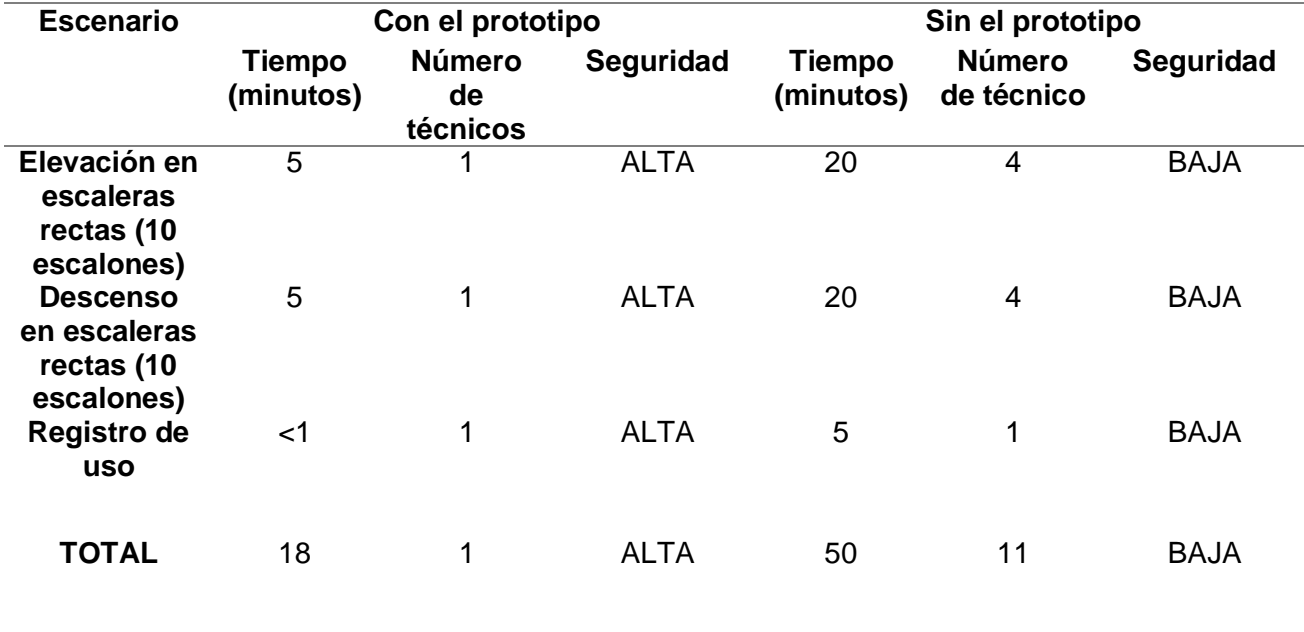

Con el análisis de resultados y las pruebas realizadas se puede validar la hipótesis, ya que, gracias a esto, se logró diseñar y construir un prototipo para transporte de carga pesada semiautomático, a través de un mecanismo eléctrico con orugas y el uso IoT, que cumple con el transporte a través de escaleras rectas de los equipos pesados, permitiendo así tener el registro de datos cuando se brinda el servicio de mantenimiento preventivo y correctivo por parte de la empresa GRUPOMEGA.

#### **Prueba de funcionamiento del registro de datos con IoT**

Para cada ingreso a la realización de los mantenimientos se lleva un control de los equipos a utilizar, esto para tener previamente identificado los procesos a implementar en el mantenimiento preventivo, generándose la necesidad de tener un registro a detalle de cada uno, en donde conste la fecha y hora de ingreso. Con el registro IoT se consigue cubrir esta necesidad, en las 6 pruebas realizadas se logró establecer de forma exitosa la comunicación y registro de cada equipo.

*Evidencia del Registro IoT*

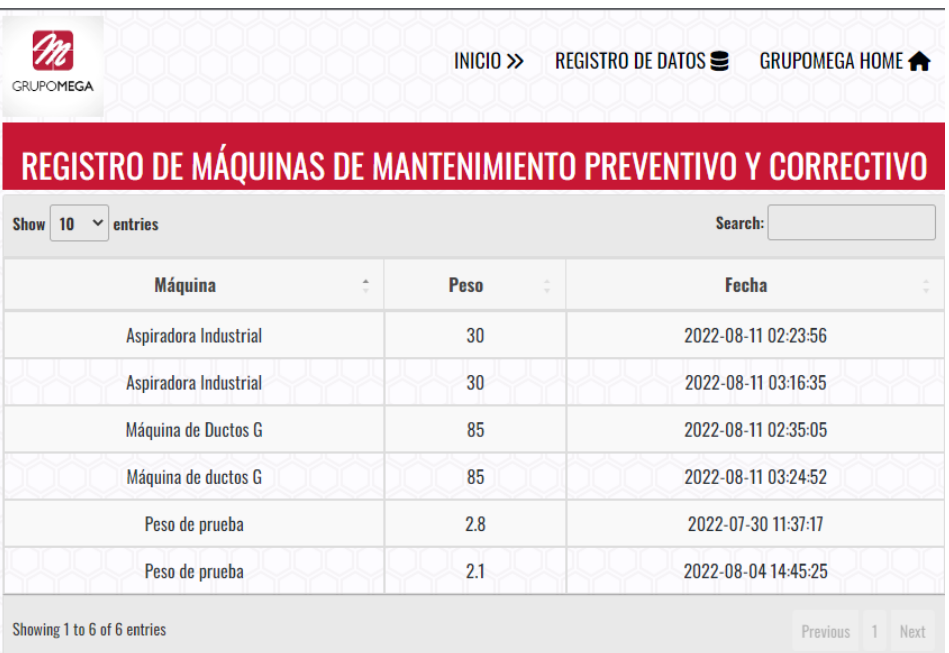

En la Tabla 25 se denota con valor de 1 para el registro exitoso y con 0 para los no registrados. Logrando identificar que el funcionamiento del registro tiene una eficiencia del 100%, ya que en las 6 pruebas realizadas todas quedaron evidenciadas y sin tener perdida de datos.

## **Tabla 25**

*Cantidad de registros exitosos en las pruebas de campo*

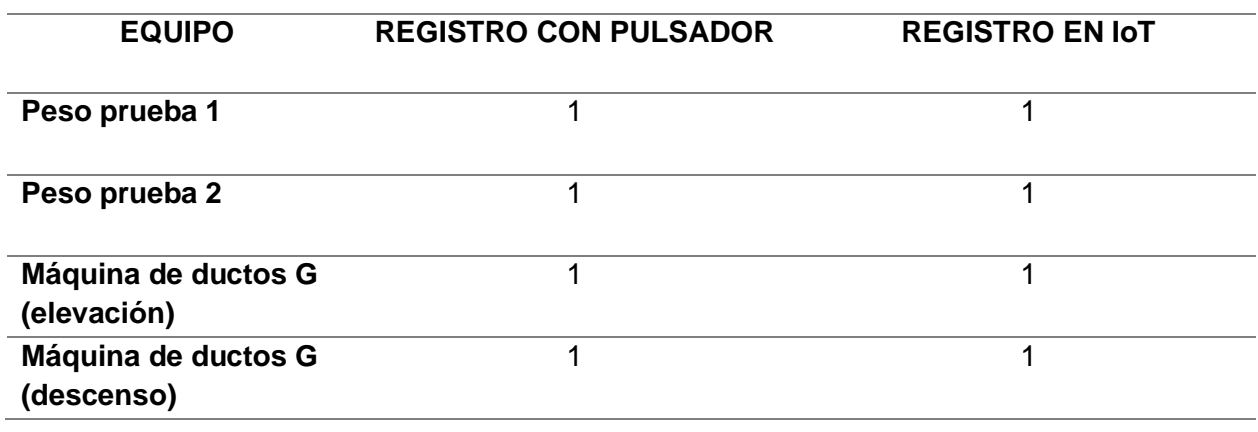

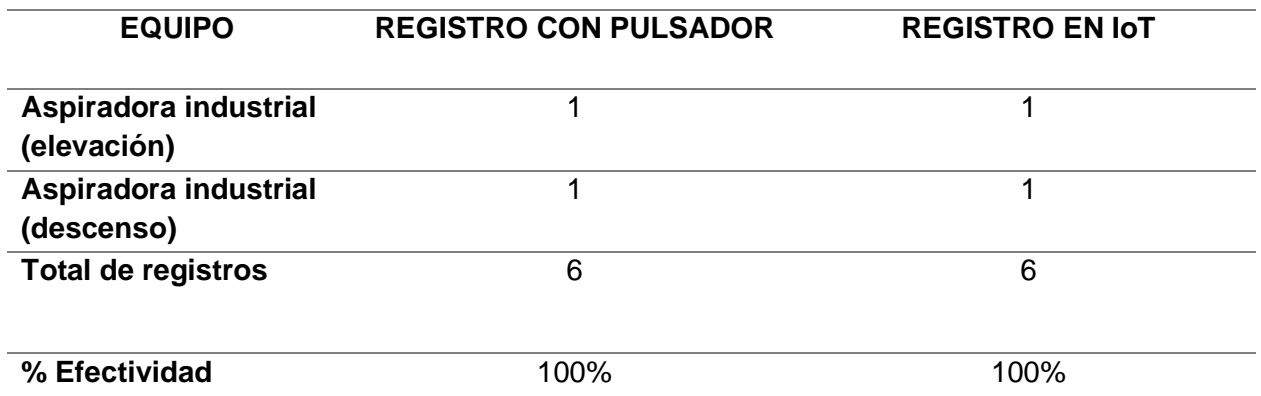

## **Validación de hipótesis con T de Student**

Para la validación de la hipótesis se implementa el método estadístico T de Student, la cuál es aplicada a las variables cuantitativas para un tamaño de muestra pequeño y que no se tenga conocimiento de la desviación estándar poblacional,

El tamaño de muestra debe ser n < 30.

$$
t = \frac{\bar{X}_1 - \bar{X}_2}{\sqrt{\frac{S_C^2}{n_1} + \frac{S_C^2}{n_2}}}
$$

Donde:

 $t =$  Valor estadístico de prueba

 $\bar{X}$  = Promedio de la muestra

 $S =$  Varianza común

 $n =$  cantidad de elementos de la muestra

Durante las pruebas realizadas se logró obtener varios valores en minutos que fueron tabulados para poder implementar el análisis estadístico detallado a continuación donde en primer lugar se identifica Ho y H1

Ho: El diseño y construcción de un sistema prototipo para transporte de carga pesada semiautomático, a través de un mecanismo eléctrico con orugas y el uso IoT NO optimiza el transporte de las máquinas de mantenimiento preventivo y correctivo.

H1: El diseño y construcción de un sistema prototipo para transporte de carga pesada semiautomático, a través de un mecanismo eléctrico con orugas y el uso IoT optimiza el transporte de las máquinas de mantenimiento preventivo y correctivo.

Mediante el uso de la herramienta Microsoft Excel se calcula los datos necesarios:

### **Figura 80**

*Cálculo de T de Student en Software Microsoft Excel*

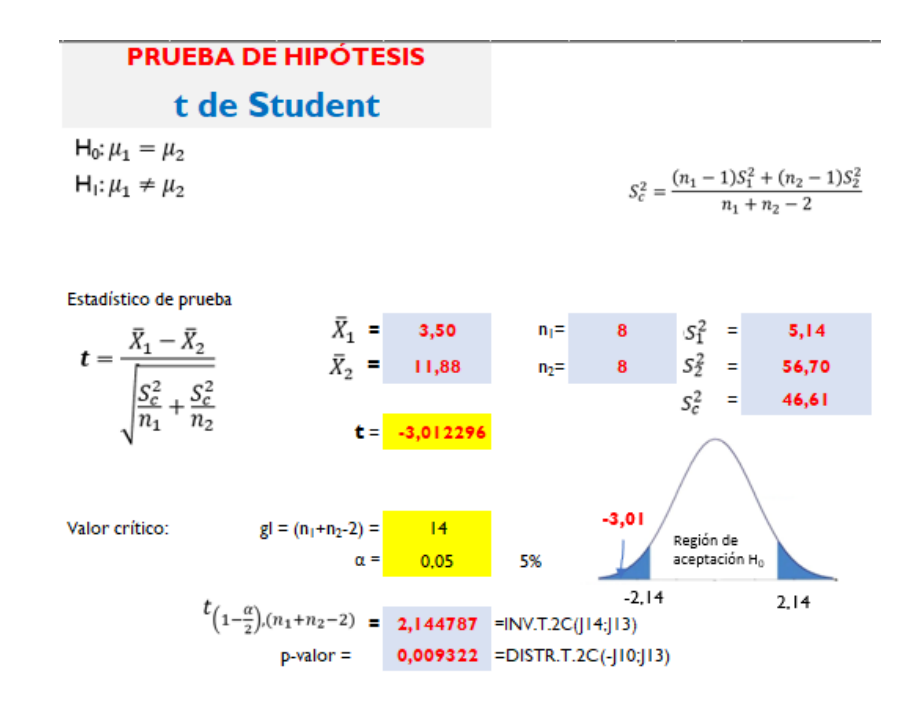

En consecuencia, el valor estadístico de prueba -3.01 como se aprecia en la curva está alejada del campo de aceptación, es decir, la hipótesis Ho se rechaza y se acepta la Hipótesis H1 la cual menciona que el diseño y construcción de un sistema prototipo para transporte de carga pesada semiautomático, a través de un mecanismo eléctrico con orugas y el uso IoT optimiza el transporte de las máquinas de mantenimiento preventivo y correctivo.

De igual manera, como segundo método se usa la opción Análisis de datos dentro de la

herramienta Microsoft Excel para realizar la comprobación.

## *Figura 81*

*Herramienta de análisis de datos de Microsoft Excel*

Análisis de datos

Funciones para análisis Histograma ۸ Media móvil Generación de números aleatorios Jerarquía y percentil Regresión Muestra **Procho Livou medios de dos maceiros emporciados.**<br>Prueba tipara dos muestras suponiendo varianzas iguales Prugbar para dos mugsuas supomendo vananzas desiguaies Prueba z para medias de dos muestras

Como se encuentran los datos ya tabulados se selecciona la opción *"Prueba t para dos muestras suponiendo varianzas iguales"*, se selecciona los datos de ingreso y arroja el siguiente detalle en el cual se puede comprobar los valores obtenidos en el cálculo inicial de los valores para la herramienta T de student.

*Resultado para el análisis T de student de Microsoft Excel*

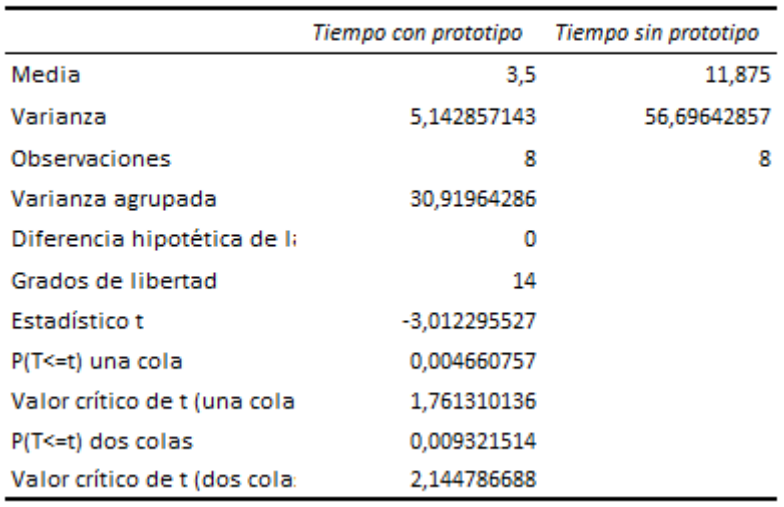

Prueba t para dos muestras suponiendo varianzas iguales

Con la cual se puede comprobar que la hipótesis de aceptación es la H1, que indica que los resultados arrojados en las pruebas mejoran los tiempos implementados en el transporte de las máquinas de mantenimiento preventivo y correctivo.

### **Comparación de eficiencia con equipos similares en la industria**

Debido a la problemática a nivel general para el transporte de cargas de difícil manipulación por espacios reducidos o de elevaciones pronunciadas, se han desarrollado un sin número de equipos con similares especificaciones que cumplen el mismo objetivo que el prototipo expuesto, como es el sistema de la empresa española Zonzini con 45 años de experiencia en la fabricación de carretillas salva escaleras eléctricas, específicamente con el modelo DOMINO PLASMOID STABILIZED con sus características detalladas en la Tabla 26.

## **Tabla 26**

*Primera comparación del prototipo semiautomático para escaleras*

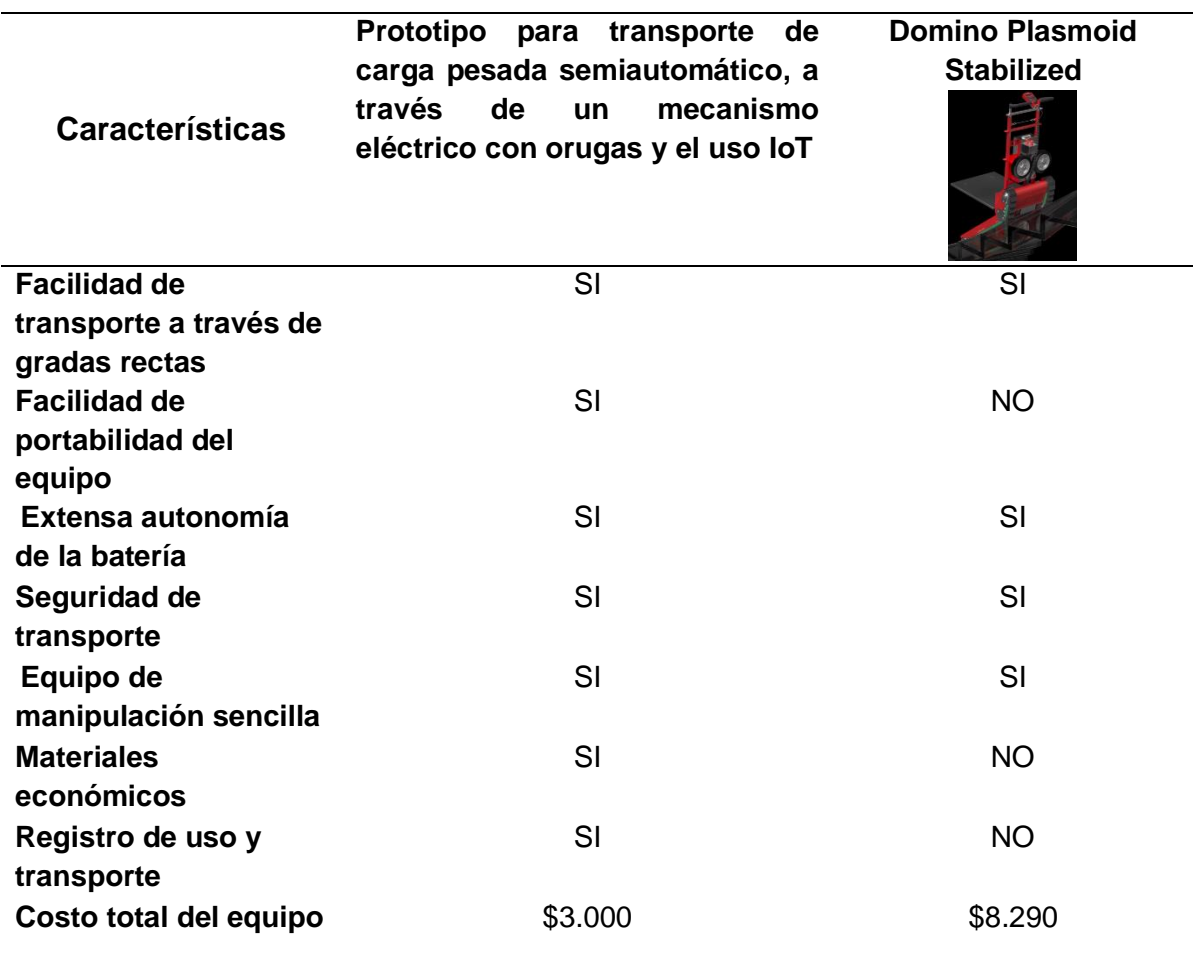

El equipo presentado por la marca española si bien presenta un diseño más robusto con una capacidad de carga 2,5 veces mayor al prototipo presentado, en ciertos aspectos posee desventajas que no lo hacen de menor eficiencia, sino que el sistema puede ser de características más sencillas, llegando a cumplir el mismo objetivo. Un aspecto de alta consideración es el costo de adquisición del equipo, ya que al no existir en el mercado nacional y en la industria que desee obtenerlo, eleva más este valor al tener que importarlo desde otro continente. Destaca sobre este diseño el prototipo, ya que con un costo menor de adquisición y cumpliendo la misma finalidad el cual es el transporte de equipos pesados por escaleras rectas, brinda también un registro de datos de uso y transporte.

Este sistema posee una plataforma de inclinación automática que ayuda a mantener la carga de forma horizontal en todo el trayecto de elevación con una interfaz para poder visualizar velocidad de avance, ángulo de inclinación de la carga y porcentaje de la batería así como los modos en los que se está operando la carretilla por lo cual podemos concluir que los equipos presentan diseños innovadores con características específicas en su construcción que los convierte en equipos altamente eficientes y confiables.

## **Comparación con Carretilla CRE-AL170**

Es el fabricado por la empresa GAYNER con su modelo CRE-AL170, de diseño más sencillo para la elevación de cargas, que se enfoca en la autonomía de la batería con una capacidad de carga de 170 kg con una protección IP54 y batería de ION Litio de 48 V a 6.6 A El sistema incluye un pequeño sistema con eslabón, el cual en la parte inferior genera la fuerza de empuje necesaria para elevar cargas de hasta 170 kg por peldaños de una altura máxima de 21 cm, incorpora un sistema de frenado de seguridad con una autonomía de 1800 escalones por cada carga completa.

### **Tabla 27**

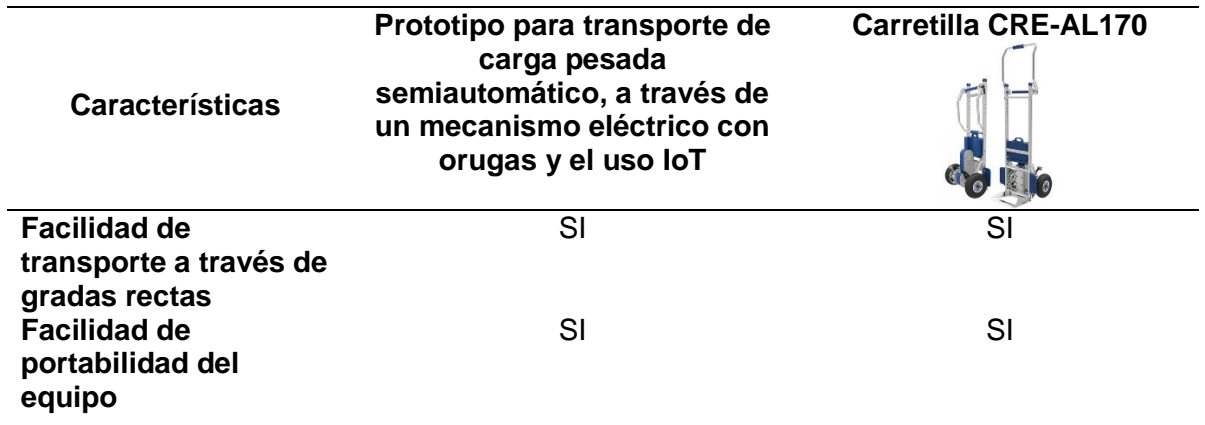

*Segunda comparación del prototipo semiautomático para escaleras.*

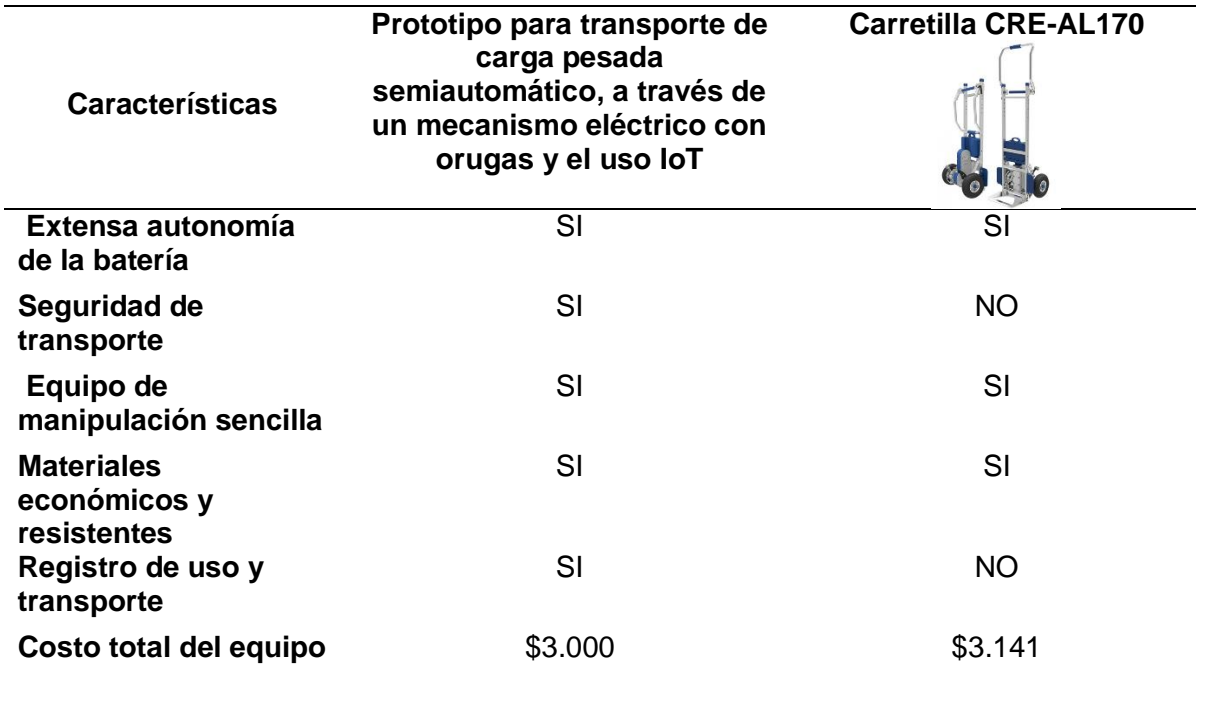

La Tabla 27, comparativa con el equipo de GAYNER indica que el mismo es de alta eficiencia en construcción y selección de materiales, sin embargo, teniendo un costo de adquisición con una pequeña diferencia al prototipo, este no incorpora un registro automático y tampoco una interfaz que indique aspectos de consideración al momento de la utilización.

#### **Capítulo V**

### **Conclusiones y Recomendaciones**

#### **Conclusiones**

- Se diseñó y construyó de un sistema prototipo para transporte de carga pesada semiautomático, a través de un mecanismo eléctrico con orugas y el uso IoT para el registro de datos de las máquinas de mantenimiento correctivo y preventivo en la empresa GRUPOMEGA de la ciudad de Quito.
- Se optimizó el tiempo invertido para el transporte de las máquinas ya que por lo general el equipo de técnicos tardaría en levantar sus equipos del puesto de trabajo hacia el vehículo de retorno alrededor de 60 a 80 minutos y con la implementación del prototipo el tiempo se redujo en un 40% siendo necesario 35 minutos pudiendo este ser invertido en la intervención de más equipos que requieran los mantenimientos.
- Se logró la disminución del personal técnico requerido para el transporte de las máquinas, previo a la implementación del prototipo se debía contar con un equipo de mínimo 3 técnicos para lograr el transportar los equipos de mantenimiento, con la implementación del prototipo esta cantidad disminuyo a tan solo 1 técnico.
- Se logró registrar las 4 pruebas de campo las cuales quedaron evidenciadas en la base de datos de la conexión IoT estableciendo ya las bases de un registro con historial de uso y transporte de las máquinas de mantenimiento preventivo y correctivo.
- Se diseñó una estructura sencilla y robusta la cual según los análisis por medio de software y pruebas de campo indican que el sistema posee un buen desempeño en cuanto al acople de la estructura con las máquinas a transportar , de igual manera el material implementado en la construcción resulto de alta confiabilidad para soportar los pesos y esfuerzos al que estará sometido durante la utilización del prototipo.
- Se logró facilidad al interactuar con el prototipo debido a que el personal técnico no tuvo mayor dificultad con el sensado de las máquinas, el registro de transporte y el verificar en la web que la información registrada es verídica en cuanto al trabajo realizado, de igual forma el accionar los modos de elevación y descenso del prototipo fue de gran comodidad por la ubicación del control.
- Se logró eficiencia con la batería ya que posee una autonomía de 3 horas de uso continuo en condiciones muy exigentes para el equipo, tiempo suficiente para realizar el transporte de los equipos de mantenimiento en varios turnos del día de trabajo garantizando que el prototipo no dará inconvenientes por tema de fuente de alimentación.

### **Recomendaciones**

- Como principal recomendación verificar que el prototipo se encuentre con la suficiente carga eléctrica en el momento de la utilización, ya que esto podría desencadenar en un accidente y en situaciones de alto riesgo tanto para el operario como para la máquina que se esté transportando.
- Es recomendable verificar que en la zona de uso del prototipo debemos contar con una conexión WIFI para que el equipo pueda establecer con la conexión necesaria y de esta forma realizar el registro IoT, mediante los dispositivos telefónicos actuales podemos establecer una red WIFI temporal con el fin de que siempre el equipo pueda establecer esta conexión y no exista inconvenientes con el registro.
- Previo a movilizar las máquinas estas deberán estar aseguradas con las cintas provistas en el prototipo, muchas superficies por las cuales se transita tienden a ser irregulares por lo que estas pueden ocasionar movimientos bruscos y desencadenar en la caída de la máquina, el sistema está diseñado de tal forma que se de confianza y seguridad en el transporte factor que también depende por parte del operador al asegurar la carga.
- Las dimensiones del prototipo están orientadas al transporte único de las máquinas de mantenimiento correctivo y preventivo de GRUPOMEGA, se recomienda que el sistema sea utilizado exclusivamente con estos equipos ya que no existe base datos para el registro de máquinas ajenas a las ya registradas.
- Para precautelar la vida útil de la batería es recomendable la utilización exclusiva del cargador propio del equipo que posee las condiciones necesarias para cargar la batería y cuidar la composición de la misma.
- Para el diseño de las fuentes del circuito de control y del circuito de potencia se decidió por implementar fuentes separadas ya que las corrientes que maneja el motor en carga máxima pueden afectar gravemente en el sistema de registro IoT y dejarlo sin funcionar adecuadamente o a su vez dañarlo en su totalidad.
- Para futuras referencias se debe reconsiderar el tipo de llantas adecuadas para el prototipo ya que con la mejora de estas partes podemos disminuir las vibraciones a las que se ve sujeta en prototipo al momento de transitar por superficies planas muy irregulares.

AEPSAL. (03 de septiembre de 2021). *Los Trastornos musculoesqueléticos. La enfermedad común más frecuente en Europa*. Obtenido de https://www.aepsal.com/los-trastornosmusculoesqueleticos-la-enfermedad-comun-mas-frecuente-en-europa/

Alcívar, D. (2018). Estudio de la percepción de la seguridad y salud. *ENEMDU Ecuador*, 9.

AVElectronics. (2022). *AV Electronics*. Obtenido de https://avelectronics.cc/producto/sensor-depeso-50kg/

Bestratén. (2017). *Seguridad en el Trabajo*. Obtenido de https://www.insst.es/documents/94886/599872/Seguridad+en+el+trabajo/e34d1558 fed9-4830-a8e3-b0678c433bb1

Brito. (2021). *Diseño y construcción de una carretilla hidráulica para transporte de materiales y puesta en marcha de un proceso para su producción en serie.* Quito: Escuela Politécnica Nacional.

Caraballo, Y. (2013). *Epidemiología de los trastornos.* Caracas: EBUC.

- Casado, E. (2012). *Análisis de la exposición al riesgo por levantamiento manual de cargas en condiciones de alta variabilidad.* Barcelona: Universidad Politécnica de Catalunya.
- Castro, O. (2019). *Diseño de una carretilla de carga industrial.* Colombia: Universidad de los Andes.
- Cruz, O. (2015). *Las tecnologías IoT de la industria conectada 4.0.* Madrid: EOI.
- Espinoza, M. (2018). *Determinantes del riesgo ergonómico y exposición a levantamiento de cargas en trabajadores de una empresa comercializadora de textiles. Ciencias de Seguridad y Defensa.* Quito.
- EU-OSHA. (2017). *Investigación sobre TME relacionados con el trabajo*. Obtenido de Agencia Europea para la Seguridad y Salud en el Trabajo:

https://osha.europa.eu/es/themes/musculoskeletal-disorders/research-work-related-
- Gómez, A. (2019). *Trastornos musculoesqueléticos de posible origen laboral asociado a posturas forzadas.* Quito: Universidad Internacional SEK.
- INEN. (2014). *ERGONOMÍA. MANIPULACIÓN MANUAL. PARTE 1: LEVANTAMIENTO Y TRANSPORTE (ISO 11228-1:2003, IDT).* Quito.
- Konegui. (2018). *Instituciones en Ecuador vinculadas a la salud en el trabajo*. Obtenido de https://koneggui.com.ec/blog-iso/lnstituciones-vinculadas-a-la-saluden-el-trabajo

Kranz, M. (2017). *Internet of Things.* New York: Almuzara.

Mas, D. (17 de mayo de 2015). *Evaluación de la manipulación manual de cargas mediante GINSHT*. Obtenido de Ergonautas Universidad Politécnica de Valencia: https://www.ergonautas.upv.es/metodos/ginsht/ginsht-ayuda.php

- Molina, L. (10 de mayo de 2018). *Máquinas y herrramientas*. Obtenido de Tipos de carretillas: https://www.demaquinasyherramientas.com/herramientas-manuales/carretillas
- Moyano, J. (2016). *Dolor lumbar Guía de práctica Clínica GPC.* Quito: Ministerio de Salud Pública.

Naylamp. (2021). *NodeMCU ESP8266*. Obtenido de

https://naylampmechatronics.com/espressif-esp/153-nodemcu-v2-esp8266-wifi.html

NIOSH. (2015). *Datos Breves de NIOSH: Cómo prevenir los trastornos musculoesqueléticos*. Obtenido de https://www.cdc.gov/spanish/niosh/docs/2012-120\_sp/default.html

Novatronics. (2020). *Pantalla OLED LCD 1.3″*. Obtenido de https://novatronicec.com/index.php/product/pantalla-oled-lcd-1-3/

OIT. (7 de junio de 1967). *Organización Internacional del Trabajo*. Obtenido de Organización Internacional del Trabajo: https://www.ilo.org/dyn/normlex/es/f?p=NORMLEXPUB:12100:0::NO::P12100\_INSTRU

MENT\_ID:312272

OIT. (12 de abril de 2015). *Organización Internacional del Trabajo*. Obtenido de La OIT estima

que se producen más de un millón de muertos en el trabajo cada año:

https://www.ilo.org/global/about-the-ilo/newsroom/news/WCMS\_008562/lang- es/index.htm

Pellini, C. (2015). *Historia y Biografías.* Argentina: Procomún.

- Ruiz, L. (2019). *Manipulación manual de cargas. Guía técnica del Instituto Nacional de Seguridad e Higiene en el Trabajo.* Madris: Instituto Nacional de Seguridad e Higiene en el Trabajo.
- SDI. (19 de noviembre de 2021). *Riesgo en el manejo de materiales*. Obtenido de https://sdindustrial.com.mx/blog/manejo-manual-de-cargas/

Solano, A. (2020). *Manipulación Manual de Cargas.* (C. C. Seguridad, Ed.) Colombia: CCS.

Tamborero, J. (2009). *Eslinga de cable de acero.* Obtenido de

https://dokumen.tips/download/link/eslingas-de-cable-de-acero

Tamborero, J. (2009). *Eslinga textil de cadena.* Obtenido de

https://www.insst.es/documents/94886/326775/861w.pdf/1ced92c2-c31a-4acb-a19b-

8924c7311638?version=1.0&t=1617977721004

Tamborero, J. (2009). *Eslingas textiles.* Obtenido de

https://www.insst.es/documents/94886/326775/841+web.pdf/77fad4ad-f531-4f6c-a6c4-

07230416252e?version=1.0&t=1617979123813

Tamborero, J. (2015). *NTP 319: Carretillas manuales: transpaletas manuales*. Obtenido de https://www.insst.es/documents/94886/326827/ntp\_319.pdf/8328dbe0-b293-4b54-96b8- 2ff0e3a4e159

Trabajo, A. E. (2020). Trastornos dorsolumbares de origen laboral. *FACTS*, 2.

- UNE. (2009). *Salva escaleras y plataformas elevadoras inclinadas para el uso por personas con movilidad reducida.* Madrid: FEM-AEM.
- VEXRobotics. (2020). *Mecanismos*. Obtenido de https://torneosvex.cl/wp-

content/uploads/Mecanismos-manipuladores-1.pdf

Villacís, N. T. (2015). *Diseño y construcción de una estructura automática de orugas para movilizar una silla de ruedas a través de escaleras.* Latacunga: Universidad de las Fuerzas Armadas ESPE sede Latacunga.

XSTO. (2020). *Sube escaleras eléctricos XSTO*. Obtenido de https://xsto.es

Zonzini. (20 de octubre de 2021). *Carretillas sube escaleras y orugas salva escaleras*. Obtenido de https://www.zonzini.es

## **Anexos**